## **PRÁCTICA EMPRESARIAL CAJASAN INFORME FINAL**

**LAURA MARCELA HERRERA VELANDIA** 

**UNIVERSIDAD PONTIFICIA BOLIVARIANA FACULTAD DE INGENIERIA INFORMÁTICA BUCARAMANGA 2009** 

## **PRÁCTICA EMPRESARIAL CAJASAN INFORME FINAL**

### **ANÁLISIS Y DISEÑO DE UN PROTOTIPO DE INTELIGENCIA DE NEGOCIOS UTILIZANDO BODEGAS DE DATOS PARA LA CAJA SANTANDEREANA DE SUBSIDIO FAMILIAR (CAJASAN)**

### **LAURA MARCELA HERRERA VELANDIA**

**Trabajo de Grado para optar al título de Ingeniera Informática** 

**SUPERVISOR DE PRÁCTICA EMPRESARIAL Elkin Alfredo Albarracín Navas Ingeniero de Sistemas** 

**UNIVERSIDAD PONTIFICIA BOLIVARIANA FACULTAD DE INGENIERIA INFORMÁTICA BUCARAMANGA 2009** 

Nota de aceptación:

Firma del presidente del jurado

Firma del jurado

Firma del jurado

Floridablanca 17 Abril de 2009

# **CONTENIDO**

e de la construcción de la construcción de la construcción de la construcción de la construcción de la constru

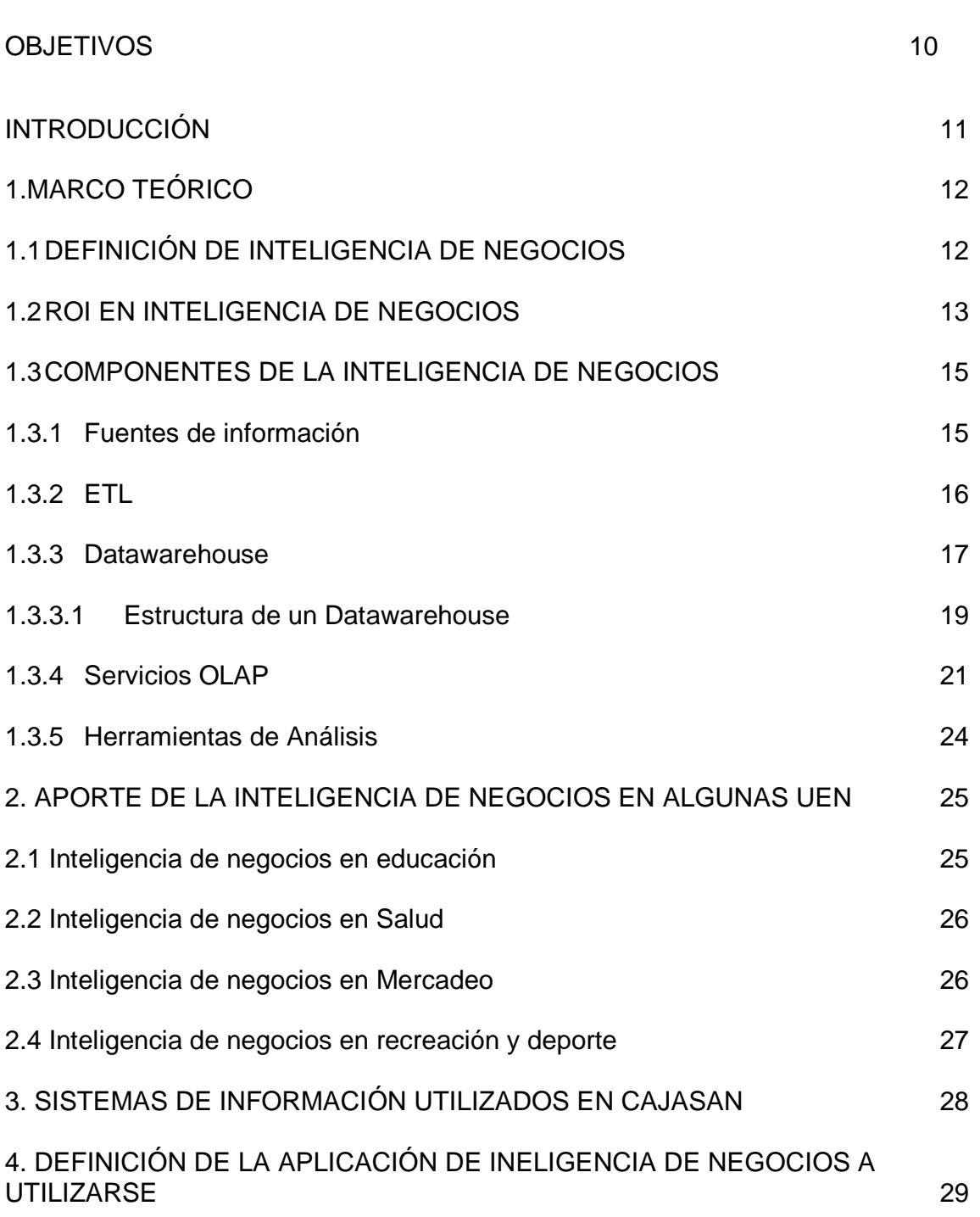

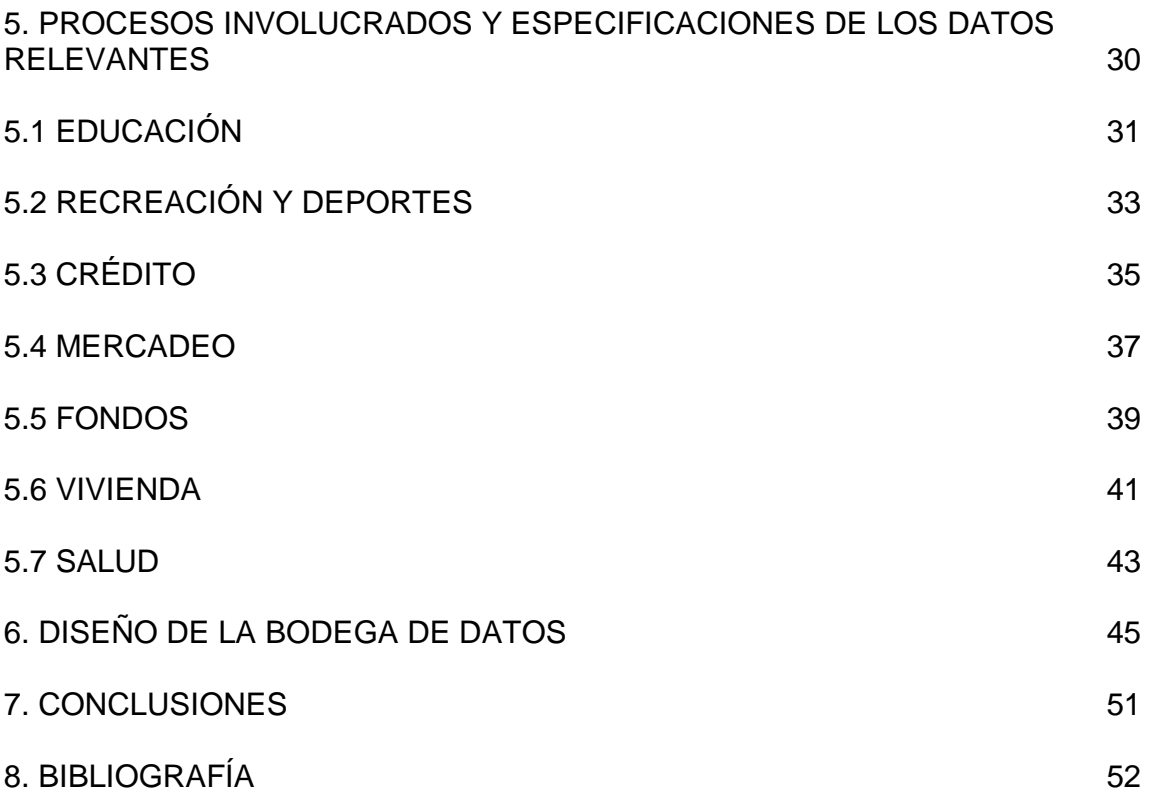

# **LISTADO DE FIGURAS**

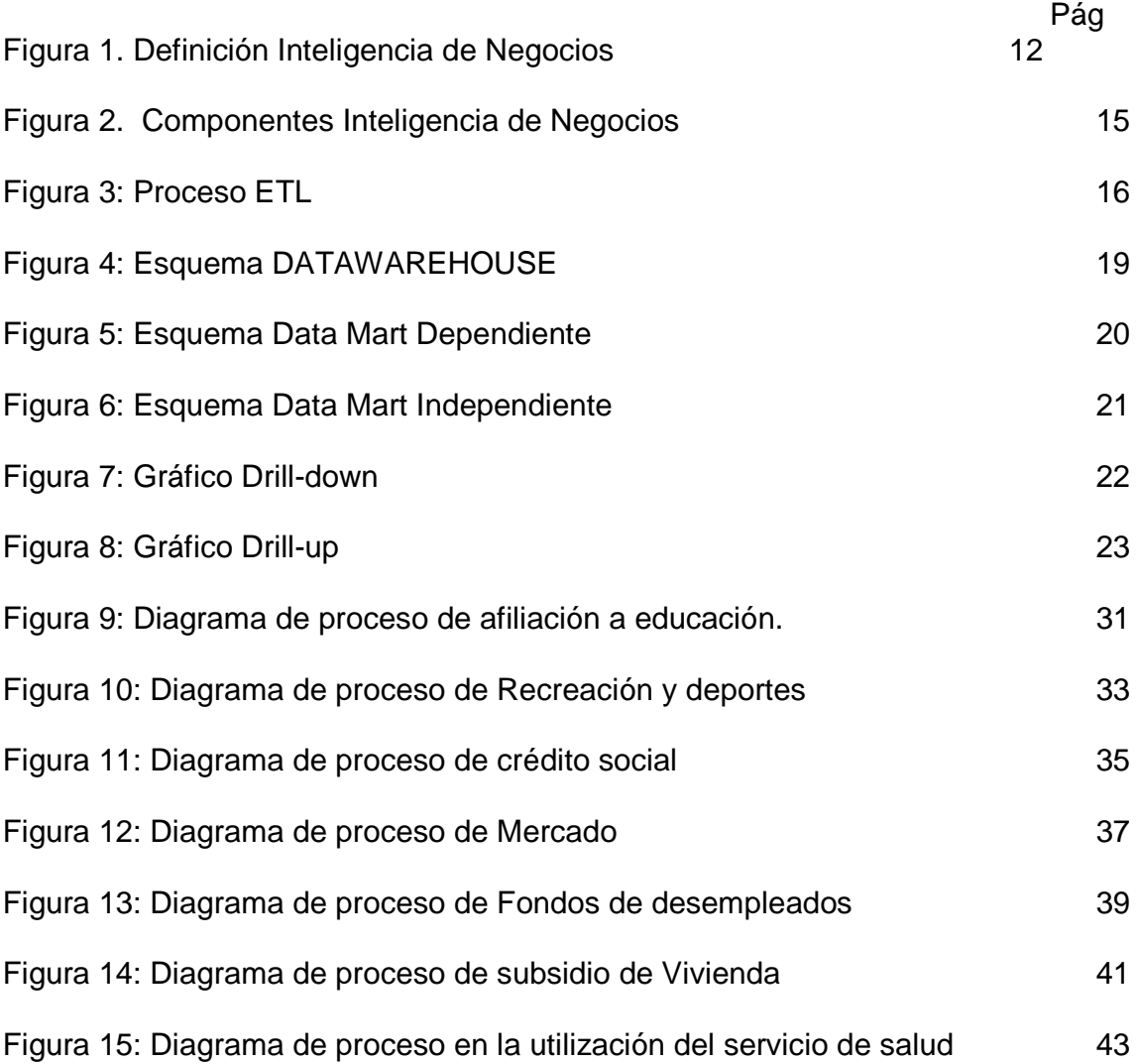

# **LISTADO DE ANEXOS**

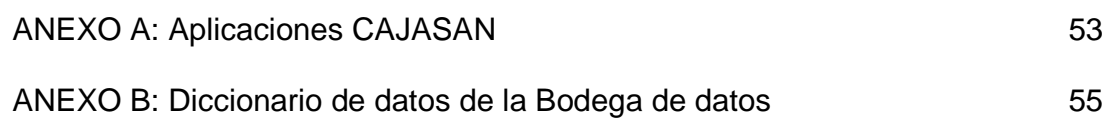

## **RESUMEN GENERAL DE TRABAJO DE GRADO**

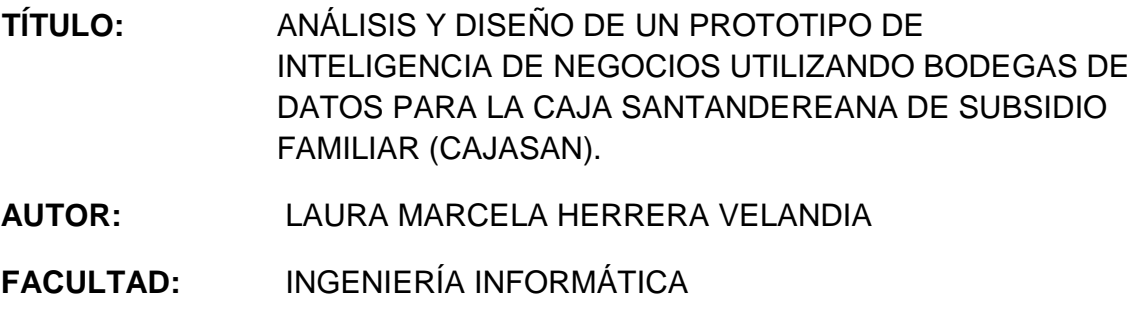

**DIRECTOR:** ELKIN ALFREDO ALBARRACÍN NAVAS

### **RESUMEN**

La inteligencia de negocios, es el proceso de recopilar la información existente dentro de la empresa, para integrarlos de forma tal que se puedan hacer análisis y determinar tendencias, apoyando la toma de decisiones. La Caja de subsidio Familiar (CAJASAN), interesada por aumentar su valor en el mercado y fidelizar sus clientes, encontró en la inteligencia de negocios un atractivo proyecto, asignado a un estudiante en práctica para ser implementado. En primera instancia se realizó el análisis y el diseño de una bodega de datos, donde se almacenarán los datos más importantes de cada afiliado a la caja, esto es lo reflejado en el siguiente trabajo. El análisis y diseño de la Bodega de datos, los data mart y los cubos. Siendo cada uno un nivel de consulta más detallado que el anterior.

Al realizar dicho trabajo se notó que la aplicación de proyectos de este tipo, genera una ventaja competitiva en las empresas que se interesan por ir más allá del almacenamiento de datos. Convirtiendo así los datos en información y la información en conocimiento.

**PALABRAS CLAVES:** Data Mart, Inteligencia de negocios, Bodega de datos, CAJASAN, cubos.

## **OVERVIEW OF WORK DEGREE**

**TÍTLE:** ANALYSIS AND DESIGN OF A PROTOTYPE OF BUSINESS INTELLIGENCE USING DATA WAREHOUSE FOR CAJA SANTANDEREANA DE SUBSIDIO FAMILIAR (CAJASAN).

- **AUTHOR:** LAURA MARCELA HERRERA VELANDIA
- **FACULTY:** COMPUTERS ENGINEERING
- **DIRECTOR:** ELKIN ALFREDO ALBARRACÍN NAVAS

## **ABSTRACT**

Business intelligence is the process of compiling existing information within the company to integrate so they can identify trends and analysis, to support decision making. CAJASAN, interested in increasing their market value and loyalty of their customers, found an attractive business intelligence project, assigned to a student in practice to be implemented. In the first instance was the analysis and design of a data warehouse, which stored the most important data from each member of CAJASAN, this is reflected in the following work.

This work shows the analysis and design of the Data Warehouse, the data mart and cubes, each level of consultation beyond the above.

In undertaking this work it was noted that the implementation of projects of this type generates a competitive advantage for enterprises that are interested in going beyond the data storage. The challenge is to convert data into information and information into knowledge.

**KEYWORDS:** Data Mart, Business intelligence, Data warehouse, CAJASAN, cubes.

### **OBJETIVOS**

#### **OBJETIVO GENERAL**

Diseñar una herramienta de Inteligencia de Negocios que sirva de prototipo y permita manejar de forma integral la información relevante de los afiliados a la Caja Santandereana de Subsidio Familiar CAJASAN.

## **OBJETIVOS ESPECIFICOS**

- Definir el alcance funcional y la información que será tomada como base del Diseño del prototipo de inteligencia de negocios.
- Establecer las fuentes de información y responsables de cada uno de los sistemas que involucran atención a los afiliados.
- Definir las políticas de gestión y actualización de la información del prototipo.
- Realizar el diseño dimensional, diseño del prototipo, definición de los Data Mart y definición de los cubos, pertenecientes a la Bodega de Datos del prototipo.

## **INTRODUCCIÓN**

En la actualidad el activo más valioso con el que cuentan las empresas es la información, pero de nada sirve tener almacenados cientos de datos sin poder realizar una interpretación de estos, que genere un valor agregado a la empresa.

La mayoría de las veces se pierden oportunidades de negocio, clientes e incluso la posibilidad de reducir costos y mejorar la utilidad de su negocio, esto debido a la falta de herramientas que apoyen la toma de decisiones claves en cierto momento. Pues bien se sabe que entre más información se tenga existe un menor riesgo de tomar medidas equivocadas.

De eso se trata la inteligencia de negocios, de tomar los datos existentes en cada sector de la empresa e integrarlos en una bodega de datos convirtiéndolos en información que proporcione conocimiento a la organización.

Las empresas no pueden funcionar sin sus clientes y la importancia que ellos tienen debe ser aprovechada por los directivos, implementando estrategias que permitan captar más y mejorar la relación con los ya existentes. Este es el enfoque que desea darle la inteligencia de negocios a las organizaciones, ese análisis necesario de la información existente convirtiéndola en soporte para generar nuevas oportunidades, un mayor acierto en la toma de decisiones y disminución en los costos.

Se ha realizado un estudio del tema y cada uno de sus componentes para desarrollar en CAJASAN esta solución, tomando cada sector y analizando lo que se necesita para optimizar la toma de decisiones.

## **1. MARCO TEORICO**

### **1.1 DEFINICIÓN DE INTELIGENCIA DE NEGOCIOS:**

Se trata de un apoyo estratégico basado en los datos existentes en la empresa, esto es ofreciendo la oportunidad de analizar las tendencias, cambios, variables y las oportunidades, entre otras por medio de la información que se tiene encontrando relaciones fundamentales para dar. Existe el almacenamiento de datos en las empresas pero es un recurso que no está siendo explotado como podría serlo, la inteligencia de negocios permite tomar esos datos, asociándolos y relacionándolos para generar información y con esta lograr el conocimiento.

Esta manipulación de los datos genera un valor agregado en las organizaciones permitiendo conocer lo que pasa en el negocio con relacionar las diferentes variables y todos los antecedentes, tendencias, etc. Para llevar a la empresa a conocer nuevas oportunidades en el entorno, tomar decisiones mucho más acertadas y certificadas por un análisis previo que finalmente llevara a los gerentes y quienes sean los encargados de tomar determinaciones a encaminar a la organización hacia el éxito mejorando la competitividad en el mercado, disminuyendo costos y aumentando la utilidad.

Podría verse más claramente la definición de inteligencia de negocios en la siguiente figura:

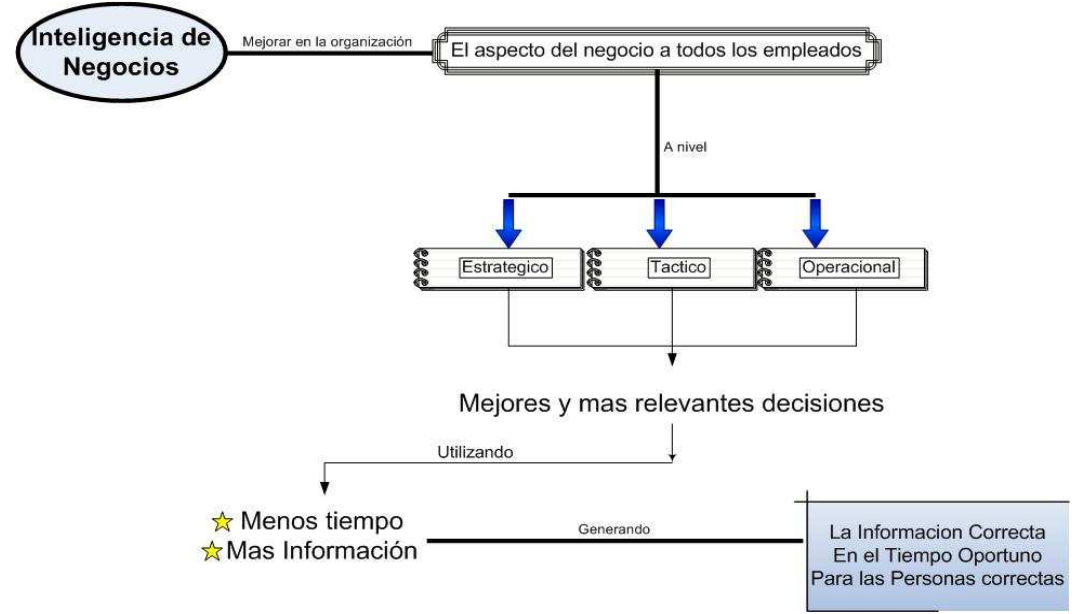

Figura 1. Definición Inteligencia de Negocios

## **1.2 ROI EN INTELIGENCIA DE NEGOCIOS**

Es importante también tener en cuenta el retorno de la inversión que realizará la empresa, pues es uno de los principales factores que se evalúan al comenzar un proyecto.

El retorno de la inversión se ve reflejado en la ganancia de la organización al implementar la solución de inteligencia de negocios pues esta genera una gran cantidad de ventajas y beneficios asociados a la toma de decisiones. Según el autor "" se pueden dividir los beneficios de tres formas:

- Tangibles: Son los que se pueden percibir de forma más clara y precisa, entre ellos se pueden ver reducción de costos, generación de ingresos y reducción de tiempo, entre otros.
- Intangibles: El beneficio intangible más claro e importante es la disponibilidad de la información que permite un mayor uso y mejores decisiones tomadas contando con todos los parámetros necesarios.
- Estratégicas: Agregado a estos beneficios se encuentra la posibilidad para las empresas de generar nuevas estrategias y formulaciones basadas en el análisis que la información permite generar.

De igual manera se pueden enumerar una serie de costos que con la inteligencia de negocios no tendría la empresa que se pueden dividir en costos tangibles e intangibles de la información:

- Entre los costos tangibles pueden ver:
	- o Horas de búsqueda de la información.
	- o Costo de interpretación de la información.
	- o Costo de los errores humanos en el cálculo.
	- o Horas de preparación de la información.
	- o Costo de necesidades de equipo por sobredimensión.
	- o Horas de equipo procesando la búsqueda, preparando y transmitiendo la información.
	- o Costos por no disponer de la información para la toma de decisiones, o para detectar el cumplimiento de objetivos y de estrategias.
	- o Costos de oportunidad por no detectar oportunidades para generar negocios.
- Entre los costos intangibles se pueden ver:
	- o Costos de satisfacción del cliente interno.
	- o Costos de aumento de productividad.
	- o Costos de imagen corporativa.

La idea es por medio de una gestión estratégica al cliente maximizar el retorno de la inversión, ofreciendo un mejor servicio al tener la información disponible en el tiempo necesario y la capacidad de lograr más con menos recursos.

La forma de calcular el ROI es:

 $ROI = -$ Valor para el negocio Costo del proyecto

Se hace el cálculo con el fin de definir lo que se espera, asegurar cual será la inversión que se realice y finalmente comprobar que se hayan conseguido los resultados deseados y de esta forma medirlos y corregir algo si es necesario.

Los costos del proyecto se pueden dividir en dos categorías, los tangibles y los intangibles.

Los costos tangibles son los más fáciles de percibir y de estimar antes de realizar la inteligencia de negocios, tales como el precio del software, mantenimiento y soporte, gastos en implementación, software y hardware para apoyar el provecto y las capacitaciones, entre otros.

Los costos intangibles no son tan fáciles de identificar y cuantificar pues normalmente se generan después de haber implementado el proyecto. Entre ellos se encuentran las actualizaciones de las maquinas de clientes, comunicación en red y software de soporte.

De igual forma la mayoría de los beneficios que se obtienen con el proyecto son intangibles.

## **1.3 COMPONENTES DE LA INTELIGENCIA DE NEGOCIOS**

Para implementar el proyecto de inteligencia de negocios se debe seguir un proceso, básicamente se puede dividir en 5 fases, la planeación y definición de los requerimientos de la información, la recolección de la información, el procesamiento de los datos, el análisis de los datos que han sido extraídos e integrados y finalmente la entrega de las herramientas para quienes necesitan explorar los datos.

Se pueden definir los componentes o etapas de la siguiente manera:

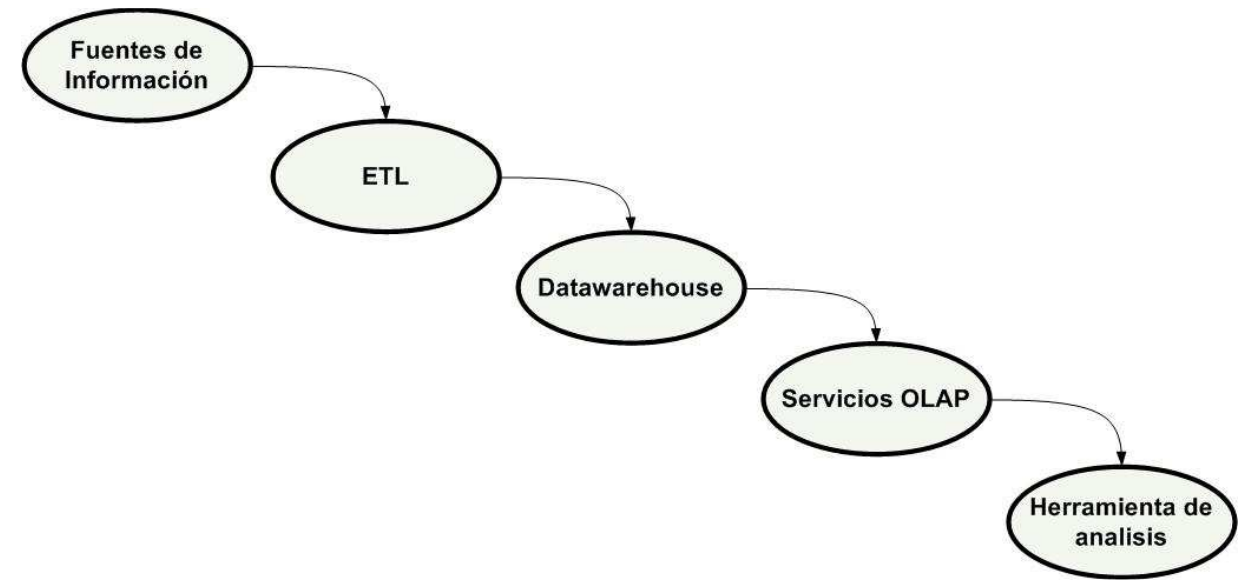

Figura 2. Componentes Inteligencia de Negocios

#### **1.3.1 FUENTES DE INFORMACIÓN:**

Dentro de las fuentes de información se pueden encontrar tres categorías por así decirlo.

- a. Definición de los requerimientos estratégicos, consiste en tener claro el plan estratégico que la organización requiere y es muy importante pues es aquí donde se definirá que tipo de datos serán necesarios y serán integrados para el posterior análisis.
- b. Sistemas Fuentes, son los sistemas que han sido implementados y desarrollados para soportar las operaciones del negocio, es decir donde ya debe existir algún tipo de información.
- c. Bases de datos operacionales, aquí se encuentra el almacenamiento de los datos y el registro de las transacciones y consistencia de los mismos.

Es muy importante en esta etapa tener en cuenta la calidad de los datos que se van a seleccionar para trabajar con ellos, pues la información que se genere a partir de los mismos debe ser efectiva y precisa. La utilización de datos erróneos llevará a no obtener los beneficios esperados, pues los análisis no se podrán realizar con certeza. La información debe contar con ciertas características que podrían llegar a garantizar su calidad:

- 1. Precisión: La fuente de los datos debe poderse comprobar. Deben ser tomados con exactitud. En diferentes condiciones los datos deben ser los mismos y coincidir la información.
- 2. Integridad: Relaciones entre entidades y atributos, es decir que el ingreso de los datos en los campos deben ser congruentes con el tipo que se espera. Por ejemplo si se espera un dato tipo texto no se debe tener uno numérico.
- 3. Coherencia: Datos definidos y comprendidos. Debe existir una relación lógica entre lo que indica el campo y la información que este contiene.
- 4. Totalidad: Todos los datos necesarios. No debe faltar información.
- 5. Validez: Datos aceptables en los rangos definidos por el negocio, los datos deben indicar o medir lo que se espera. Deben ser correctos y eficaces ajustándose a las políticas de la empresa.
- 6. Disponibilidad: Se refiere a que los datos sean utilizables en el tiempo y momento en que se necesiten
- 7. Accesibilidad: Se refiere a la posibilidad de usar la información de forma eficiente, eficaz y satisfactoria. Es decir acceder fácil y comprensiblemente a ellos.
- 8. Actualidad de los datos: Si se van a realizar análisis con los datos existentes se espera que estos sean datos a la fecha.

Se recomienda para garantizar la calidad de los datos, realizar algún tipo de auditoría de estos, conocer la procedencia, definir métricas y políticas, entre otros.

## **1.3.2 ETL:**

Este es el proceso de Extracción, transformación y carga de datos, Es utilizado para la creación de bases de datos multidimensionales

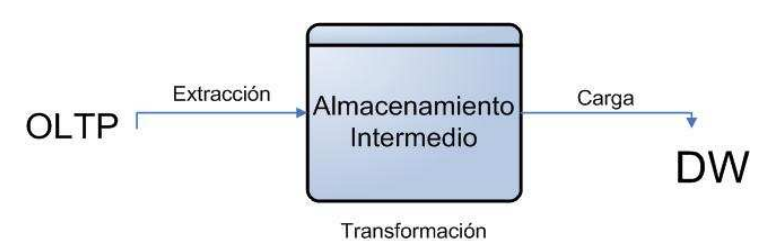

Figura 3: Proceso ETL

- **OLTP:** Esta es la información que la empresa genera diariamente, sus sistemas operacionales o fuentes externas.
- **Extracción de datos:** Consiste en conocer, leer, explorar todas las fuentes OLTP de la empresa y extraer la información con mejor calidad y más importante para le elaboración de la base de datos multidimensional.
- **Transformación:** Tomar los datos y limpiarlos antes de tenerse en cuenta, se deben convertir todos estos en compatibles y congruentes. Esto se hace por medio de ciertos procedimientos: Depurar los valores, corregirlos, estandarizarlos es decir transformar los valores en formatos definidos, relacionar los valores para eliminar los duplicados y consolidar los datos.
- **Codificación:** Recodificar atributos de manera uniforme.
- **Medida de Atributos:** Unidades de medida estandarizadas
- **Convecciones de nombramiento:** Convención de nombramiento para los atributos.
- **Fuentes múltiples:** Si un elemento se deriva desde varias fuentes debe elegirse la más fiable.
- **Limpieza de datos:** Tomar alguna acción contra el mayor numero de datos erróneos, inconsistentes e irrelevantes.Se debe en este proceso validar la calidad de los datos, ignorar los erróneos, eliminar y filtrarlos y tomar en cuenta los datos con mejor procedencia.
- **Cargar:** Después de haber sido analizados para asegurar la calidad, los datos que han sido transformados y se encuentran en el almacenamiento intermedio.

## **1.3.3 DATAWAREHOUSE:**

El Datawarehouse es un gran almacén de datos estructurado para analizar información obtenida de las diferentes aplicaciones de la empresa.

 W.H Inmon, considerado el padre de Datawarehouse, lo define de la siguiente forma, "Es una colección de datos orientada al negocio, integrada, variante en el tiempo y no volátil para el soporte del proceso de toma de decisiones de la gerencia."

- **Orientada al negocio:** La información se clasifica en base a los aspectos que le interesan a la empresa, excluyendo la que no es necesaria para la toma de decisiones.
- **Integrada:** Por medio del ETL se consolidan los datos que han sido generados por los diferentes departamentos o aplicaciones existentes.
- **Variante en el tiempo:** Se define por las necesidades de la empresa el intervalo de tiempo y la periodicidad de los datos.
- **No volátil:** La información es estable por lo cual no se hacen necesarios mecanismos de control de la concurrencia y recuperación. Es almacenada para la toma de decisiones.

Para realizar el análisis de la información existente en la empresa es necesario contar con un almacenamiento en el mismo entorno de la misma, es ahí cuando el data warehouse o bodega de datos hace parte de la inteligencia de negocios. Lo cual hace que la principal función sea entregar la información correcta a la gente adecuada en el momento adecuado y con el formato correcto.

Se podrían definir ciertos objetivos claves de un datawarehouse:

- -Información consistente.
- Calidad de información.
- La información puede ser separada y combinada para analizar cada una de las posibles medidas.

Al igual se podrían enumerar sus ventajas, desventajas y cualidades

### **Cualidades**

- Organiza y almacena los datos que se necesitan para realizar los análisis.
- La información que está incluida en ellos es completamente orientada al negocio.
- Maneja información histórica pues es obtenida de diferentes versiones y sistemas.

#### **Ventajas**

- La información se presta para tomar decisiones.
- Capacidad para analizar inmediatamente.
- Aumenta competitividad en el mercado.
- Mejora la entrega de la información pues esta es completa, consistente, oportuna y accesible.
- Integra diferentes fuentes de datos.
- Permite reaccionar rápidamente a los cambios del mercado

#### **Desventajas**

- Requiere una gran inversión que va desde la adquisición de herramientas hasta la capacitación de los usuarios.
- Resistencia al cambio
- Los beneficios son apreciados a mediano y largo plazo
- -Se presenta un incremento continuo de los requerimientos del usuario.

Para dejar la idea aún más clara, se podría hablar de los tipos de sistemas de información más visibles y el lugar en el que se encuentra el datawarehouse.

1. Sistemas Estratégicos: Están orientados a soportar la toma de decisiones, su utilización no es predecible.

- 2. Sistemas Tácticos: Estos son los diseñados para soportar las actividades y manejo de documentación, es decir permitir las consultas a los datos existentes en el sistema.
- 3. Sistemas Técnico Operativos: Son los sistemas tradicionales de almacenamiento de datos y tratamiento básico de estos, como por ejemplo los sistemas de contabilidad.
- 4. Sistemas Interinstitucionales: Permiten estructuras de comunicación más estrechas entre la organización y el mercado.

El datawarehouse es un sistema tanto técnico – operacional como de soporte de decisiones, esto pues ayuda a manejar a la empresa con sus operaciones diarias y permite planear, prevenir y administrar la organización basándose en análisis realizados con la información que contiene de diferentes áreas de la empresa. En el cual se debe tener la misma codificación de los datos, iguales unidades de medida, entre otras.

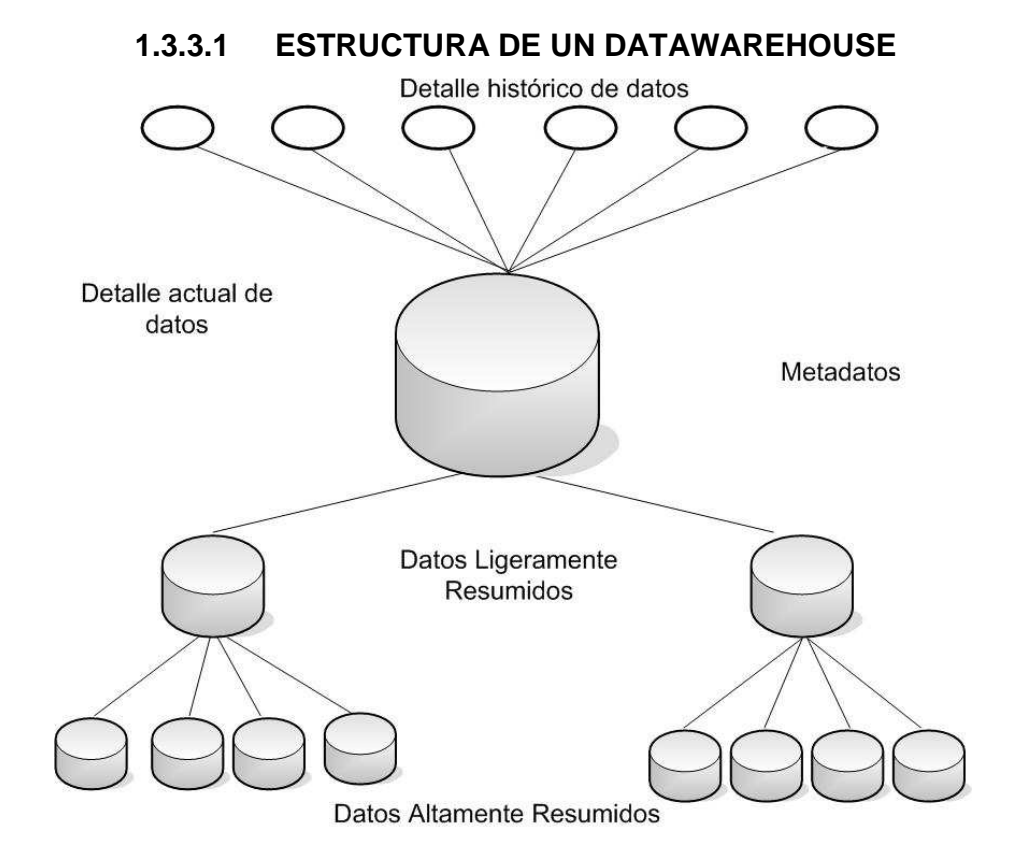

Figura 4: Esquema DATAWAREHOUSE

- Datos Altamente Resumidos: Son datos compactos y altamente accesibles
- Datos Ligeramente Resumidos:
- Detalle actual de datos: Refleja las ocurrencias más recientes, se almacena al más bajo nivel de granularidad, se almacenan al más bajo nivel de granularidad y a nivel de detalle.
- Detalle histórico de datos: Son datos antiguos almacenados a nivel de detalle a los que no se accede con frecuencia
- Meta datos: Este es el componente final del data warehouse, actúa como un directorio para ayudar a quien está realizando el análisis a ubicar los contenidos. Como guía para entender los algoritmos utilizados para

Es importante resaltar que si el datawarehouse se construye adecuadamente proporciona un entorno de información que le puede llegar a permitir a la empresa encontrar nuevo conocimiento y generar valor.

Además de existir el datawarehouse, se presenta el data mart, este contiene información de cierto proceso mientras que el datawarehouse contiene todos los procesos de la organización. Los data mart están compuestos por menos cantidad de datos y menos modelos del negocio y son utilizados para obtener información muy concreta de un número limitado de áreas; son utilizados por un número inferior de usuarios.Estos pueden ser dependientes o independientes, es decir pueden ser a partir del datawarehouse o no. Una forma más clara de ver esto, puede ser por medio de la siguiente gráfica.

Dependientes:

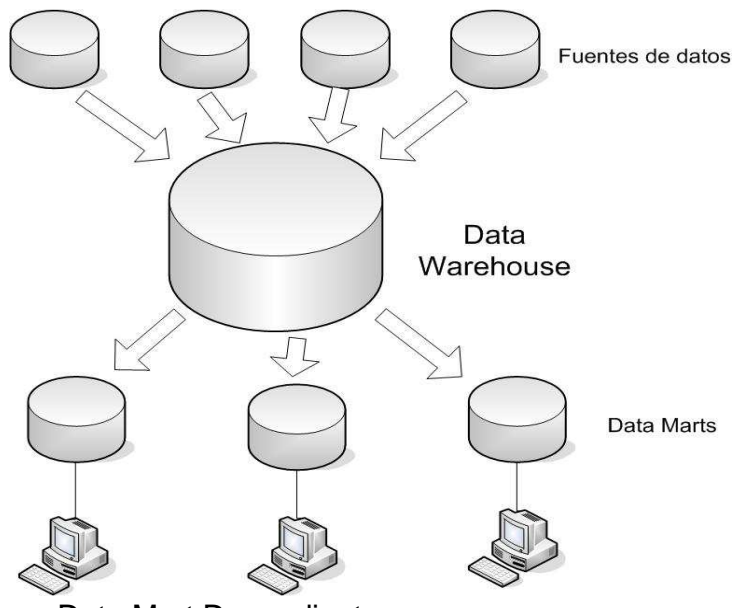

Figura 5: Esquema Data Mart Dependiente

Independientes:

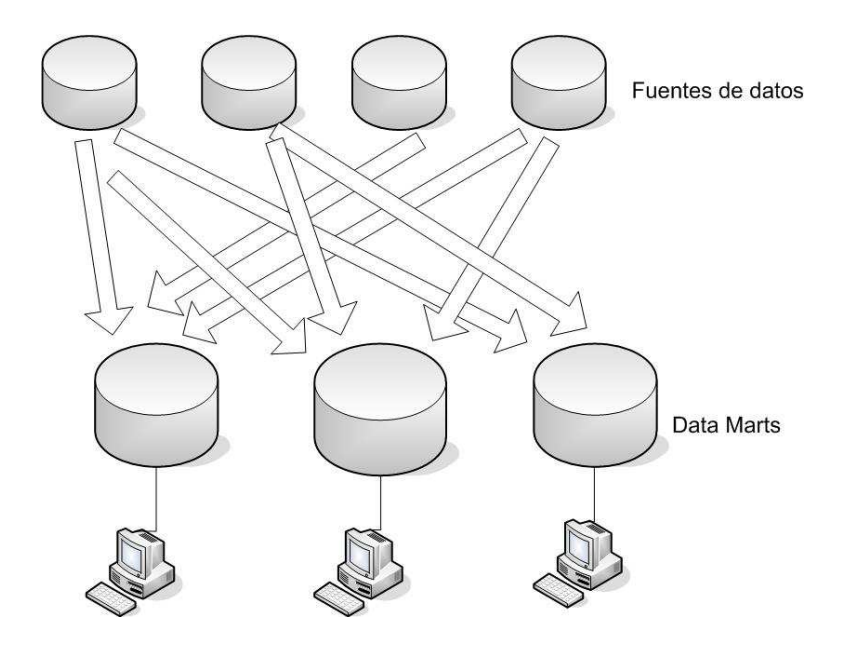

Figura 6: Esquema Data Mart Independiente

Es importante que al contar con un datawarehouse se asegure a los usuarios de esta información alta disponibilidad, rendimiento, copias de seguridad y recuperación tanto lógica como física.

## **1.3.4 SERVICIOS OLAP (On Line Analytical Process)**

Esto permite analizar la informacion dinámicamente a los niveles táctico y estratégico basados en cubos que contienen las medidas y las dimensiones. El autor Nigel Pendse dentro de un análisis define una serie de factores que miden el buen funcionamiento de este proceso, es llama FASMI (**F**ast **A**nalysis of **S**hare **M**ultidimensional Information); es decir Análisis multidimensional de compartir información.

- **FAST (Rápido):** Lanzar consultas y ver resultados inmediatos. Generar más respuestas en menos tiempo.
- **ANALYSIS (Análisis):** Soportar la lógica del negocio y análisis estadísticos necesarios para los usuarios. Puede ser utilizado desde

diferentes ópticas del negocio que sean relevantes para el funcionamiento de este.

- **SHARED (Compartido):** Manejar múltiples actualizaciones de forma segura y rápida.
- **MULTIDIMENSIONAL (Multidimensional):** Proveer visión conceptual de la información a través de distintas dimensiones.
- **INFORMATION (Información):** Poder manejar toda la información relevante y la información derivada.

Las herramientas OLAP toman la información de los cubos (relaciones entre los datos de los data mart o el datawarehouse).

Existen dos formas de acceso a las herramientas OLAP:

- Cliente/Servidor: Consiste en tener las instalaciones locales de los PCs de los usuarios.
- Acceso Web: Cliente, cliente ligero o solo con el navegador. El navegador conecta con un servidor web, habla con la aplicación del servidor, esta conecta con el datawarehouse.

La ejecución de consultas es la siguiente:

1. Recibe las consultas del usuario.

 $\rightarrow$  2. Aplica a tablas correspondientes.

3. Devuelve resultados.

En la consulta se puede seleccionar el nivel de detalle.

 $\checkmark$  Drill–down: De lo general a lo especifico

El nivel de detalle es mayor.

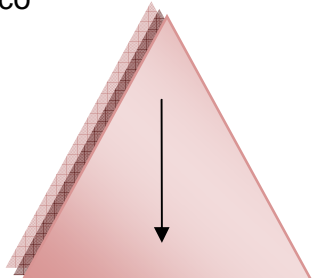

Figura 7: Gráfico Drill-down

 $\checkmark$  Drill-up: De lo especifico a lo general

El nivel de detalle es menor

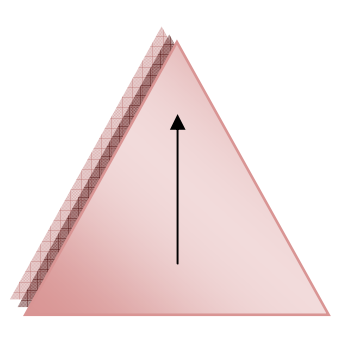

Figura 8: Gráfico Drill-up

- $\checkmark$  Drill-across: Se puede agregar como criterio de análisis una nueva dimensión.
- $\checkmark$  Roll-across: Quitar una dimensión.
- $\checkmark$  Pivot: Seleccionar el orden de visualización de las dimensiones.
- $\checkmark$  Page: Cubo dividido en secciones a través de los valores de una dimensión.

Las herramientas OLAP se pueden clasificar de diferentes maneras:

- ROLAP: Relational OLAP
- MOLAP: Multidimensional OLAP
- HOLAP: Hybrid OLAP
- DOLAP: Desktop OLAP

#### **ROLAP:**

- -Almacena la información en una base de datos relacional.
- Tiene 3 capas lógicas: Almacenamiento, análisis y presentación.
- Índices de mapas de bits.
- Utiliza Índices de Join.
- Posee técnicas de particionamiento de datos.
- Posee optimizadores de consultas
- Accede directamente a la base de datos relacional.
- No tiene limitaciones de tamaño pero es más lento.

#### **MOLAP:**

- Tecnología optimizada para consultas y análisis, basada en el modelo multidimensional.
- Cuenta con un motor especializado.
- Provee herramientas limitadas y propietarias.
- No es adecuada para muchas dimensiones.
- Construye y almacena datos en estructuras multidimensionales.
- Accede directamente a la base de datos multidimensional.
- Muy rápida en los tiempos de respuesta, si se quieren cambiar las dimensiones, se debe cargar de nuevo el cubo.

## **HOLAP:**

- Accede a los datos de alto nivel de una base de datos multidimensional y a los atómicos directamente sobre la base de datos relacional.

## **1.3.5 HERRAMIENTAS DE ANÁLISIS**

Las herramientas de análisis son las encargadas de dar al usuario final, la presentación o los gráficos necesarios para la toma de decisiones. Algunas herramientas son:

- Generadores de informes
- Herramientas de usuario final de consultas e informes
- Herramientas OLAP: Información multidimensional
- Herramientas Dashboard y Scorecard, que muestran información crítica para el rendimiento de la organización.
- Herramientas de planificación, modelización y consolidación, para crear planes de negocio.
- Herramientas de minería de datos que permiten crear modelos estadísticos de las actividades de los negocios.

## **2. APORTE DE LA INTELIGENCIA DE NEGOCIOS EN ALGUNAS UEN**

Inteligencia de Negocios por sectores:

En esta investigación se alcanza a conocer como se aplica la inteligencia de negocios en cada uno de los negocios que se manejan dentro de la empresa. Estos son:

- Salud
- Mercadeo social
- Educación
- Fomento
- Recreación

## **2.1 INTELIGENCIA DE NEGOCIOS EN EDUCACIÓN:**

En el sector educativo la inteligencia de negocios se puede implementar para medir varias cosas, entre ellas el desempeño de los estudiantes, de los profesores y relacionarlo con diferentes factores, sus mayores usos son:

- Análisis de rendimiento de las clases.
- Control de la asistencia de los alumnos.
- Control en el manejo de las finanzas.
- Seguimiento de presupuestos.
- Satisfacción de necesidades de los alumnos.
- Rendimiento relacionándolo con el género, nivel de ingles, situación de inmigración, grupo racial, minusvalía y nivel económico, entre otros.
- Conocimiento de causas del comportamiento de los alumnos.
- Permite a los profesores mejorar y optimizar sus labores en base a los datos.
- Análisis detallado de los alumnos e integrantes del colegio.
- Registro de becas y todos los datos relacionados con los estudiantes.

Como ejemplo se podría ver midiendo el efecto de los programas que se ven en el comedor en el rendimiento de los alumnos. Brinda un soporte a los administradores y el personal interesado, para tomar decisiones más acertadas.

## **2.2 INTELIGENCIA DE NEGOCIOS EN SALUD:**

La inteligencia de negocios en el área de la salud está directamente asociada con la atención al cliente. Sus servicios pueden ser:

- Mejorar el servicio al cliente y agilizar las rutinas administrativas
- Control de infecciones y enfermedades.
- Tiempo empleado para realización de procedimientos.
- Control de suministros.
- Rotación de materiales.
- Validación de medicamentos.
- Calidad de los servicios
- Programación mas precisa
- Reducción de costos
- Detectar si las enfermedades son simuladas

Esto con el fin de aportar en:

- Fidelidad de los pacientes
- Historia de consultas
- Servicio por el que paso, quien lo atendió, tipo de convenio, etc.

## **2.3 INTELIGENCIA DE NEGOCIOS EN MERCADEO**

El mercadeo es una de las áreas más beneficiadas por la inteligencia de negocios, pues uno de los objetivos principales de esta es estudiar la fidelidad de sus clientes y detectar tendencias en la compra de producto, entre otras.

- Crear escenarios con respecto a una decisión.
- Hacer pronósticos de ventas y devoluciones.
- Mejorar el servicio al cliente.
- Análisis de productos, líneas, mercados.
- Pronósticos y proyecciones.
- Detección de clientes importantes.
- Segmentación y análisis de clientes.
- Seguimiento a nuevos productos.
- Análisis de inventarios.

## **2.4 INTELIGENCIA DE NEGOCIOS EN RECREACIÓN Y DEPORTE**

El deporte también se puede ver beneficiado por la inteligencia de negocios pues con una herramienta de estudio como es la inteligencia de negocios se pueden detectar tendencias, deportes necesitados, actividades más realizadas, entre otros, siendo esta información que permita optimizar el servicio.

## **3. SISTEMAS DE INFORMACIÓN UTILIZADOS EN CAJASAN**

Los sistemas de información de la empresa son:

- $\checkmark$  SCM Sistema central de mercadeo
- $\checkmark$  POS Sistema POS
- $\checkmark$  SFI Sistema Financiero Integrado
- SIACC Sistema de Ingresos y administración del crédito y la cartera
- $\checkmark$  SISAFI Sistema de Afiliados
- $\checkmark$  Sistema de información de NOMINA
- $\checkmark$  Aplicativo FONEDE
- $\checkmark$  Aplicativo Control de Acceso
- $\checkmark$  Aplicativo BONOCARD
- SGA Sistema de Gestión de IPS, SGA Sistema de Gestión AR

Se presenta una tabla con todos los datos, especificando mas sobre cada sistema en los anexo. (Anexo A)

### **4. DEFINICIÓN DE LA APLICACIÓN DE INTELIGENCIA DE NEGOCIOS A UTILIZARSE**

Al finalizar el estudio se ha determinado que el mayor aporte que se puede dar en CAJASAN, es realizar la herramienta de inteligencia de negocios, en torno al afiliado. Es decir, como cada afiliado tiene el derecho de acceder a los servicios que presta la Caja de Compensación, esta será la integración de toda la información del afiliado y la utilización de los servicios.

Se hará con los procesos relevantes. Ya que la idea de la inteligencia de negocios es brindar el apoyo y la herramienta necesaria para la toma de decisiones y estrategias de mejoramiento en la empresa.

Por esto, la información se tomará teniendo en cuenta los servicios de salud, educación, recreación y deporte, crédito, subsidio de vivienda, fondos de desempleo y mercadeo.

Esta decisión se ha tomado, teniendo el enfoque que tiene CAJASAN hacía sus afiliados, el trabajo que se ha venido haciendo en las diferentes Unidades de apoyo sobre la fidelización de los clientes y el criterio de quienes han acompañado y realizado este trabajo.

## **5. PROCESOS INVOLUCRADOS Y ESPECIFICACIONES DE LOS DATOS RELEVANTES**

En CAJASAN se manejan diferentes negocios, estos son subsidio familiar, vivienda, salud, mercadeo social, educación, fomento y recreación.

Cada negocio está atado a un sistema de información, pero no existe uno que integre todos.

El manejo de la información y proceso en cada negocio será definido a continuación, teniendo en cuenta el sentido o el objetivo básico de cada servicio que se presta en la Caja de Compensación y la definición del proceso que se realiza, en el que se ven involucrados los afiliados.

Además se dará información sobre los datos necesarios de cada proceso para llevar a cabo el desarrollo de la inteligencia de negocios de la manera que se ha definido anteriormente.

# **5.1 EDUCACIÓN**

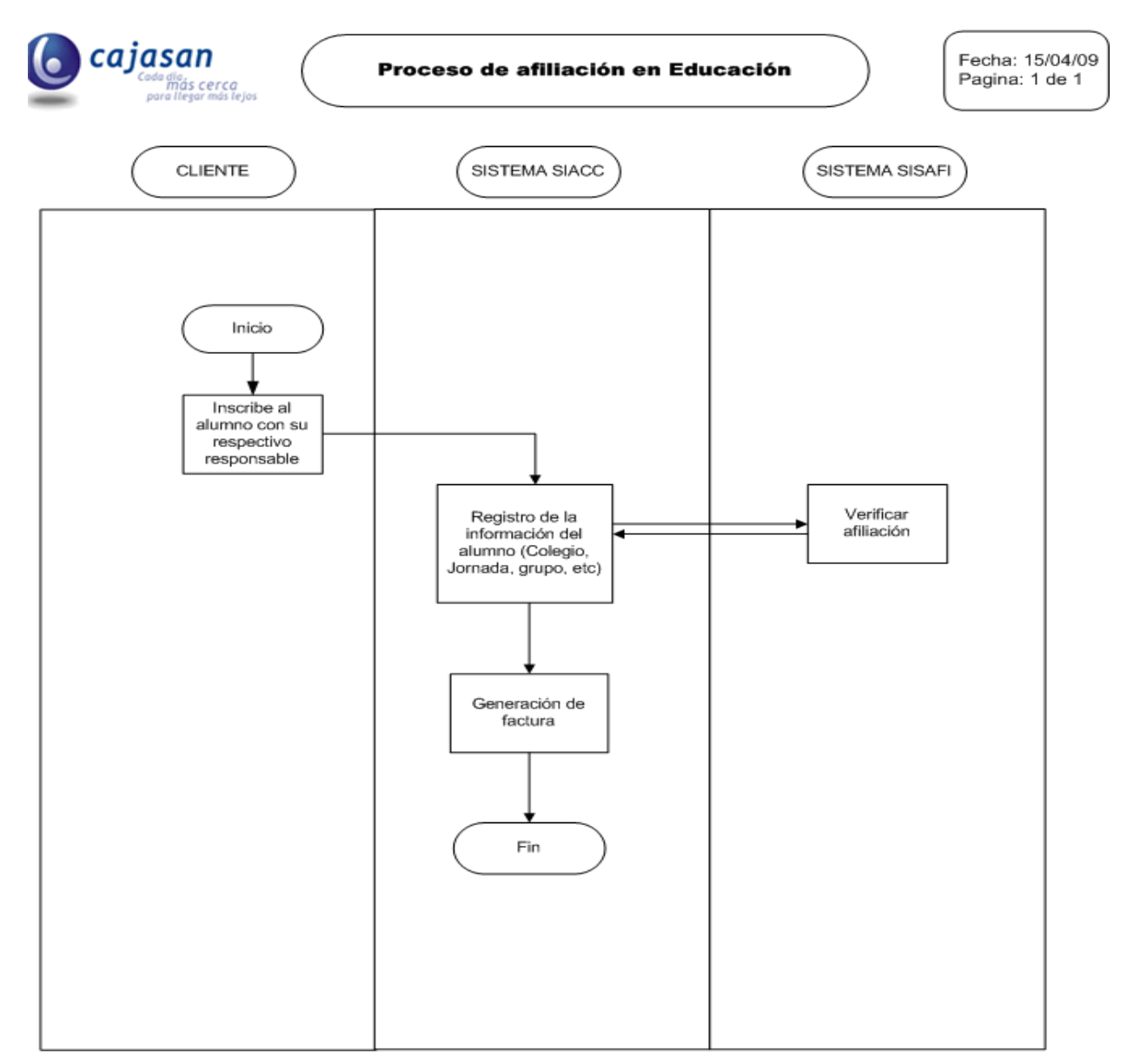

**Figura 9: Diagrama de proceso de afiliación a educación.**

**Definición del servicio:** CAJASAN cuenta con 2 colegios (tejados y lagos) y 5 jardines: duendecillos (Girón), Pinocho (Lagos), Colonitas (Álvarez), Sotomayor y Casita de Chocolate (Diamante). Las tarifas de pago están dadas por el nivel de afiliado que tiene el responsable del estudiante.

**Definición del proceso:** Cuando se realiza la inscripción de un estudiante en alguno de los colegios o jardines de la caja, esta dado por tres actores, estos son el cliente, y los dos sistemas involucrados (SIACC y SISAFI). El cliente se encarga de dar sus datos o los del estudiante que será inscrito al igual que los del responsable; enseguida será el sistema el encargado de registrarlos y allí se guardará la información relevante a esto.

### **Información relevante para la aplicación:**

- El sistema **SIACC** tiene la información de facturación, de la cual sería importante extraer el valor de la matrícula de cada alumno, relacionando al responsable con **SISAFI**, para de esta manera trabajar con esta información.
- De cada afiliado se extraería cuántos hijos tiene estudiando en los colegios y escuelas de CAJASAN, esto se encuentra cruzando la información de inscripciones de alumnos en **SIACC** con su responsable y la información de afiliados de **SISAFI.**
- De la información sobre los estudiantes, o hijos de los afiliados lo que es importante para tomar en cuenta, es el lugar donde estudia, la jornada, el grupo y la edad del estudiante.

# **5.2 RECREACIÓN Y DEPORTES**

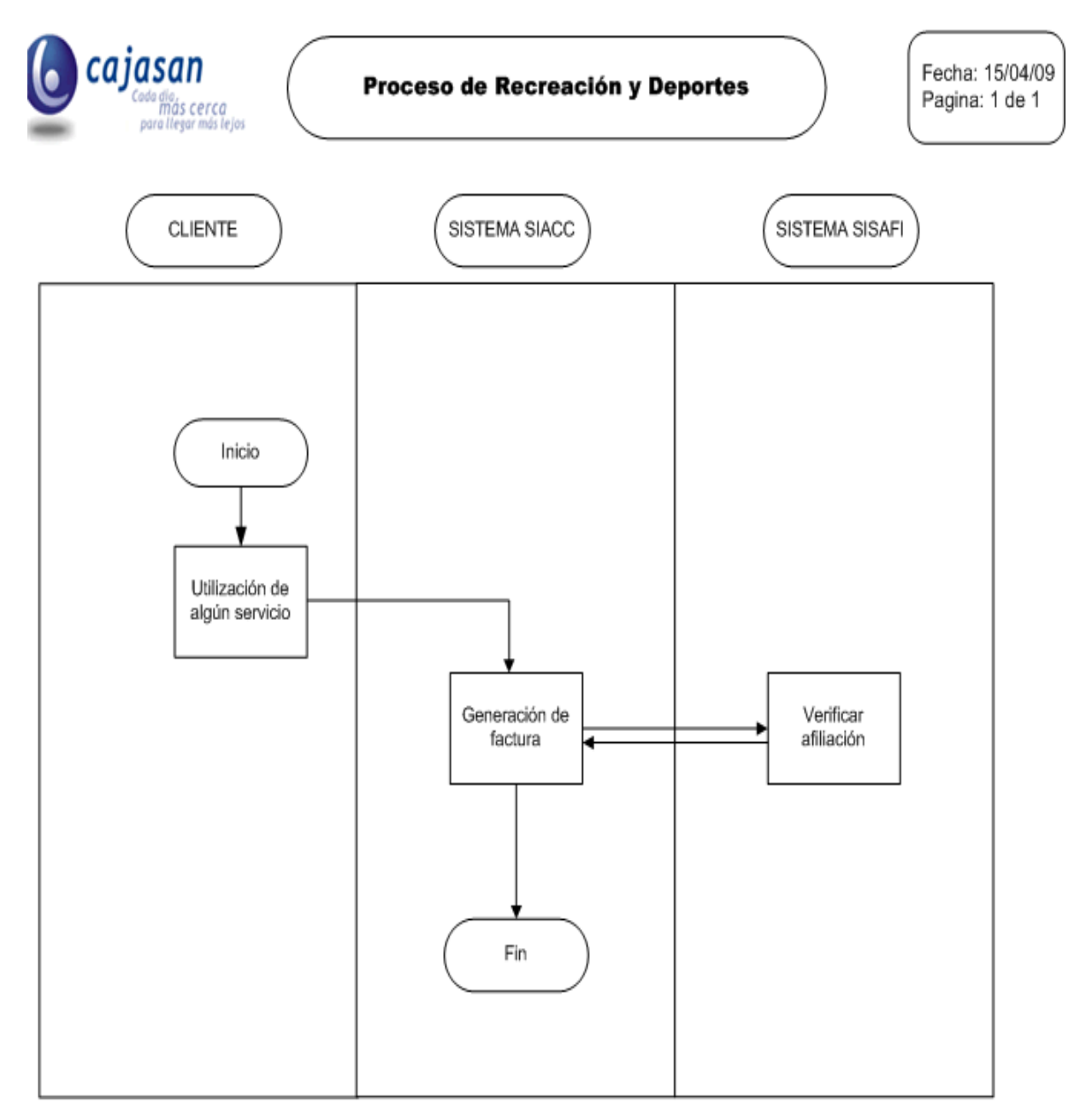

Figura 10: Diagrama de proceso de Recreación y deportes

**Definición del servicio:** En CAJASAN se prestan los siguientes servicios de deporte, recreación o semejantes: Hospedaje (Hotel Guarigua o Campo Alegre), Camping, Organización de eventos (Campo Alegre), Escuelas deportivas, Programas para adultos (actividades, charlas), Vacaciones Recreativas, Torneos para empresas, alquiler de la sede, reuniones, eventos y acceso a la sede recreacional. El acceso a la sede se tiene una tarifa de acuerdo al nivel del afiliado.

**Definición del proceso:** Cuando se utiliza un servicio de deporte o recreación prestado por la caja, contiene los mismos 3 actores anteriores cliente, sistema SIACC y sistema SISAFI. Es un poco más sencillo, pues el cliente simplemente hace la solicitud del servicio al que desea acceder, por medio del SIACC se genera la factura y se hace el registro del servicio.

### **Información relevante para la aplicación:**

- Por medio del **SIACC** se puede obtener la información de facturación y obtener el producto o servicio, estos son: hospedaje, camping, organización de eventos, escuelas deportivas, programas para adultos, vacaciones recreativas, torneos para empresas, alquiler de la sede para reuniones y eventos.
- Igualmente por medio del **SIACC** se puede saber que afiliado ingresa a la sede recreacional.

Por lo cual los datos relevantes a obtener de este proceso serían:

- Servicios a los que accede el afiliado.
- Fechas de acceso a dicho servicio.
- Cuanto factura cada servicio.

# **5.3 CRÉDITO**

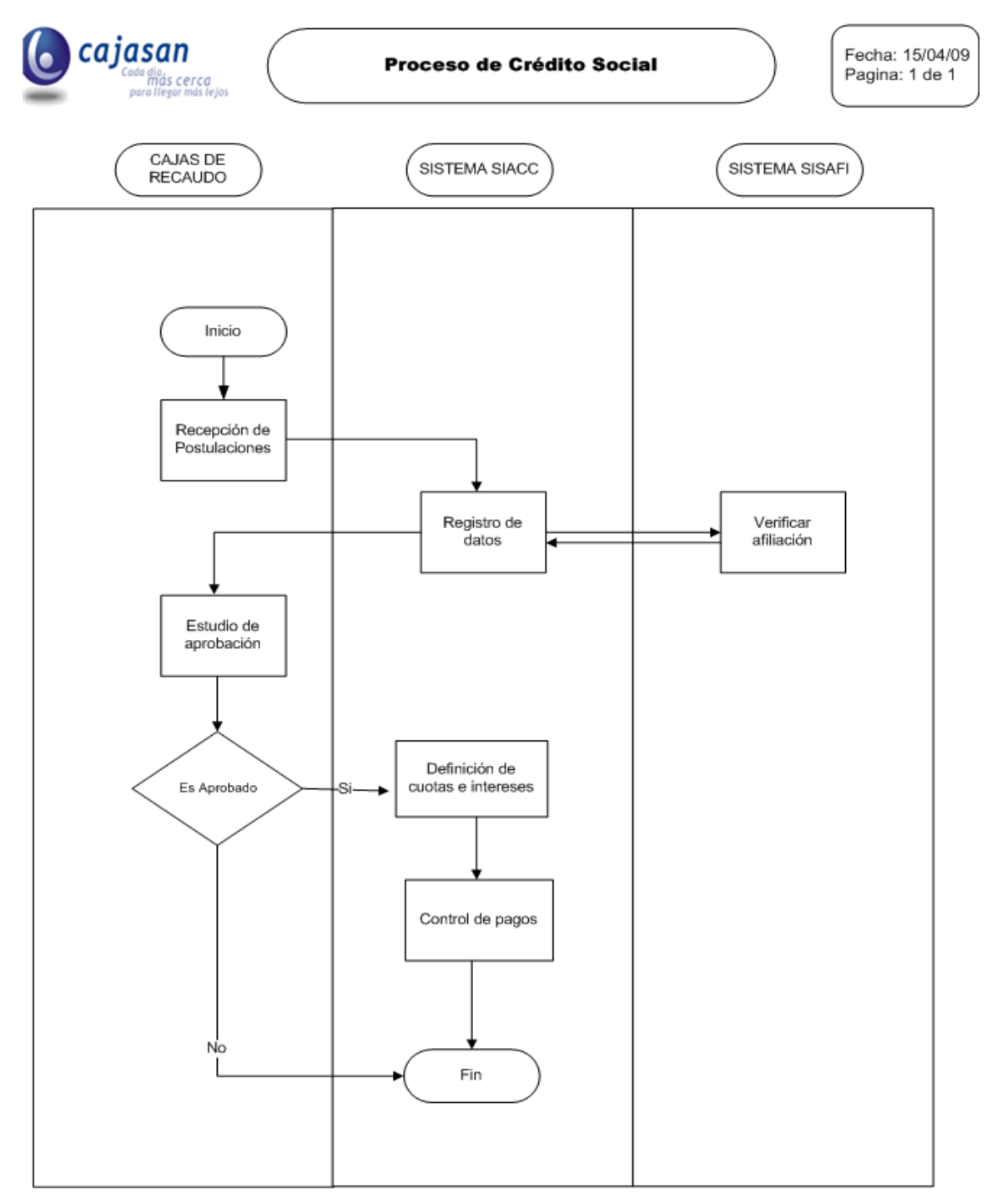

Figura 11: Diagrama de proceso de crédito social
**Definición del servicio:** Para optar por un crédito en CAJASAN se deben cumplir ciertos requisitos, uno de ellos es ser afiliado, que es el relevante en este caso. El crédito puede pedirse ya sea para libre inversión, estudio o servicios de CAJASAN y las cuotas mensuales se definen con un interés que depende del salario que tiene la persona que solicita el crédito.

**Definición del proceso:** Cuando se hace la solicitud de un crédito en CAJASAN, intervienen nuevamente tres actores: la caja de recaudo, y los dos sistemas (SIACC y SISAFI). En las cajas de recaudo, se hace la recepción de peticiones de crédito, estos datos se ingresan a el SIACC, se hace el estudio y se aprueba o no el crédito. El estado del crédito se tiene registrado todo en SIACC. Cabe resaltar que siempre existe un cruce interno del SIACC y SISAFI, donde se hace la verificación de los afiliados.

## **Información relevante para la aplicación:**

- Por medio del SIACC se hace el recaudo de las cajas, la facturación de crédito.
- Al postularse va definido para que se requiere el crédito, sea para libre inversión, estudio o servicios de CAJASAN. Esta información es relevante, saber para qué es el crédito del afiliado.
- Reporte de cartera, como se van realizando los pagos, fechas, moras, etc.
- Un Top Ten de cartera, es decir, los 10 morosos que más dinero por cobrar representan.
- En este tipo de servicio, es importante contar con la información si el deudor es empleado o no de la caja, pues al ser empleado, se podría tomar la determinación de realizar descuentos por nómina.

## **5.4 MERCADEO**

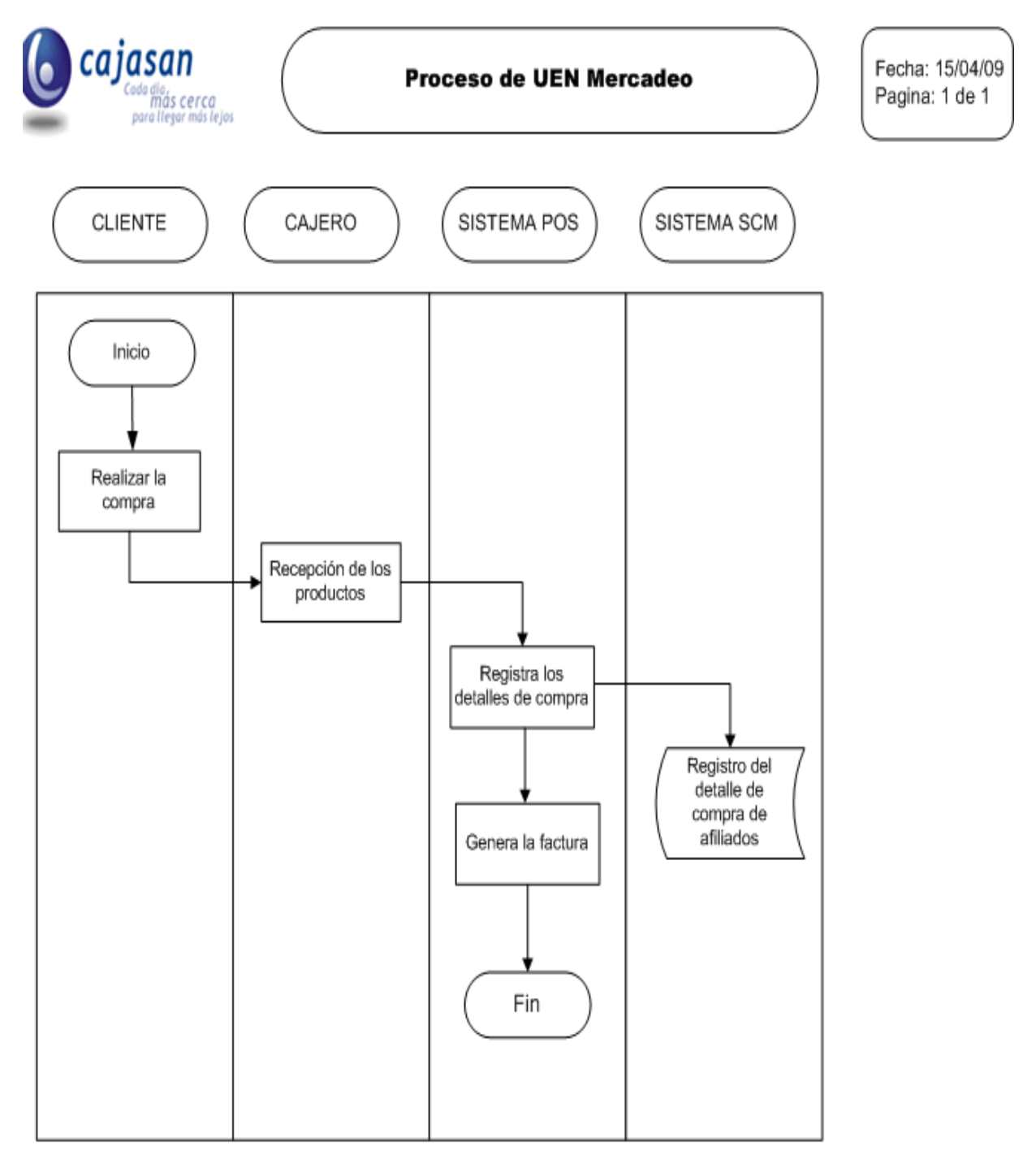

Figura 12: Diagrama de proceso de Mercado

**Definición del servicio:** Los supermercados de CAJASAN le dan a sus clientes la opción de realizar sus compras diarias o mercados en este lugar, otorgando descuentos o abriendo en jornadas cómodas.

**Definición del proceso:** Para la realización de compras de mercado, se tienen 4 actores: el cliente, el cajero, el sistema POS y el sistema SCM. Cuando el cliente realiza la compra, el cajero realiza el registro en el sistema POS, este guarda de cada afiliado el registro de la compra tanto cuantitativo como cualitativo y estos datos se cargan al SCM, donde quedan almacenados.

#### **Información relevante para la aplicación:**

- De esto es importante conocer que productos se compran, cuando lo hacen y de esta manera generar un reporte de compras y tendencias de los afiliados en cuanto a mercado se refiere.
- Compras realizadas por afiliados y por no afiliados, para hacer un paralelo y saber cómo se recauda más dinero.

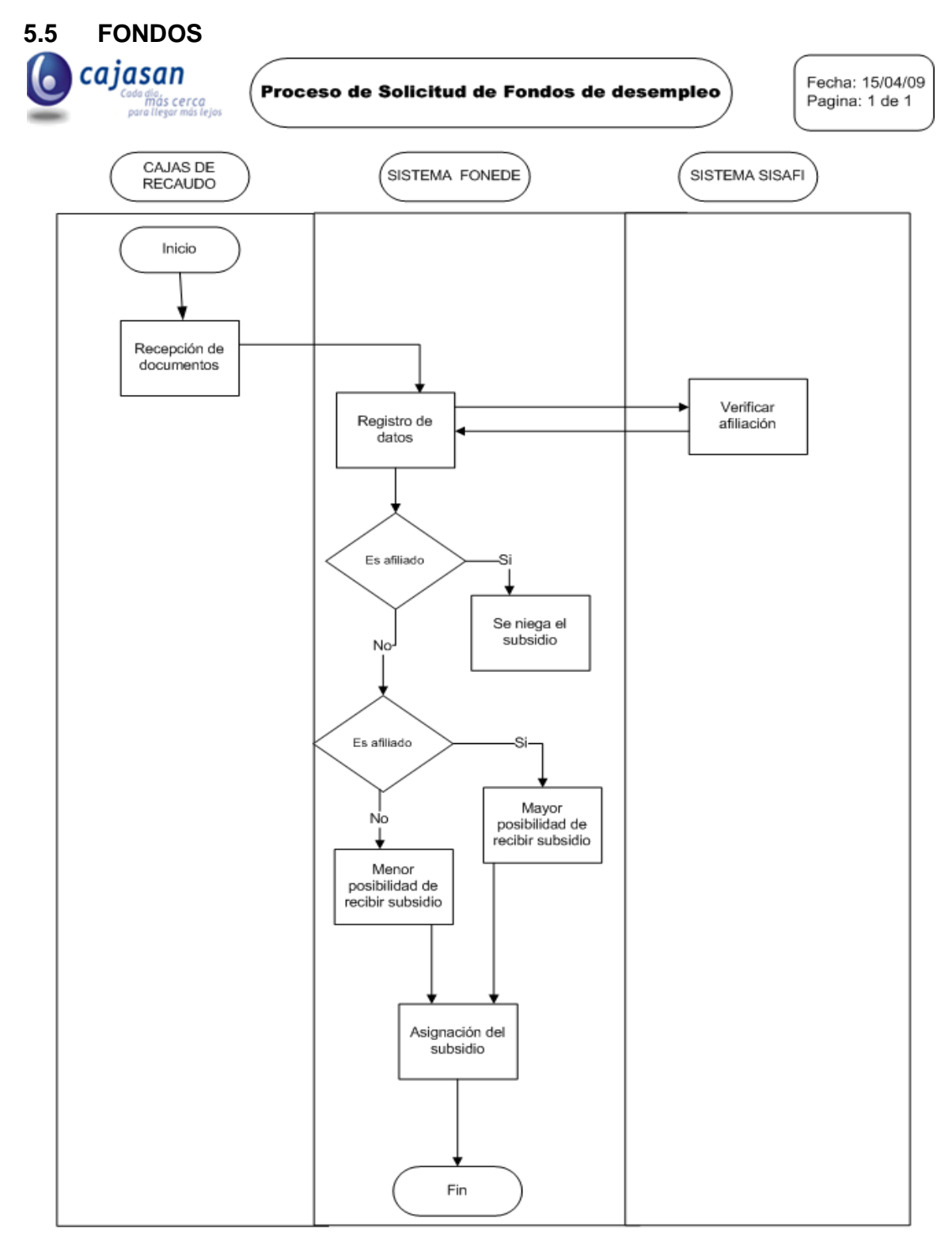

Figura 13: Diagrama de proceso de Fondos de desempleados

**Definición del servicio:** Los fondos son un subsidio que se le da a las personas desempleadas, puede ser para personas que alguna vez fueron afiliadas a la caja o independientes. La forma de subsidio se pude dar de 4 maneras diferentes, por medio de bonos para hacer mercado, pago de educación, servicio de salud en la E.P.S o en efectivo. La vigencia del subsidio es de seis meses y es importante resaltar que el subsidio se da solo una vez en la vida. Igualmente el subsidio es suspendido cuando la persona que lo recibe, consigue trabajo.

**Definición del proceso:** Cuando se hace la solicitud de un subsidio a desempleo (fondos), intervienen tres actores: la caja de recaudo, y los dos sistemas (FONEDE y SISAFI). En las cajas de recaudo, se hace la recepción de peticiones de subsidio, estos datos se ingresan a FONEDE, se hace el estudio y se aprueba o no el subsidio. En FONEDE se registra si el subsidio ha sido aprobado o no y los datos relevantes a este. Existe un cruce entre FONEDE y SISAFI, donde se hace la verificación de los afiliados.

## **Información relevante para la aplicación:**

- Afiliados que alguna vez tuvieron subsidio
- Qué tipo de subsidio tuvieron ( Bono mercado Salud E.P.S Educación – Dinero)
- Vigencia del subsidio

#### **5.6 VIVIENDA**

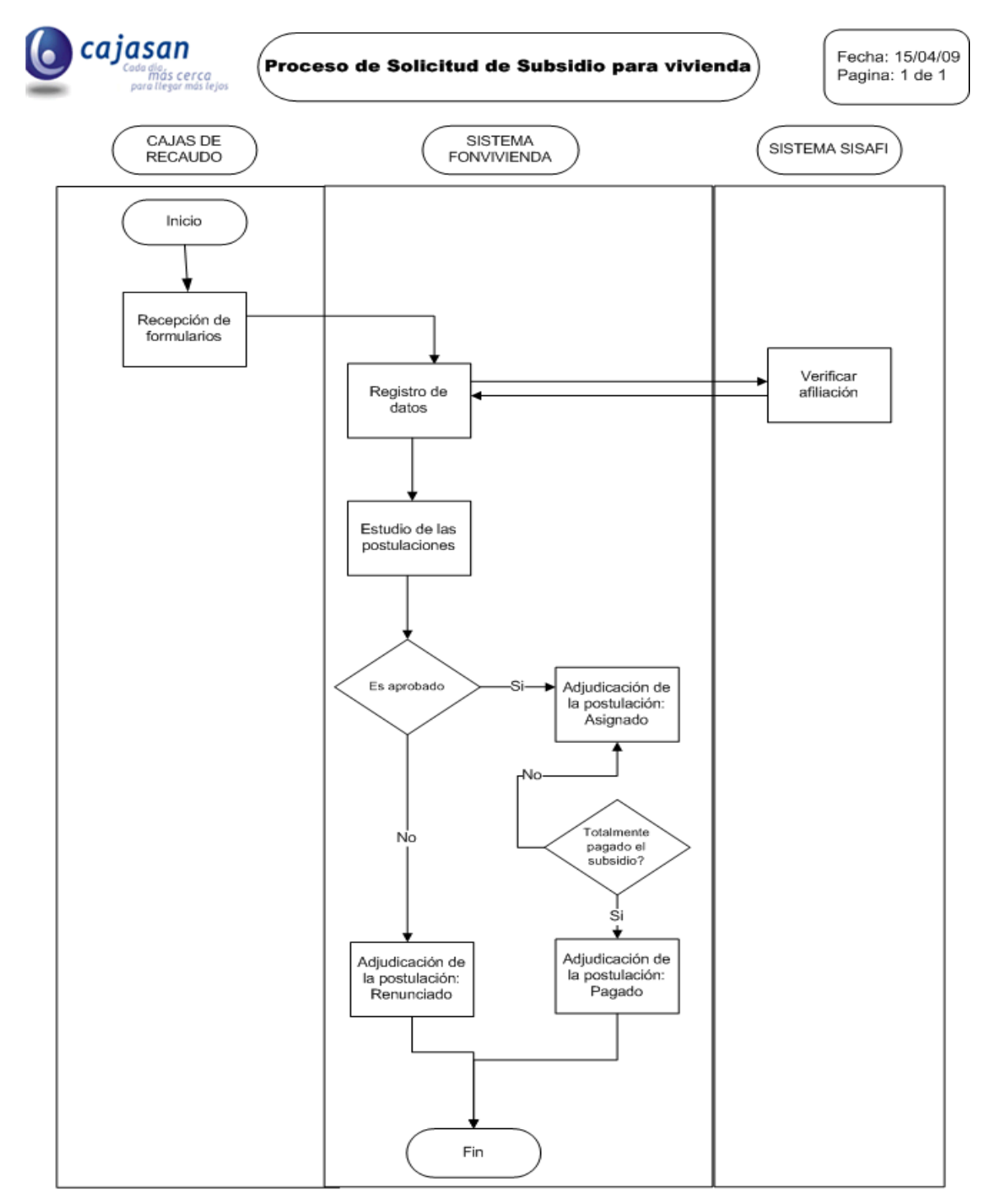

Figura 14: Diagrama de proceso de subsidio de Vivienda

**Definición del servicio:** Se trata de un subsidio de viviendo que se le da a las personas más necesitadas, se realizan una convocatorias por medio de CAVIS (intermediario en el proceso) y en ese momento se reciben las postulaciones de quienes buscan dicho subsidio,

**Definición del proceso:** Cuando se hace la solicitud de un subsidio de vivienda, intervienen tres actores: la caja de recaudo, y los dos sistemas (FONVIVIENDA y SISAFI). En las cajas de recaudo, se hace la recepción de peticiones de subsidio, estos datos se ingresan a FONVIVIENDA, se hace el estudio y se aprueba o no el subsidio. En FONVIVIENDA se registra si el subsidio ha sido aprobado o no y los datos relevantes a este. Existe un cruce entre FONVIVIENDA y SISAFI, donde se hace la verificación de los afiliados.

#### **Información relevante para la aplicación:**

- Estado de su caso de estudio, es decir si ha sido asignado (aprobado), pagado o renunciado (no aprobado).
- Valor del subsidio.
- Afiliados que cuentan con el subsidio.

## **5.7 SALUD**

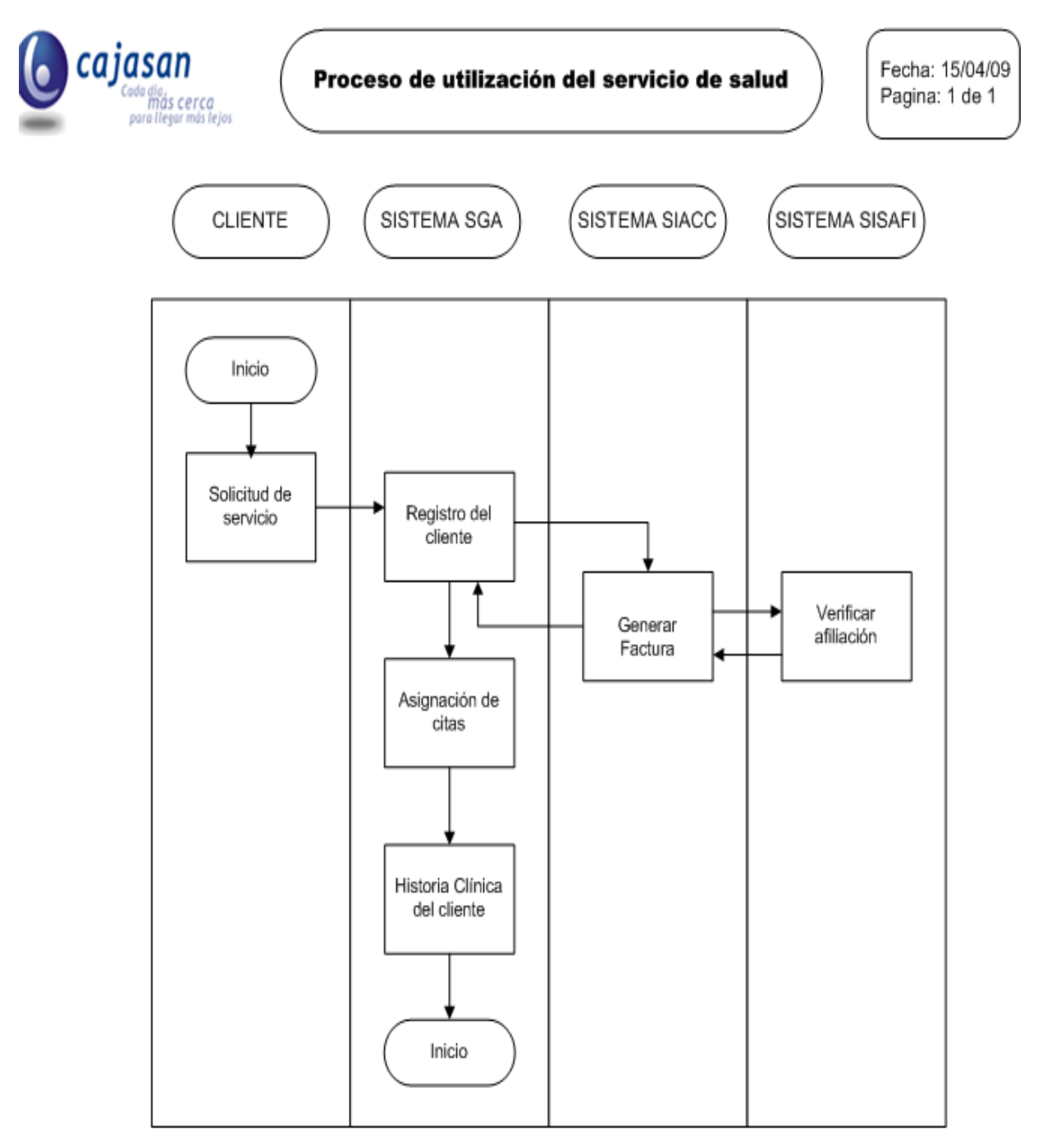

Figura 15: Diagrama de proceso en la utilización del servicio de salud

**Definición del servicio:** CAJASAN brinda servicio de salud tanto a afiliados como a no afiliados y sus servicios pueden ser: fisioterapia, nutrición, pediatría, psicología, odontología (especializada, ortodoncia), Vacunación, Ginecología, Médicos Internistas y cosmetología.

**Definición del proceso:** En la utilización de los servicios de salud prestados por la caja, intervienen 4 actores: el cliente y tres sistemas (SGA, SIACC y SISAFI). En el sistema SGA se registra el servicio al que el cliente accede y todos los datos relevantes a esto, como historia clínica, entre otros. Cabe resaltar que los sistemas SiSAFI y SIACC, hacen su cruce para le generación de facturas realizada por el SIACC, para los afiliados.

#### **Información relevante para la aplicación:**

- Tipos de servicios a los que el afiliado ha tenido acceso.
- Registro de citas del afiliado.
- Registro de enfermedades.
- Igualmente se podría realizar el paralelo entre la utilización de servicios de los afiliados y de los no afiliados. Por esto la información de los no afiliados es importante en este caso también.

# **6. DISEÑO DE LA BODEGA DE DATOS**

Las tablas de los diferentes sistemas que serán incluidas en la bodega de datos serán las siguientes:

## • **Del Sistema SIACC:**

ť

ť

 $\zeta$ 

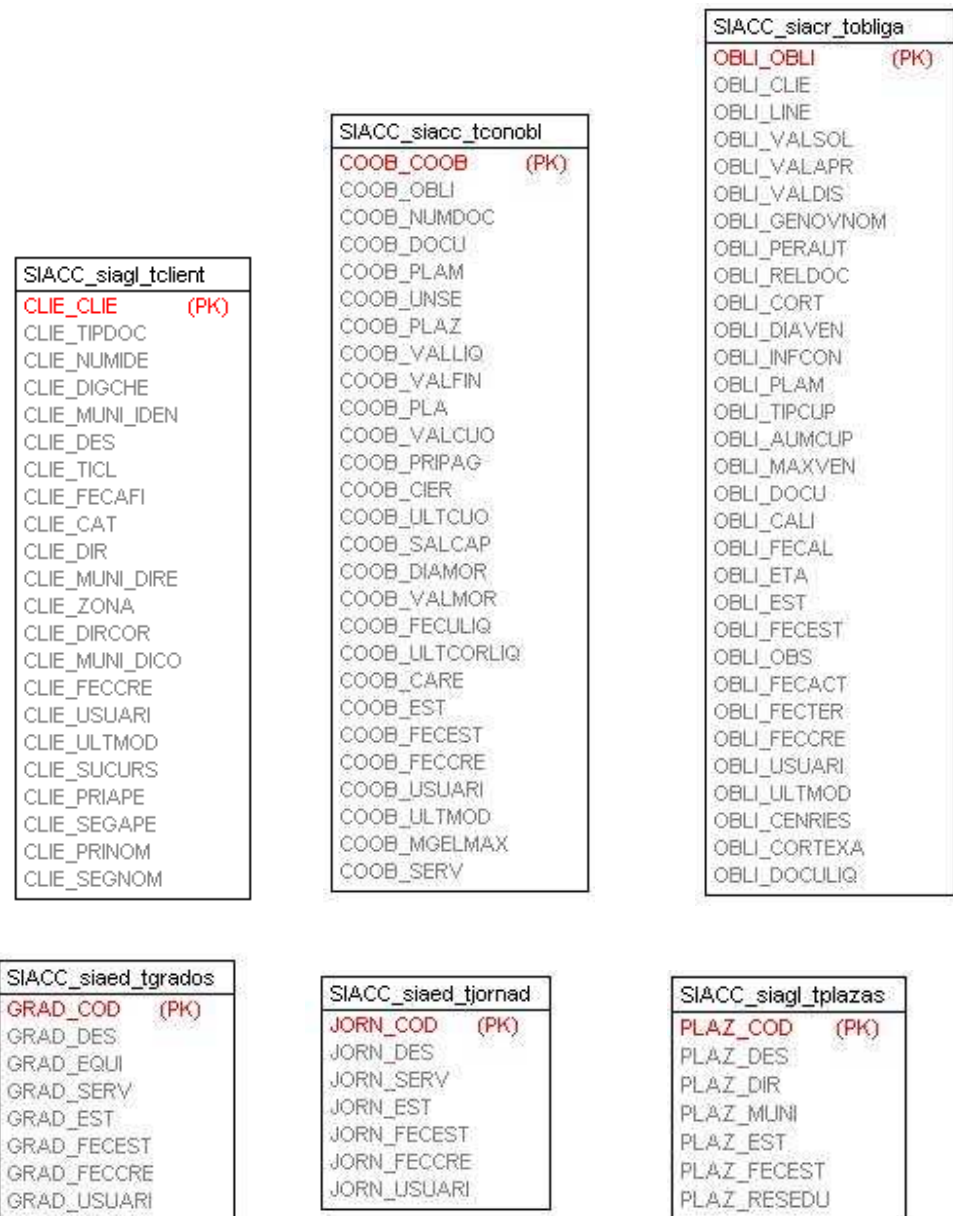

PLAZ\_RESEDU

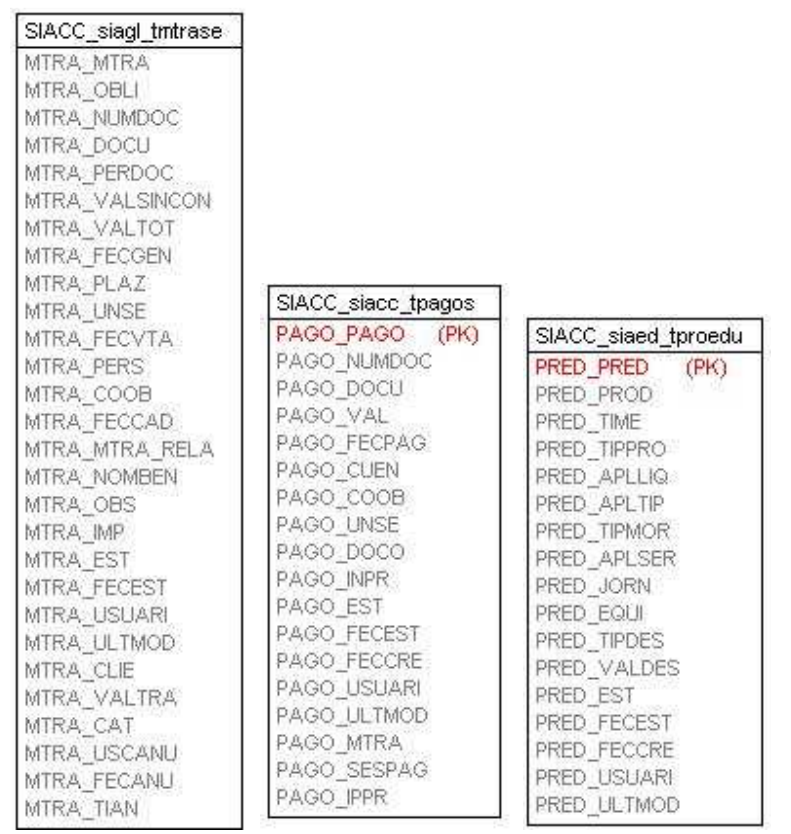

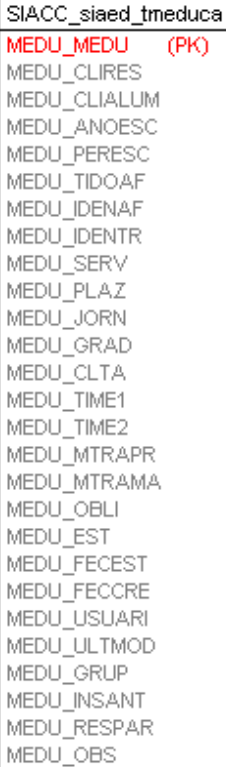

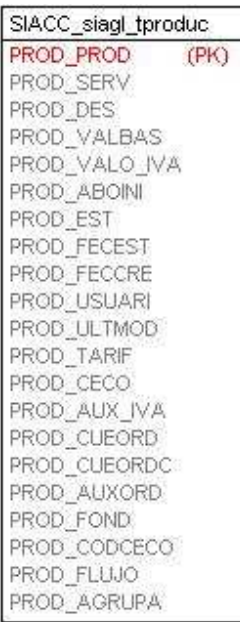

# • **Del sistema FONEDE:**

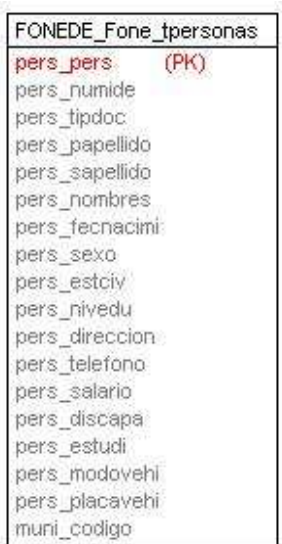

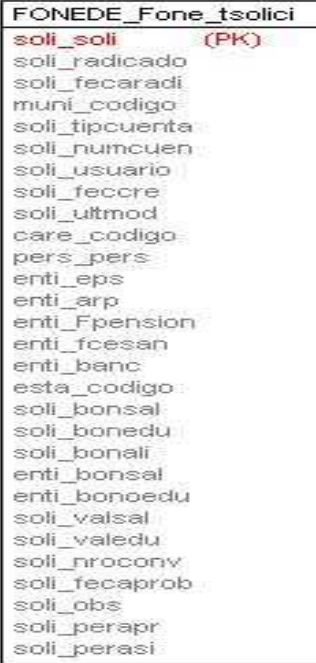

#### • **Del sistema SCM**

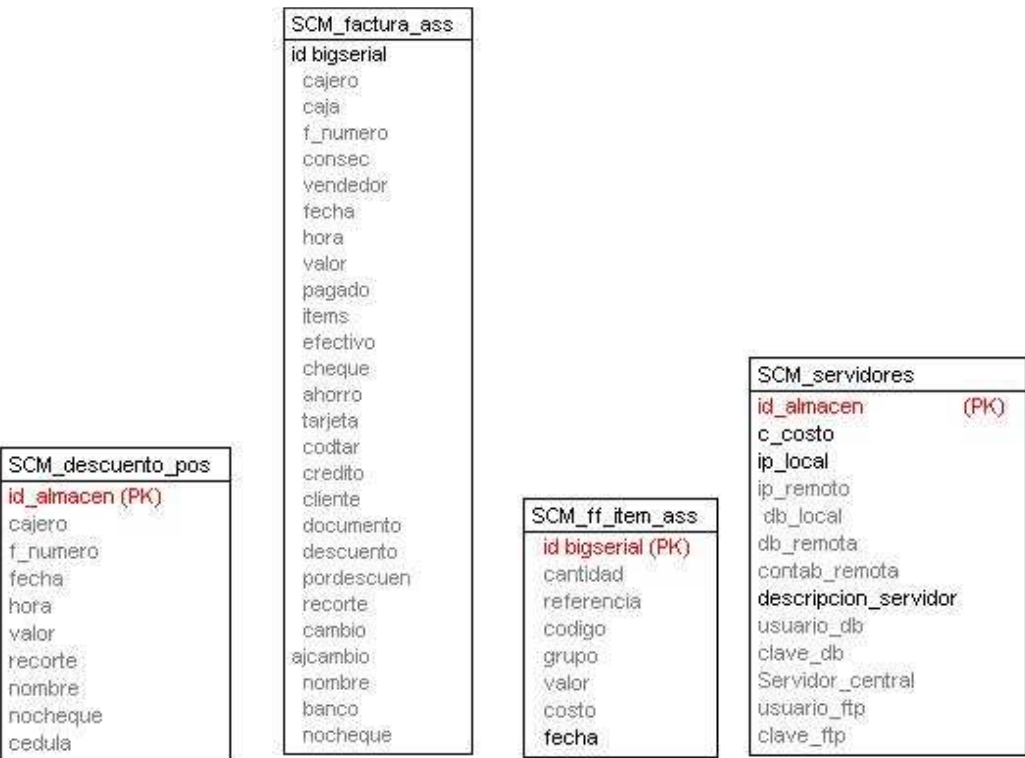

# • **Del Sistema SISAFI:**

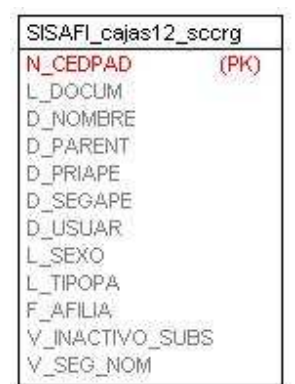

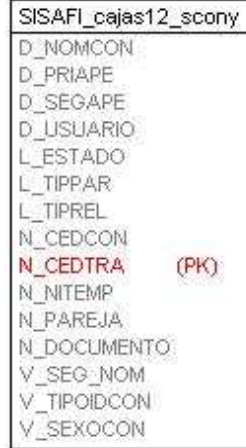

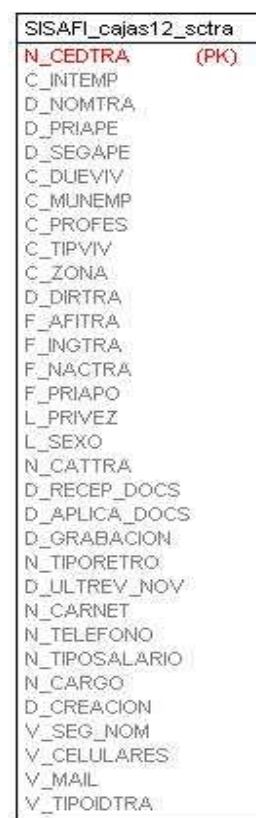

## • **Del sistema FONVIVIENDA:**

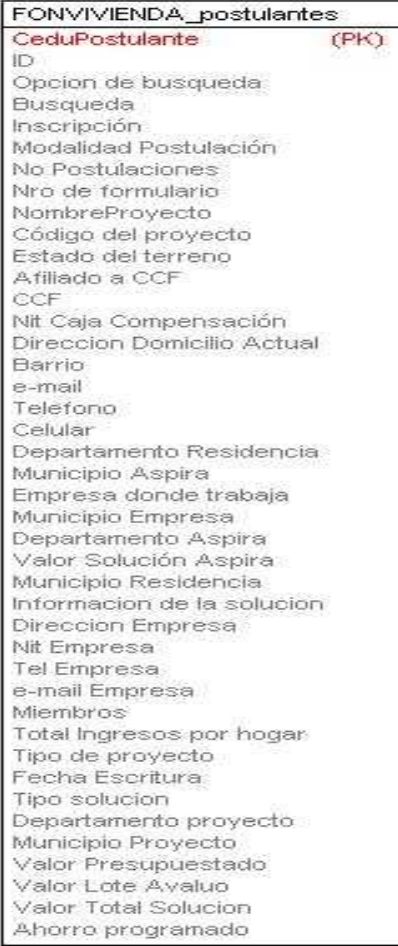

Las especificaciones de cada tabla de la bodega de datos, se encuentran en el diccionario de datos (ANEXO F).

## **7. CONCLUSIONES**

- $\checkmark$  En la actualidad la administración eficiente de la información es una prioridad en la mayoría de empresas, es por eso que la Inteligencia de Negocios toma una papel relevante en los Planes Estratégicos de las mismas.
- $\checkmark$  El diseño de un prototipo de Inteligencia de Negocios al interior de una empresa permite determinar los beneficios que tiene el tener estandarizados los sistemas de información y sus bases de datos, ya que su posterior implementación se hace de una fácil y sin mayores tropiezos.
- $\checkmark$  A través de la realización de la práctica se abarcaron conceptos no vistos durante el pregrado, pero que son el resultado de la aplicación de temas vistos, lo cual permitió que le proceso investigativo fuera ágil y acorde a las necesidades de la organización.

# **8. BIBLIOGRAFÍA**

- PALACE, Bill. Data Mining [Página Consultada Octubre20]. URL http://www.anderson.ucla.edu/faculty/jason.frand/teacher/technologies/palac e/datamining.htm
- Sinnexus, Porqué inteligencia de Negocios [Página consultada Octubre 21]. URL http://www.sinnexus.com/business\_intelligence/sistemas\_informacion.aspx
- Interbank, Diccionario Inteligencia de Negocios [Página consultada Octubre 23] URL http://www.inteligenciadenegocio.com/diccionario.htm
- Sinnexus, Persistencia MOLA, ROLAP, HOLAP [Página consultada Octubre 24] URL http://haciendocubos.com/2007/07/24/la-tabla-de-hechos/
- GINOCCHIO, Carlos. Balance Score Card [Página Octubre 29] URL http://www.slideshare.net/GestioPolis.com/balanced-scoredcard/
- Documento PDF. IBM Cognos 8 Business Intelligence
- Documento PDF. SPSS Statistics Base 17.0
- Documento PDF. Oracle Business Intelligence

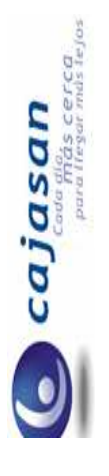

ANEXO A.<br>APLICACIONES CAJASAN **APLICACIONES CAJASAN**

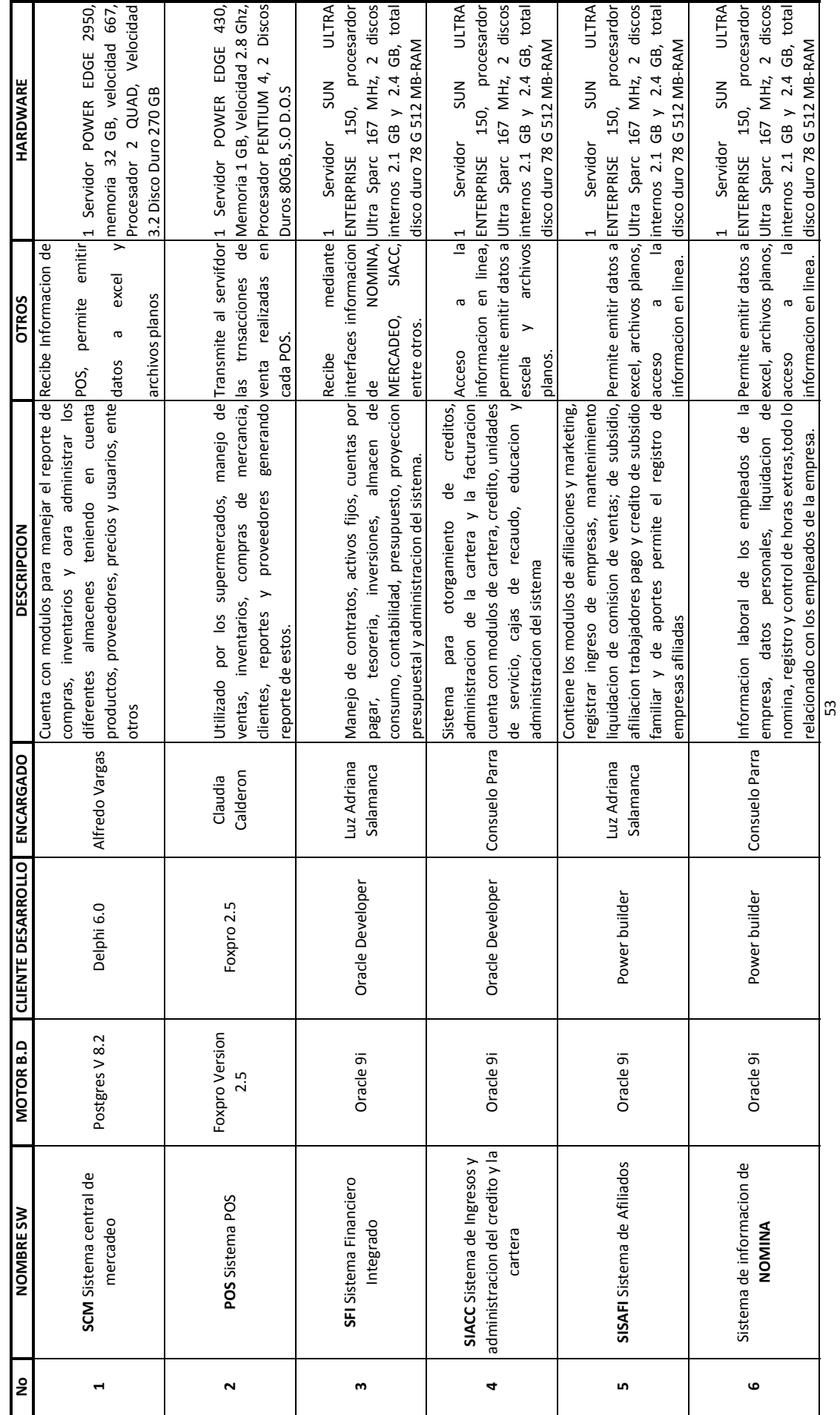

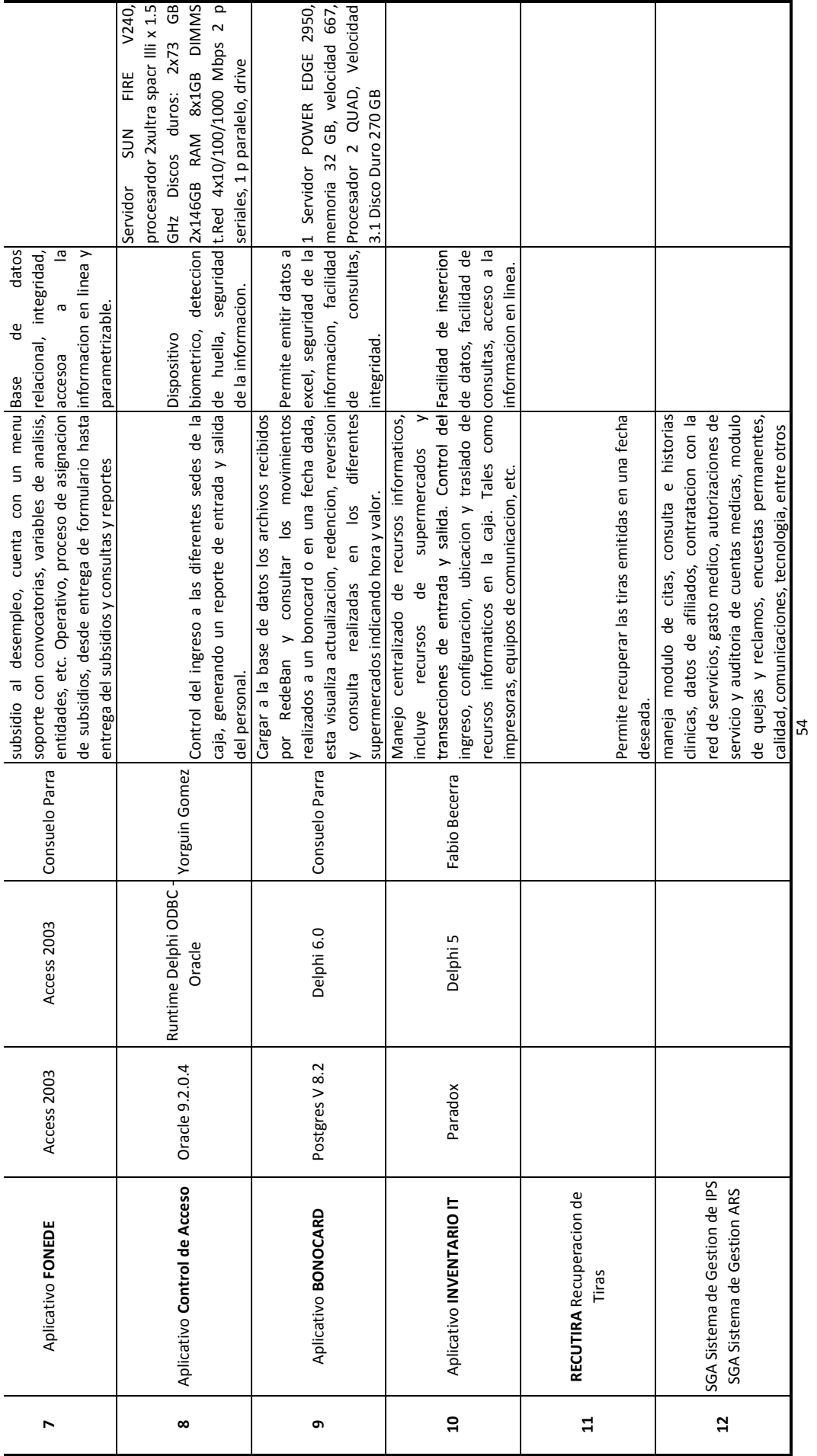

# **PHYSICAL MODEL**

# **FOR PROJECT PROTOTIPO DE BI PARA CAJASAN**

**MODEL Modelo Inicial (Tablas de Integracion)**

**Version 1.0.0**

**CAJASAN** (c) by Laura Marcela Herrera Velandia

> Created: 16/04/2009 Last modified: 17/04/2009

# **Table report**

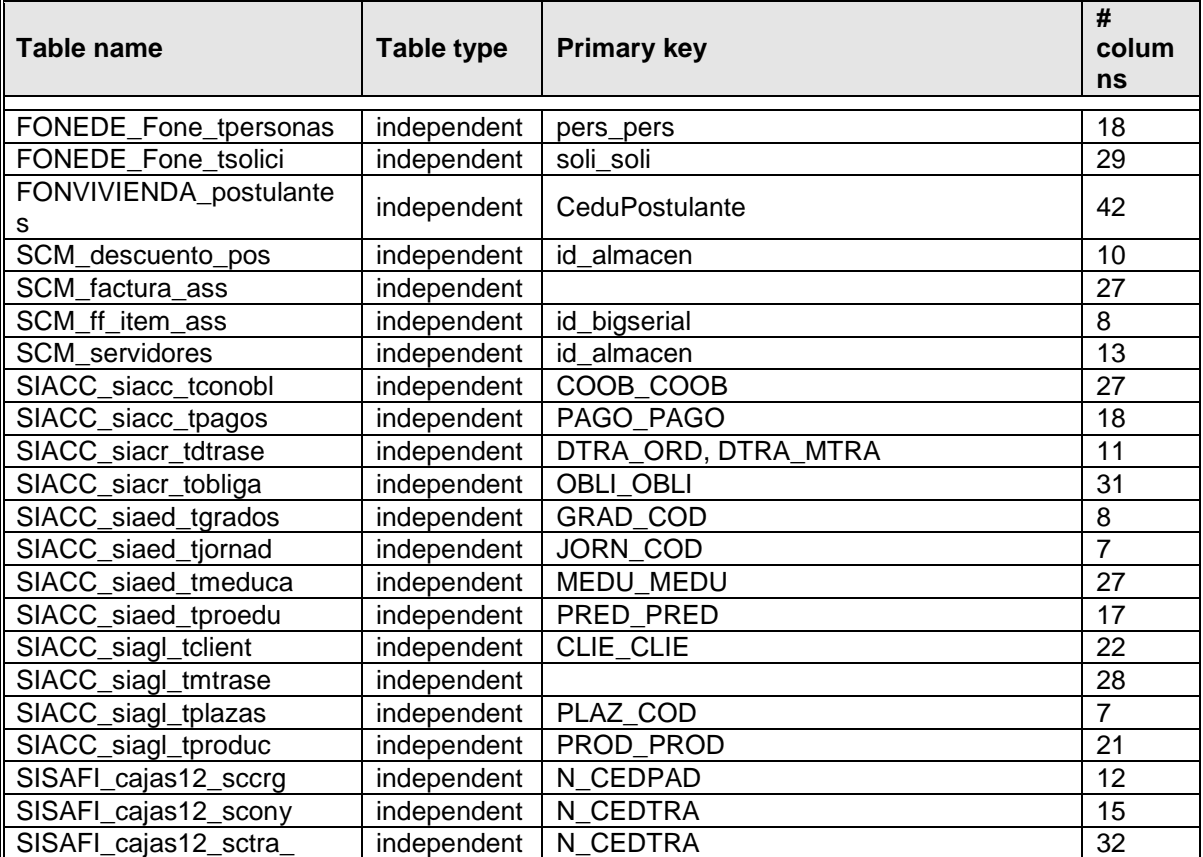

# Table 'FONEDE\_Fone\_tpersonas'

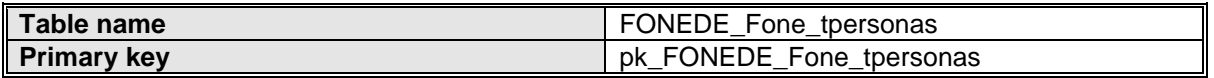

## **User-defined variables**

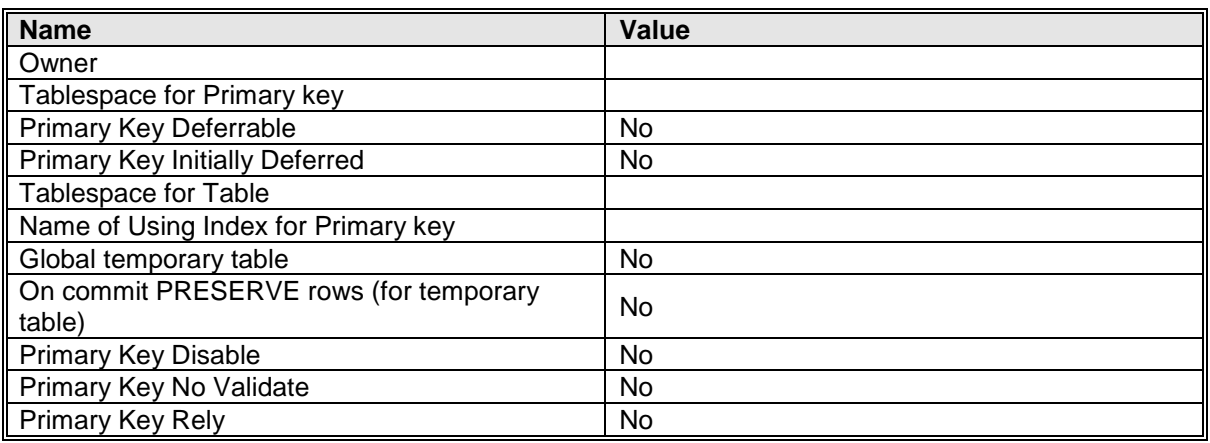

# **Primary key 'pk\_FONEDE\_Fone\_tpersonas'**

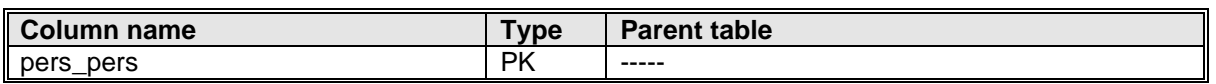

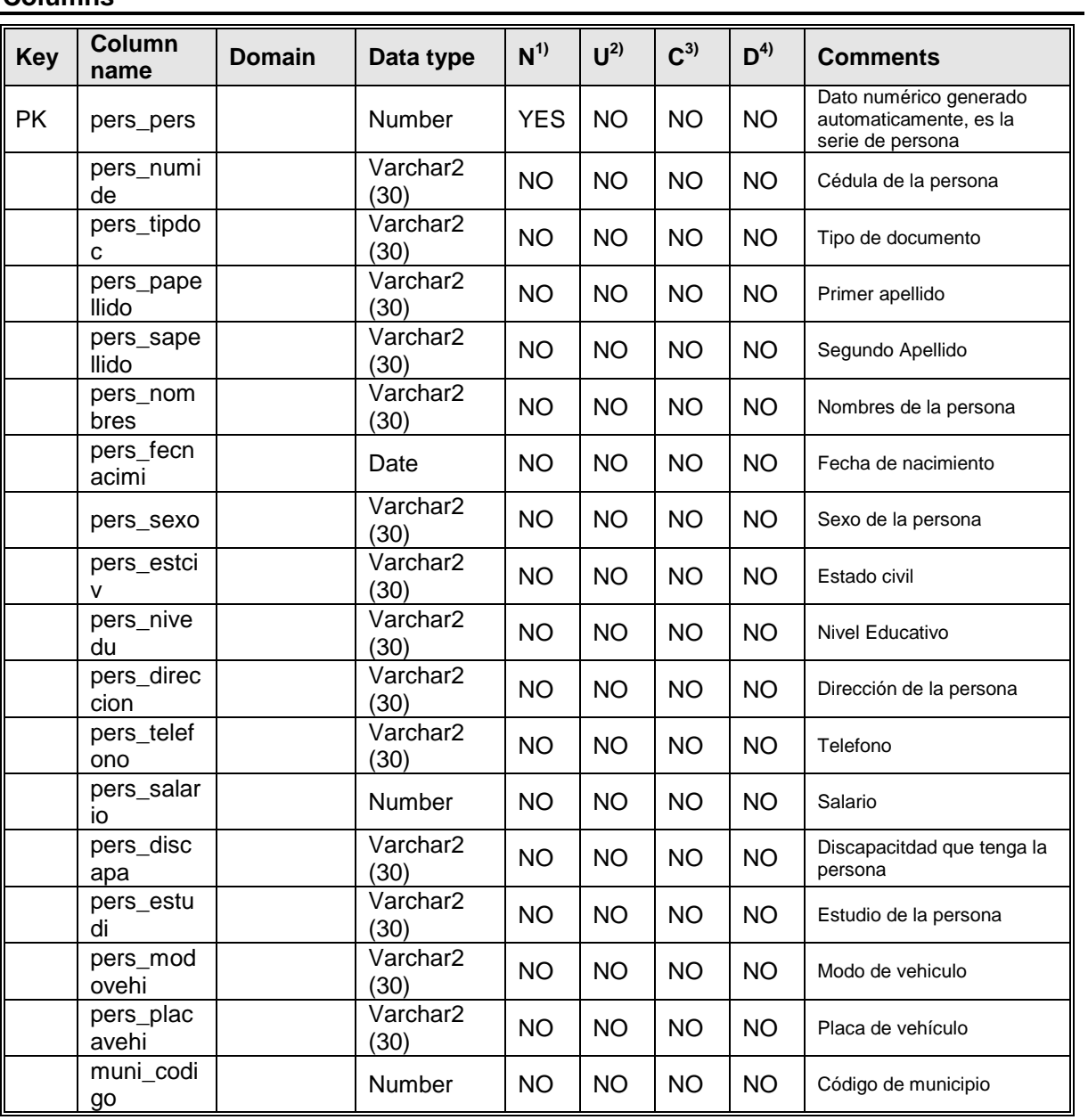

# **Columns**

#### **Comments**

En esta tabla se encuentran los datos de las personas que solicitan un subsidio de desempleo

# Table 'FONEDE\_Fone\_tsolici'

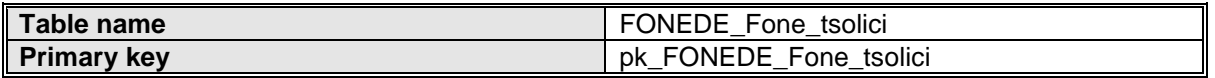

## **User-defined variables**

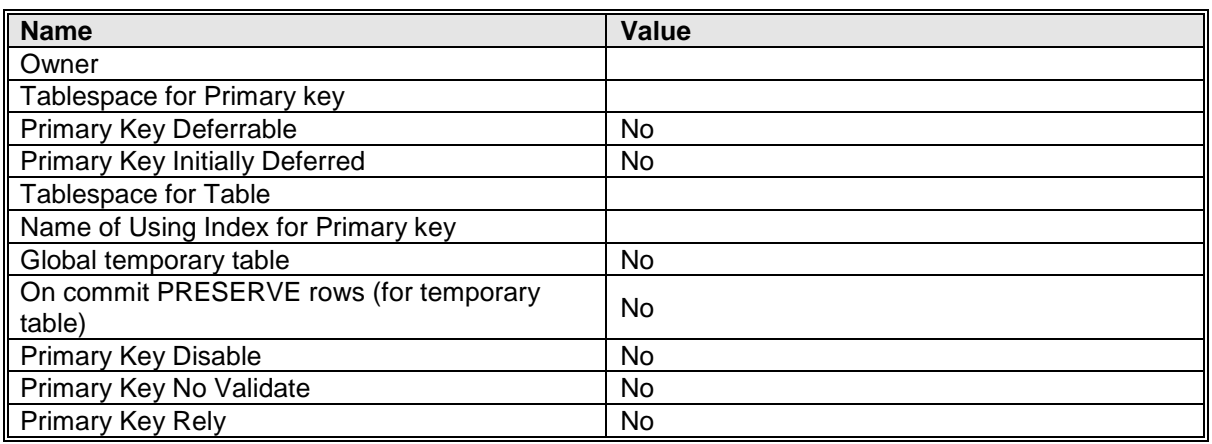

# **Primary key 'pk\_FONEDE\_Fone\_tsolici'**

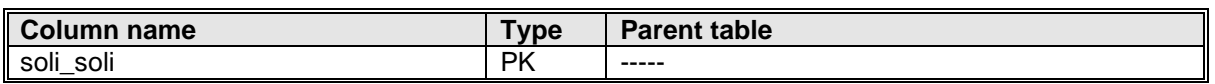

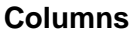

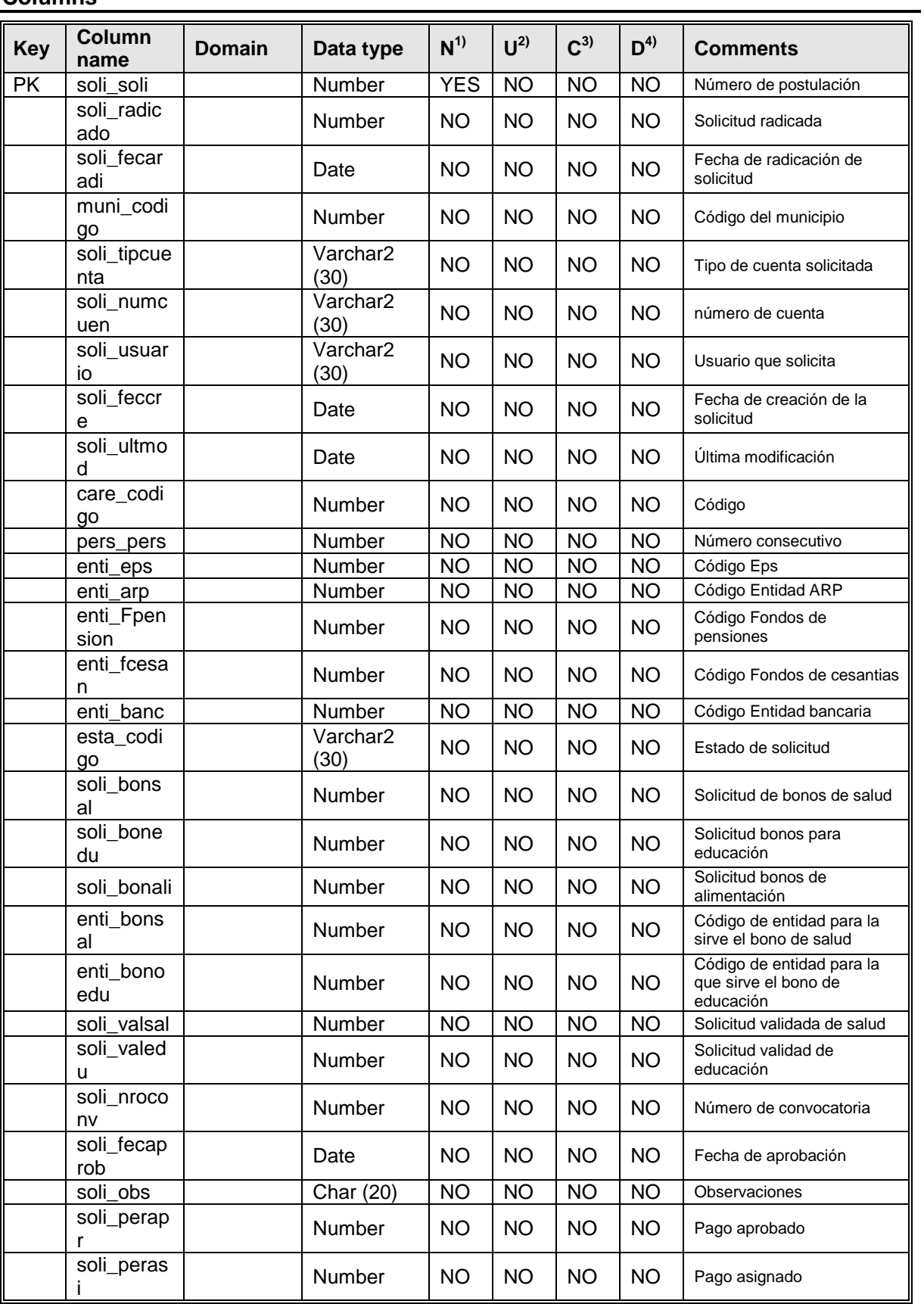

#### **Comments**

Esta tabla guarda el registro de solicitudes del subsidio al desempleado

# Table 'FONVIVIENDA\_postulantes'

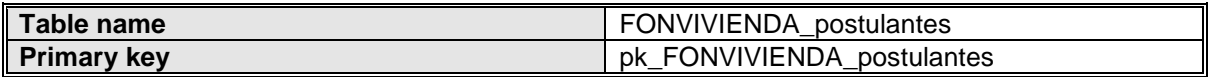

## **User-defined variables**

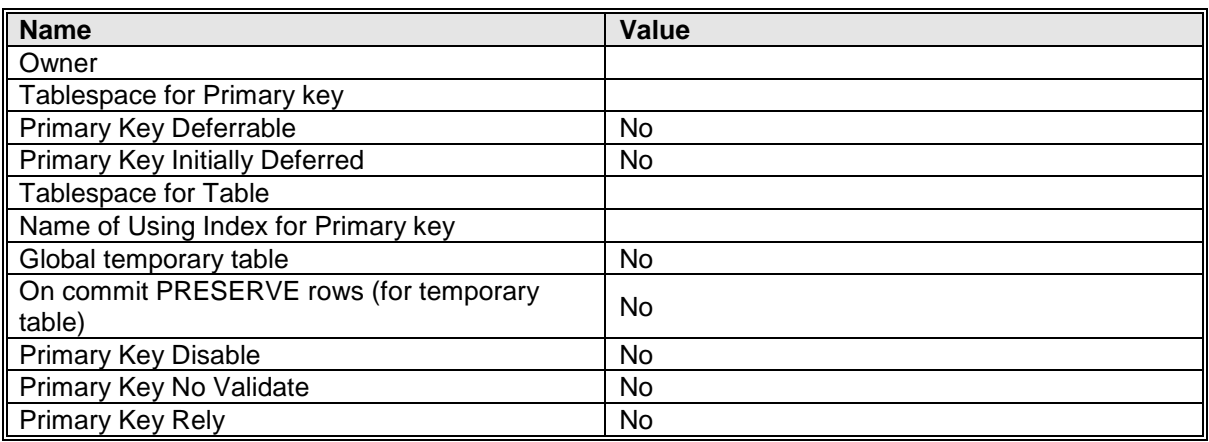

# **Primary key 'pk\_FONVIVIENDA\_postulantes'**

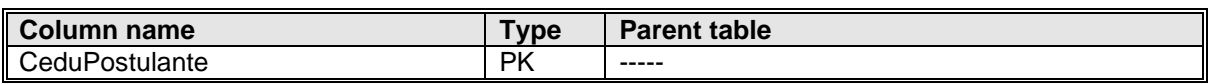

## **Columns**

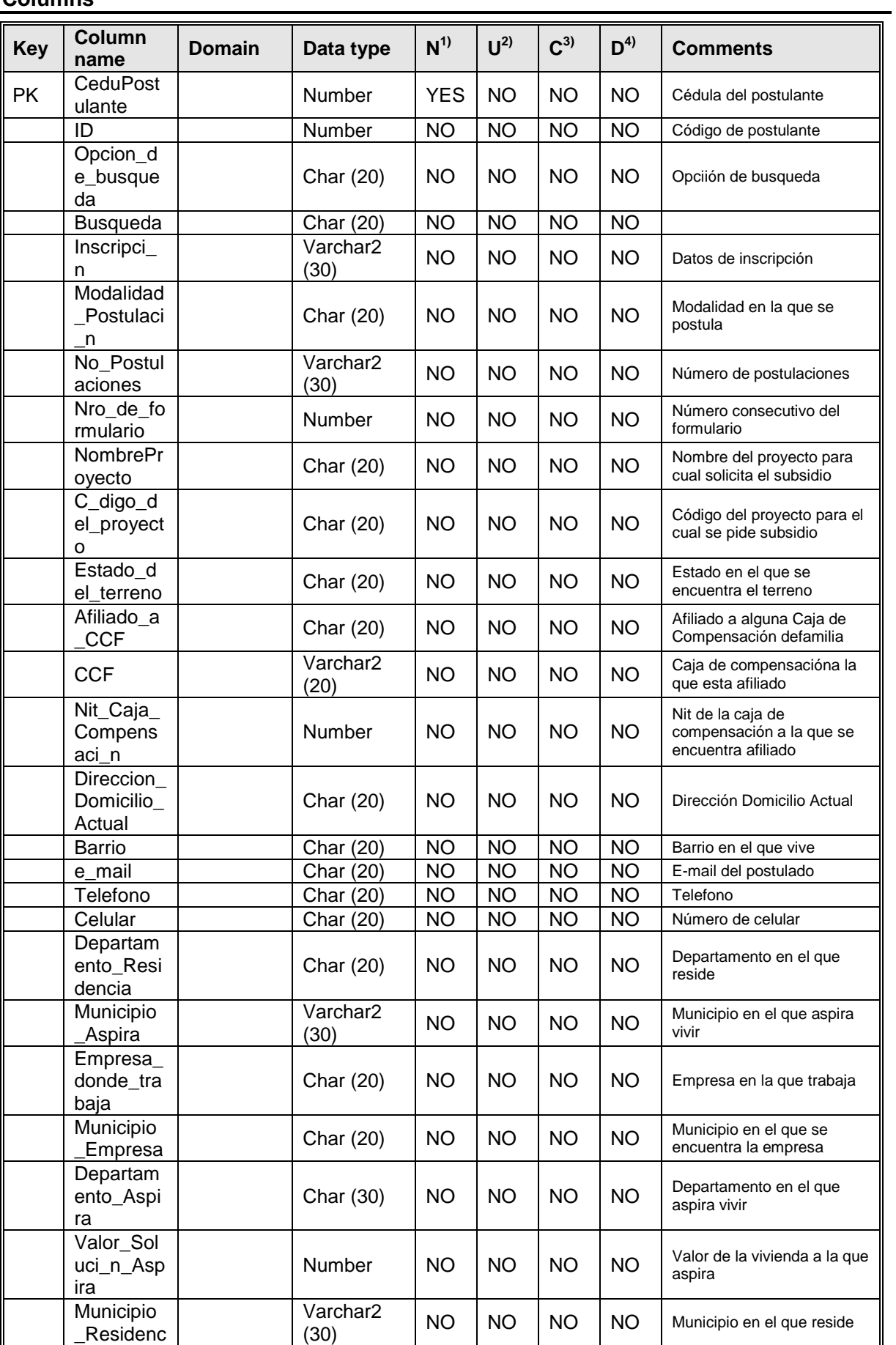

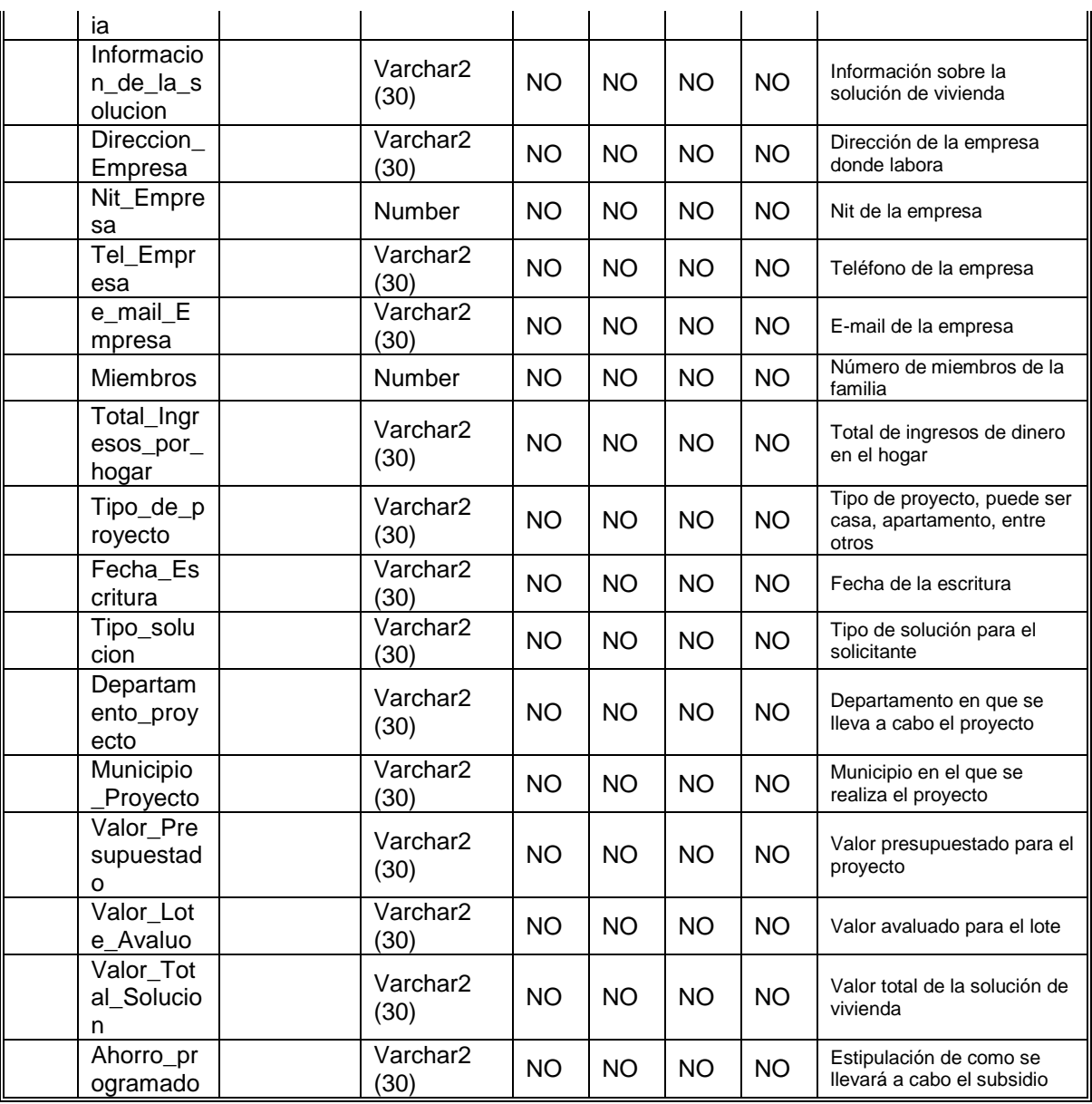

#### **Comments**

En esta tabla se encuentran los datos del subsidio de vivienda

# Table 'SCM\_descuento\_pos'

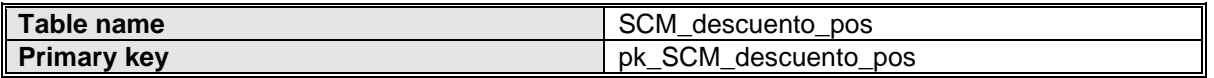

#### **User-defined variables**

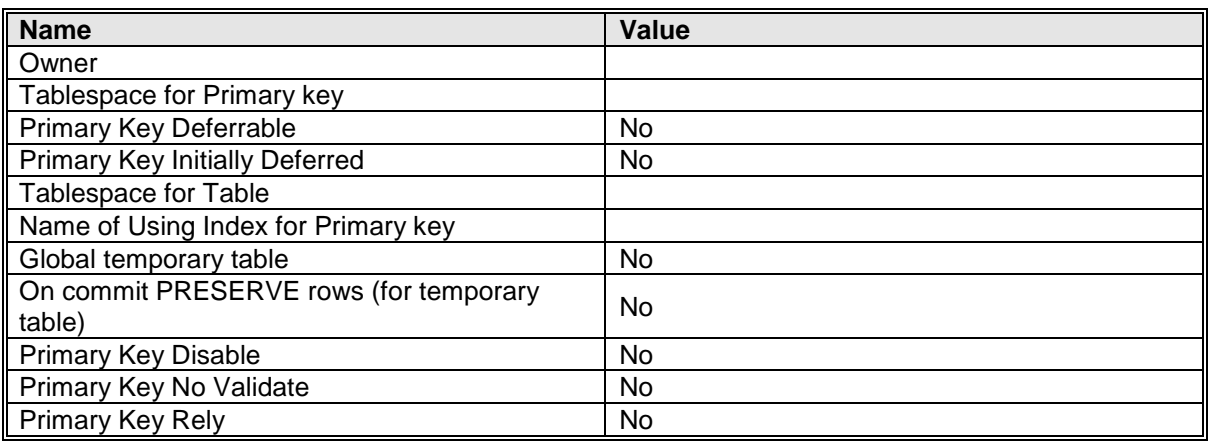

## **Primary key 'pk\_SCM\_descuento\_pos'**

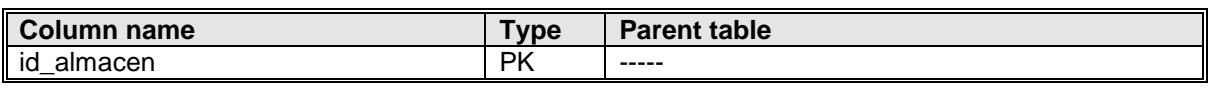

#### **Columns**

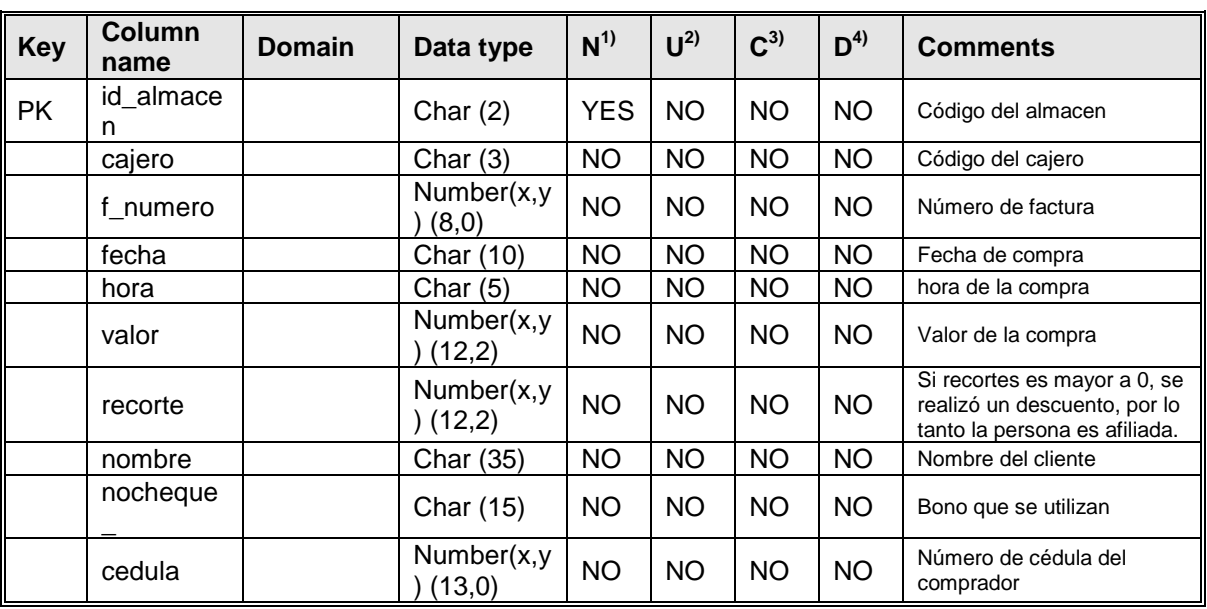

#### **Comments**

Tabla de transacciones de compras

# Table 'SCM\_factura\_ass'

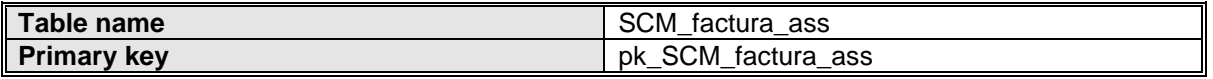

## **User-defined variables**

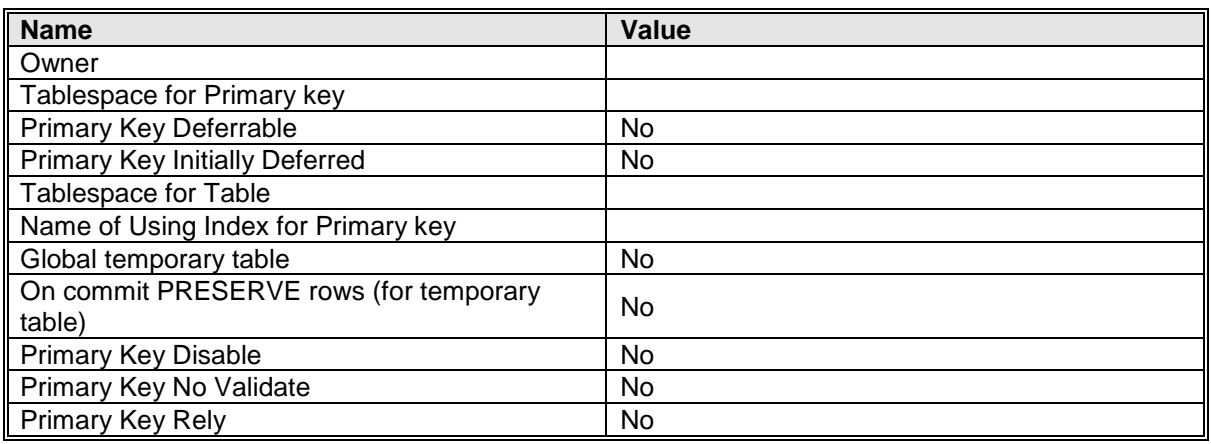

# **Primary key 'pk\_SCM\_factura\_ass'**

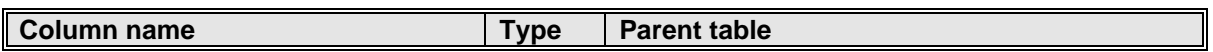

# **Columns**

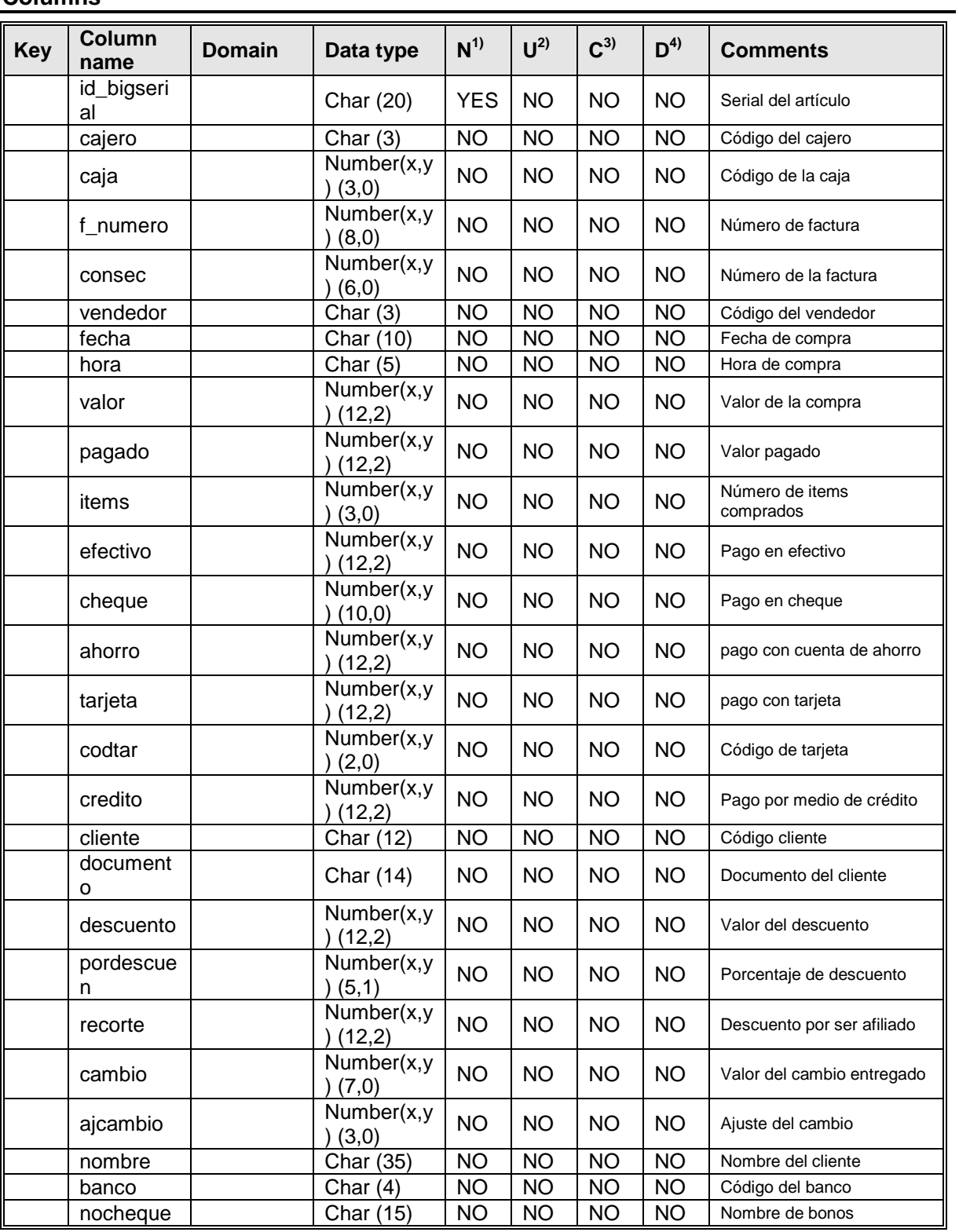

#### **Comments**

Esta tabla guarda los datos de las facturas que se generan

# Table 'SCM\_ff\_item\_ass'

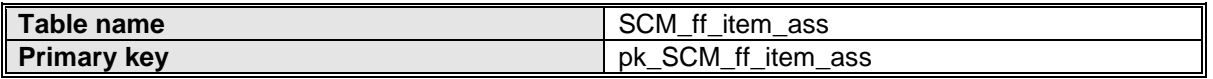

#### **User-defined variables**

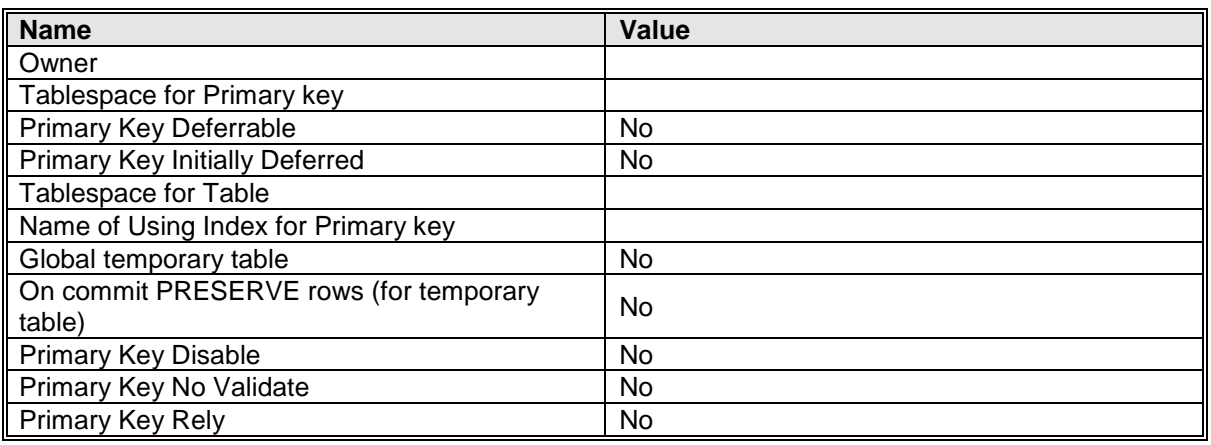

## **Primary key 'pk\_SCM\_ff\_item\_ass'**

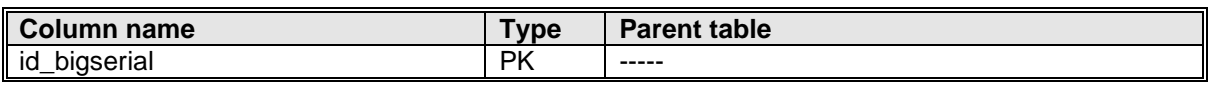

#### **Columns**

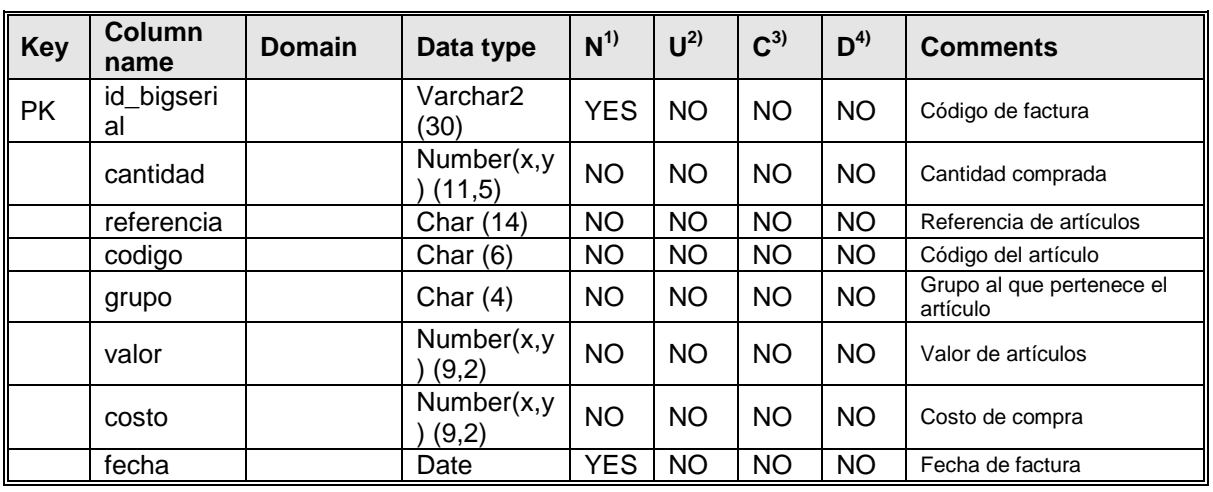

## **Comments**

Esta tabla guarda los datos de la factura en un nivel mas detallado

# Table 'SCM\_servidores'

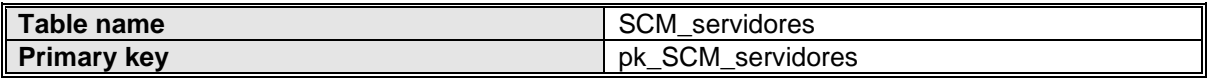

#### **User-defined variables**

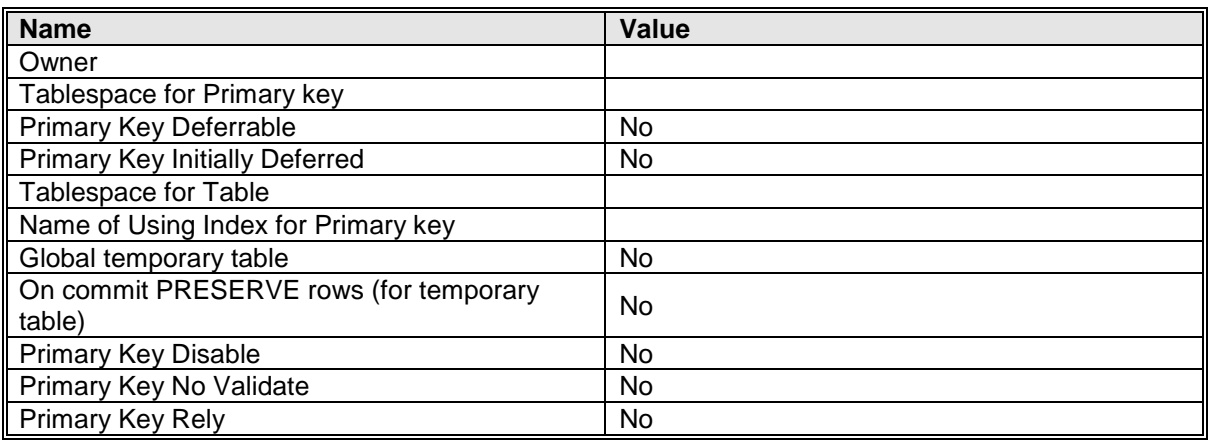

## **Primary key 'pk\_SCM\_servidores'**

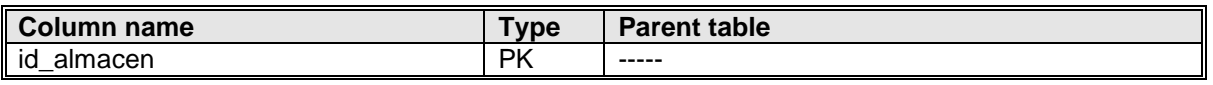

#### **Columns**

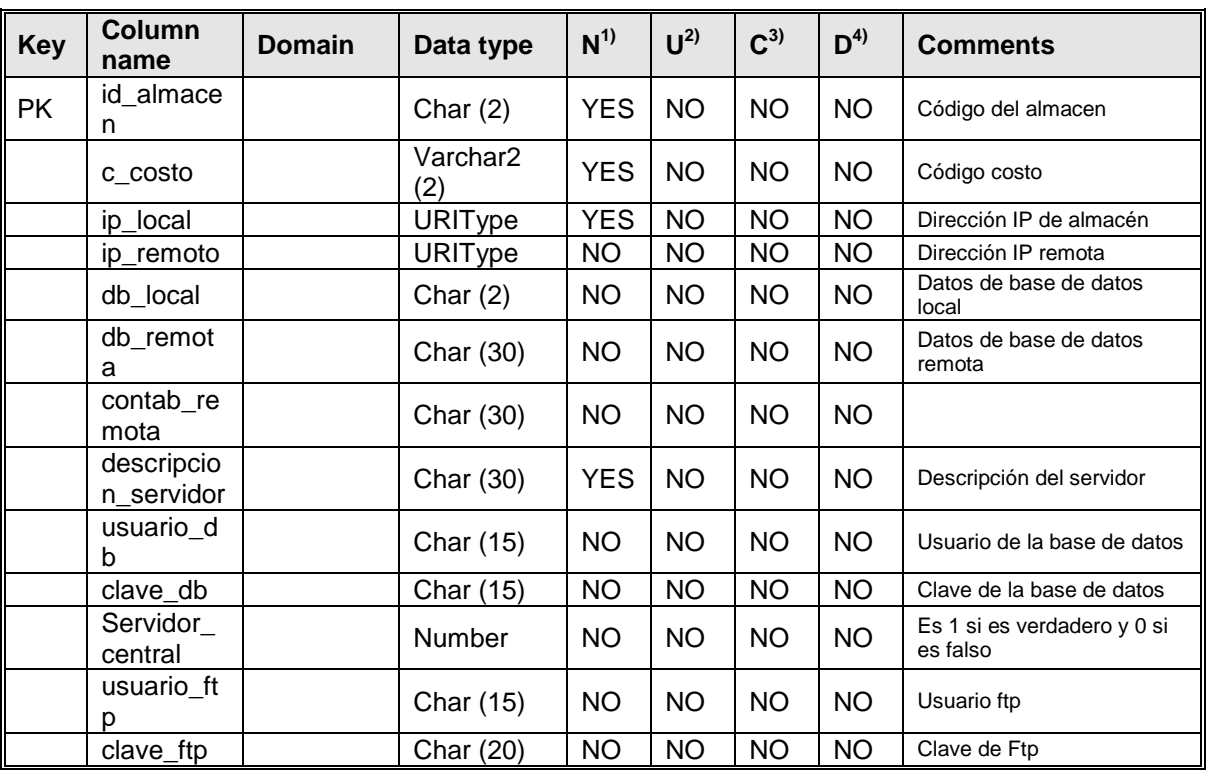

#### **Comments**

en esta tabla se guardan los datos relacionados con los almacenes de mercado

# Table 'SIACC\_siacc\_tconobl'

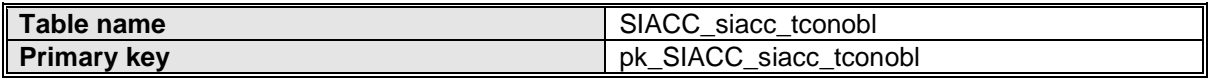

## **User-defined variables**

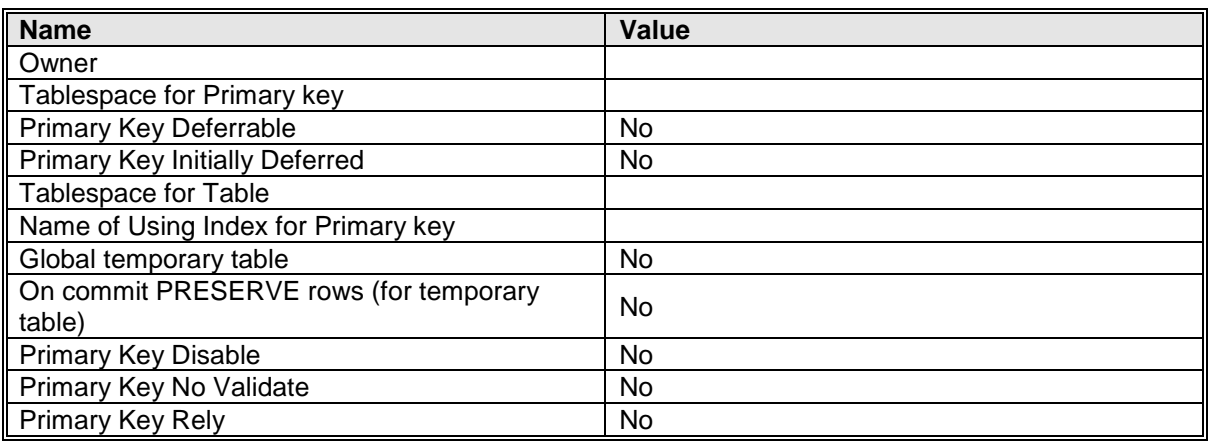

# **Primary key 'pk\_SIACC\_siacc\_tconobl'**

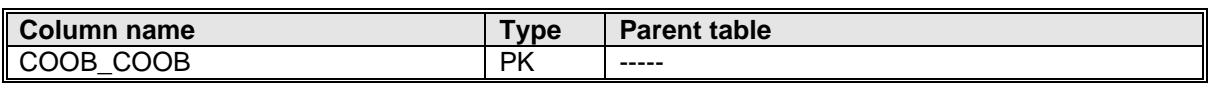

## **Columns**

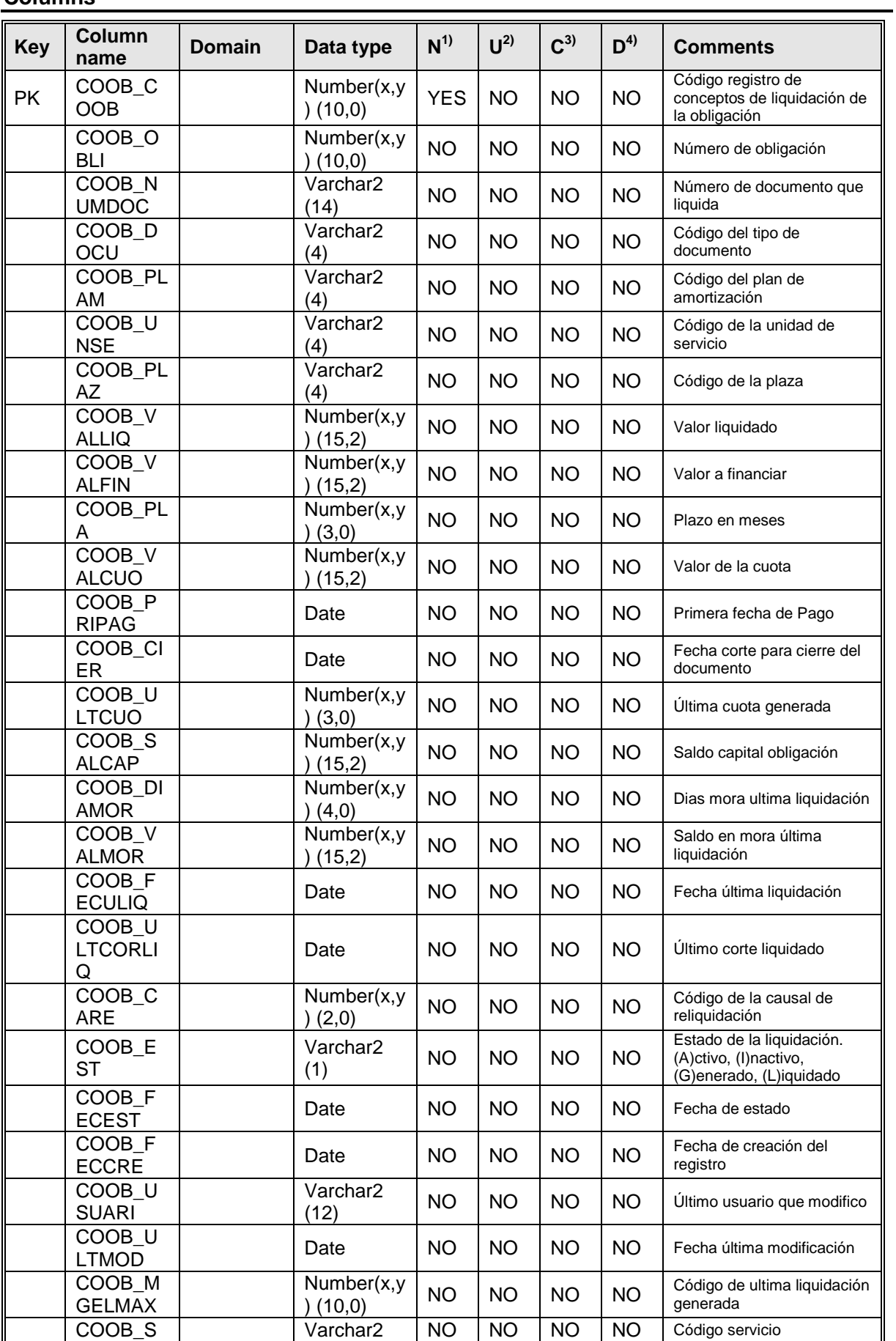
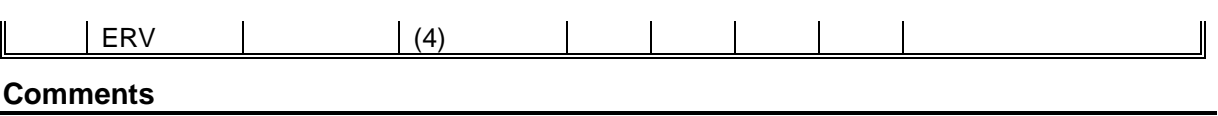

Esta tabla contiene los datos de las moras en los créditos

## Table 'SIACC\_siacc\_tpagos'

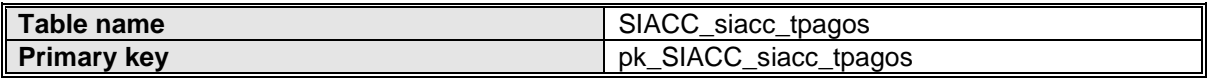

### **User-defined variables**

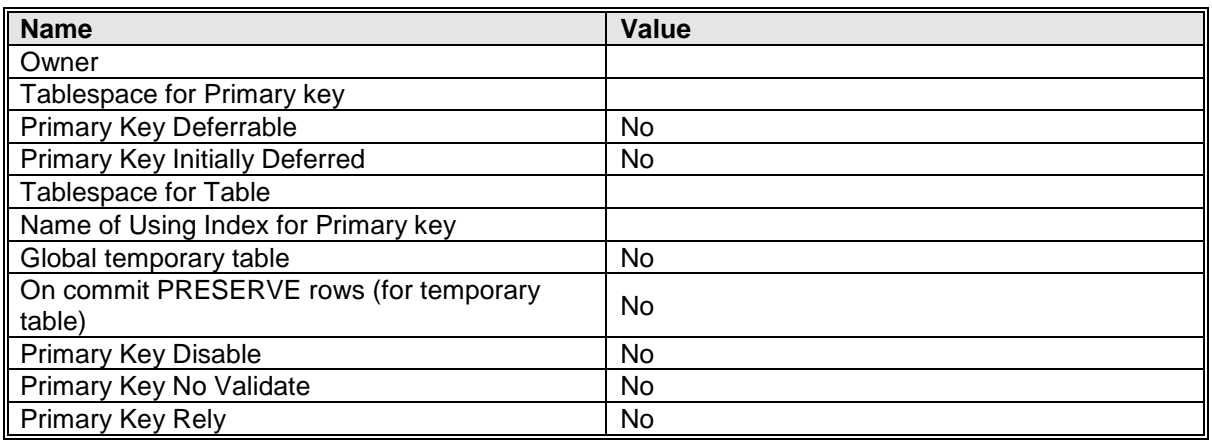

## **Primary key 'pk\_SIACC\_siacc\_tpagos'**

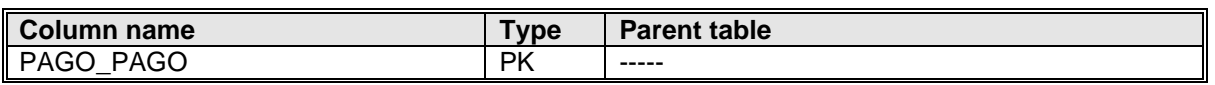

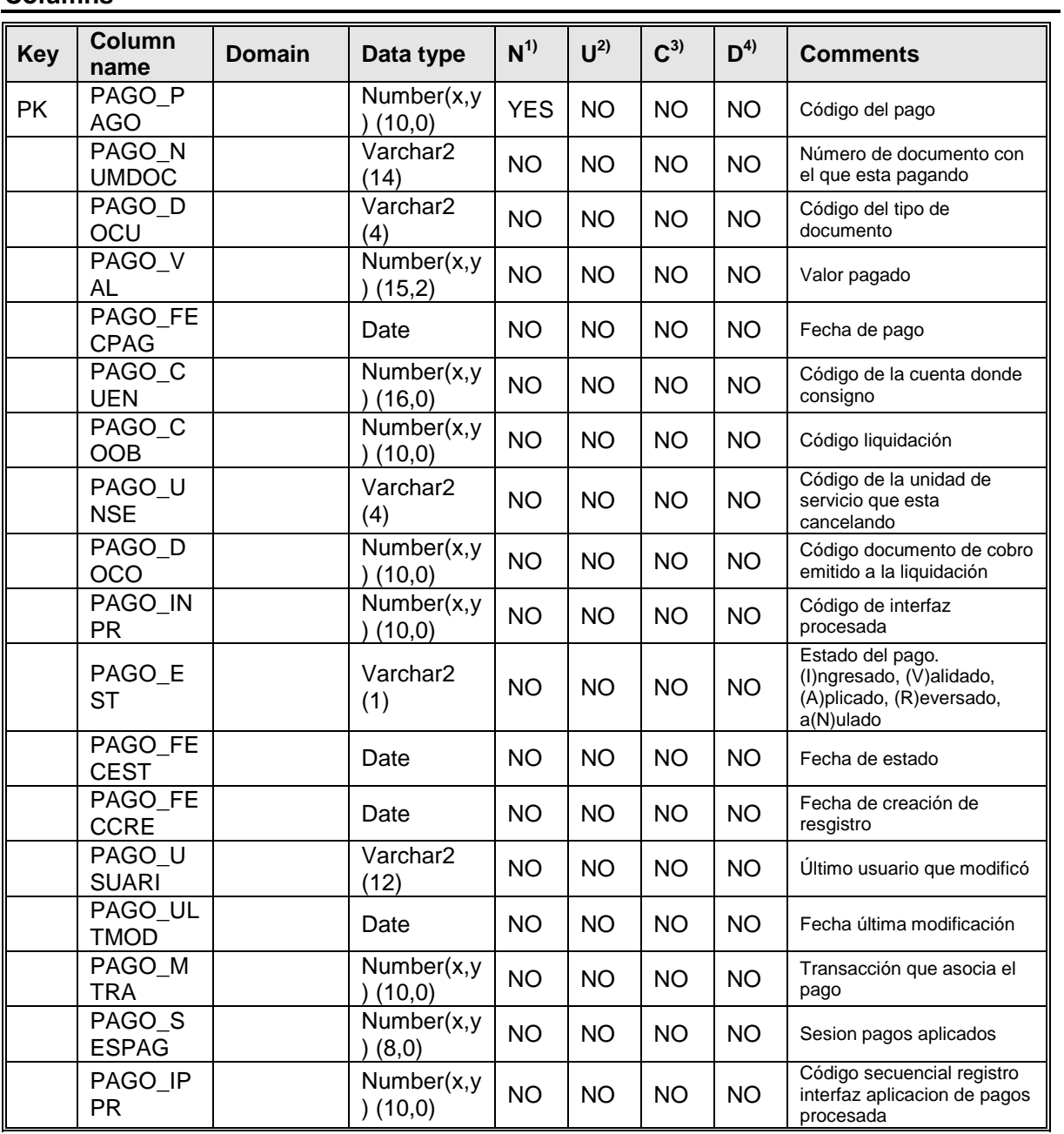

### **Comments**

En esta tabla se almacena el historial de los pagos del crédito

## Table 'SIACC\_siacr\_tdtrase'

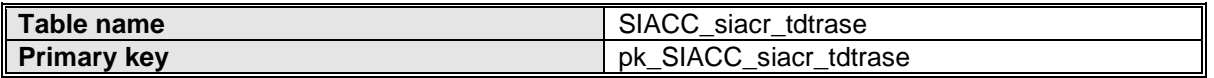

#### **User-defined variables**

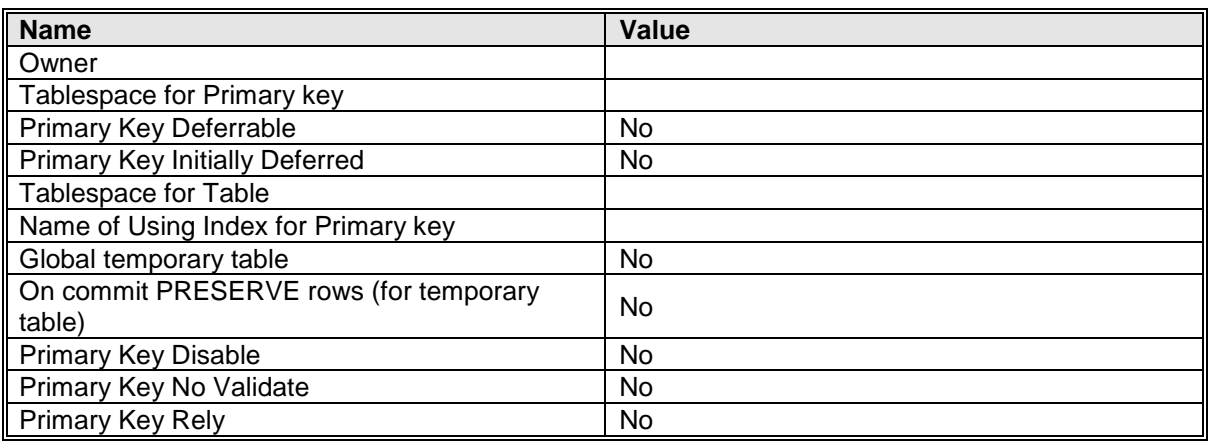

### **Primary key 'pk\_SIACC\_siacr\_tdtrase'**

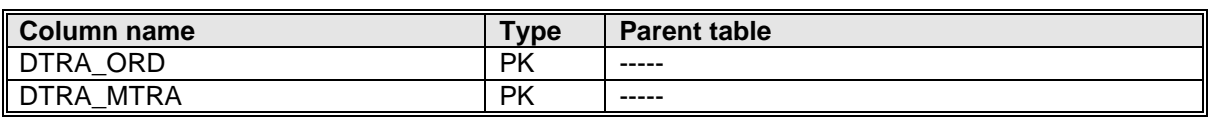

#### **Columns**

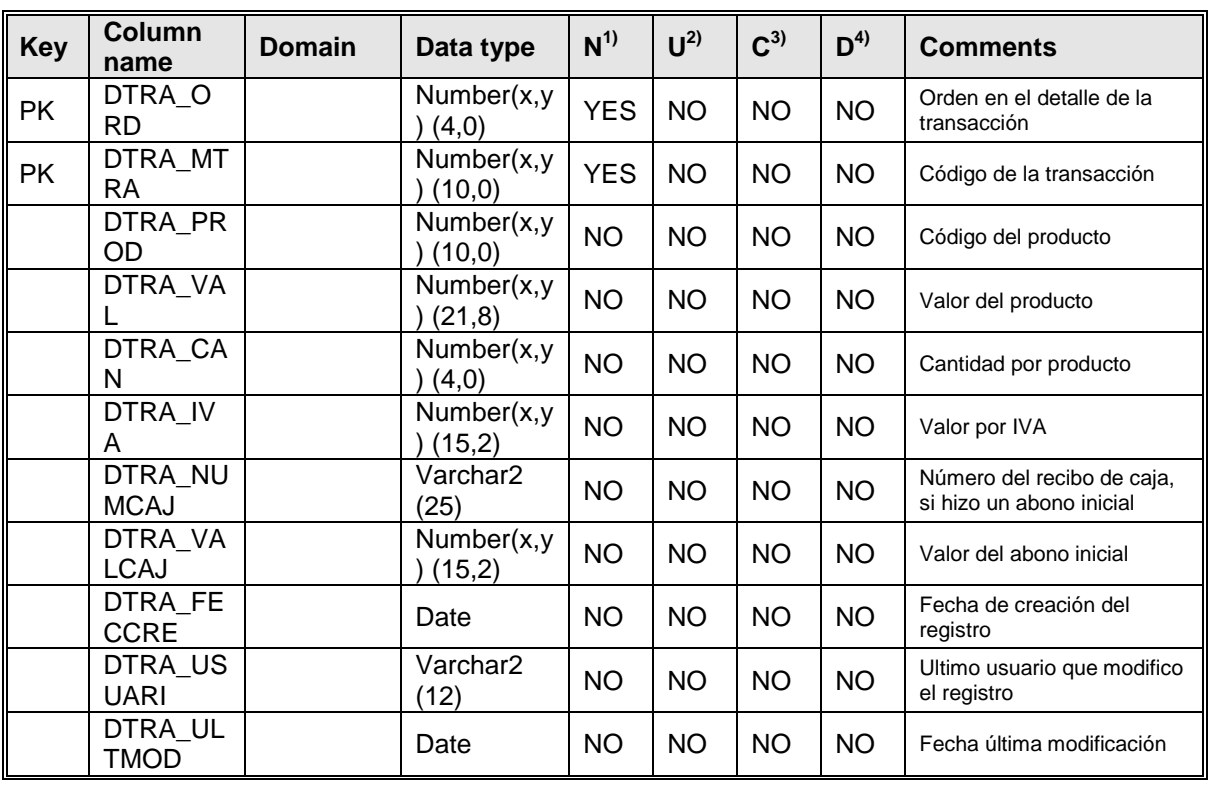

#### **Comments**

Esta tabla contiene valores y datos mas detallados de facturación.

## Table 'SIACC\_siacr\_tobliga'

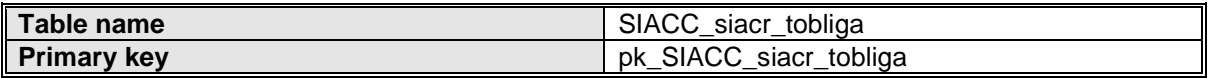

### **User-defined variables**

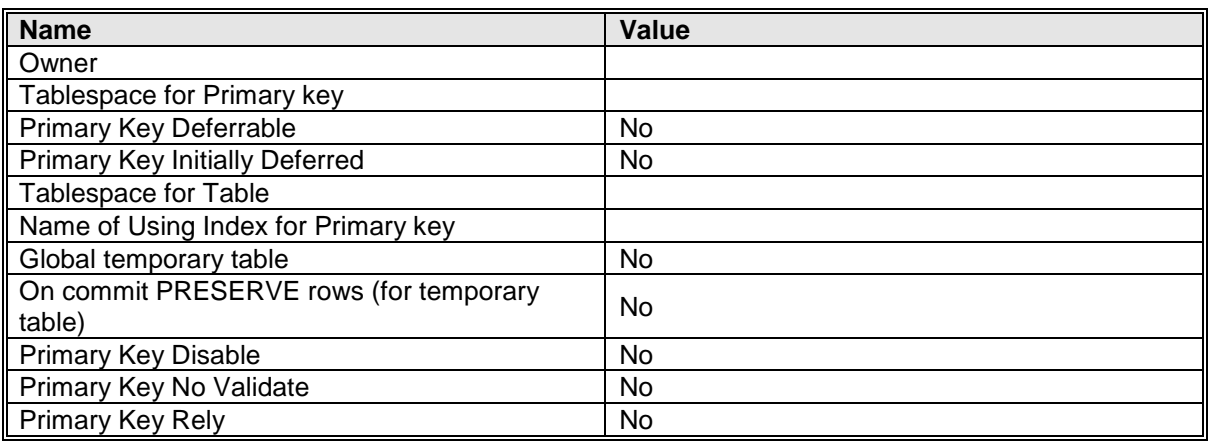

## **Primary key 'pk\_SIACC\_siacr\_tobliga'**

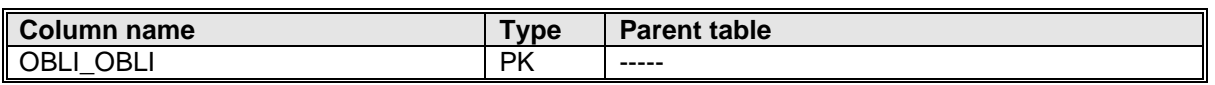

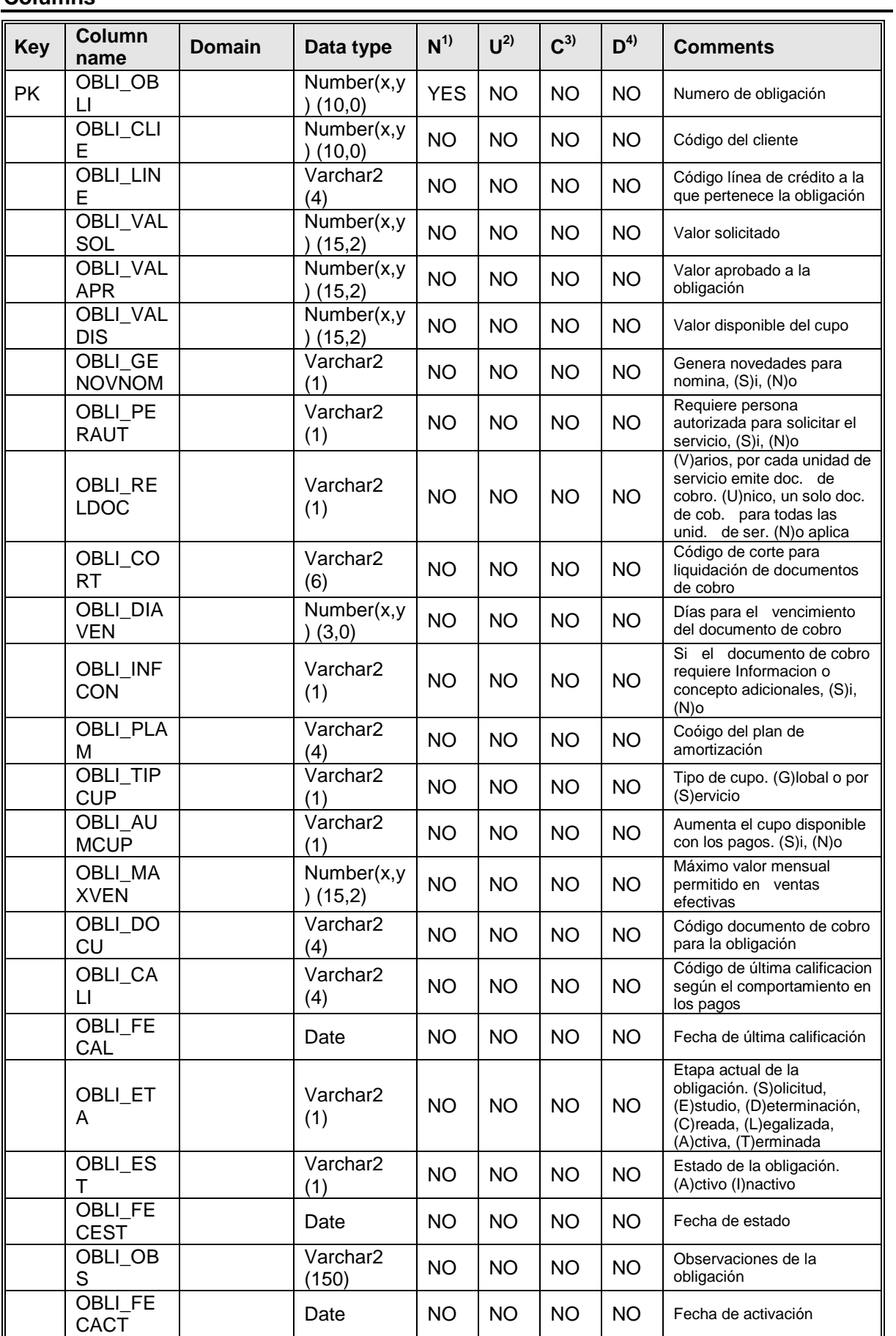

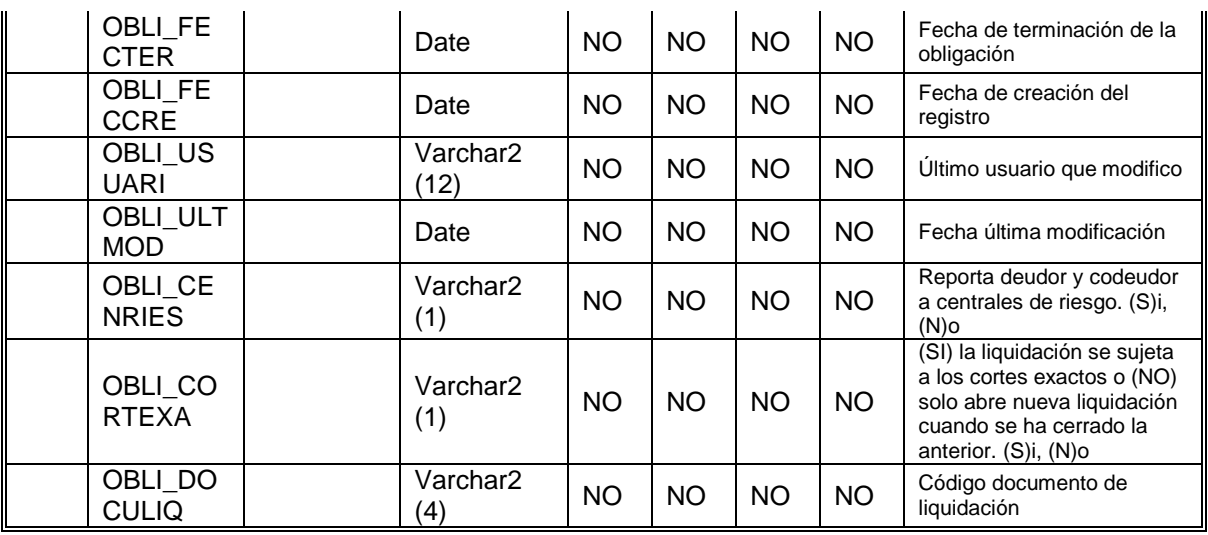

# **Comments**

En esta tabla se tiene el registro de las obligaciones financieras del cliente

### Table 'SIACC\_siaed\_tgrados'

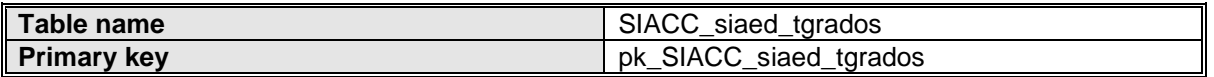

#### **User-defined variables**

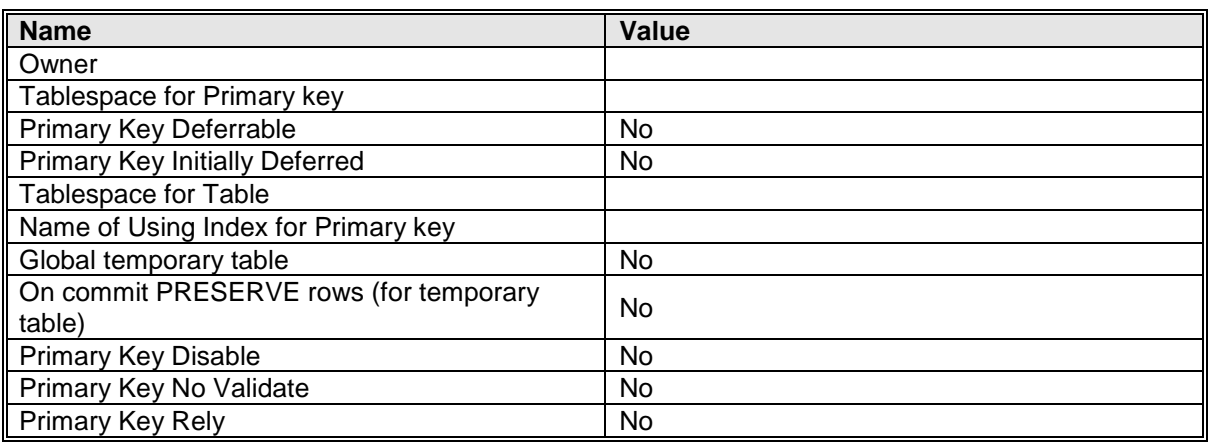

### **Primary key 'pk\_SIACC\_siaed\_tgrados'**

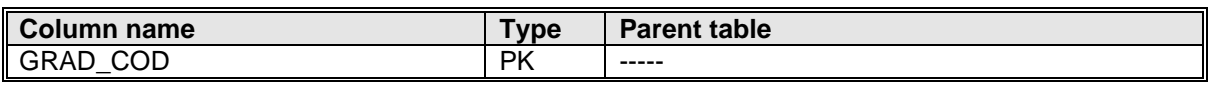

#### **Columns**

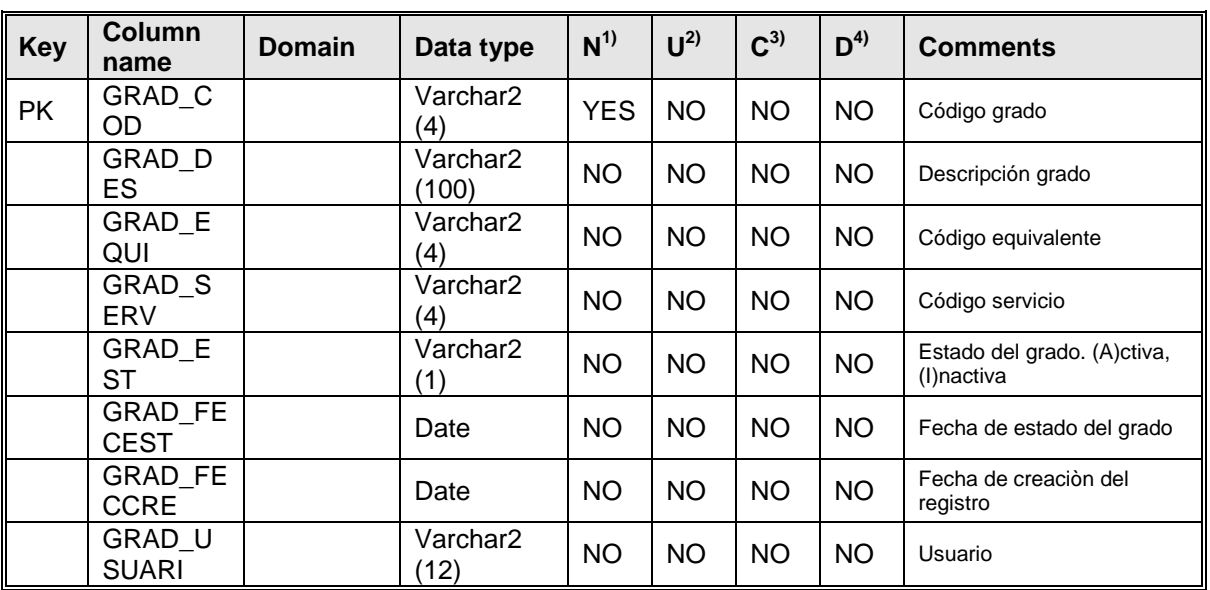

#### **Comments**

Esta tabla contiene toda la información sobre los grados existentes en los colegios o jardines

### Table 'SIACC\_siaed\_tjornad'

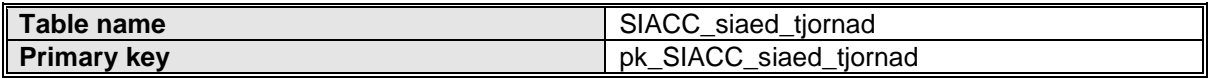

#### **User-defined variables**

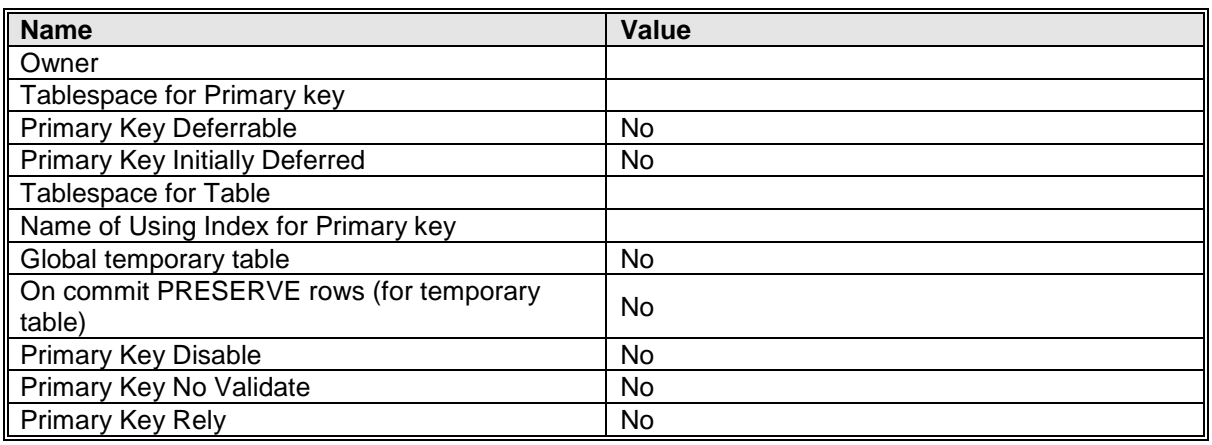

### **Primary key 'pk\_SIACC\_siaed\_tjornad'**

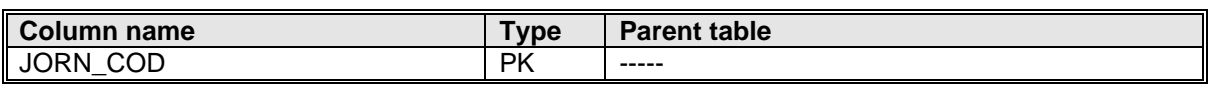

#### **Columns**

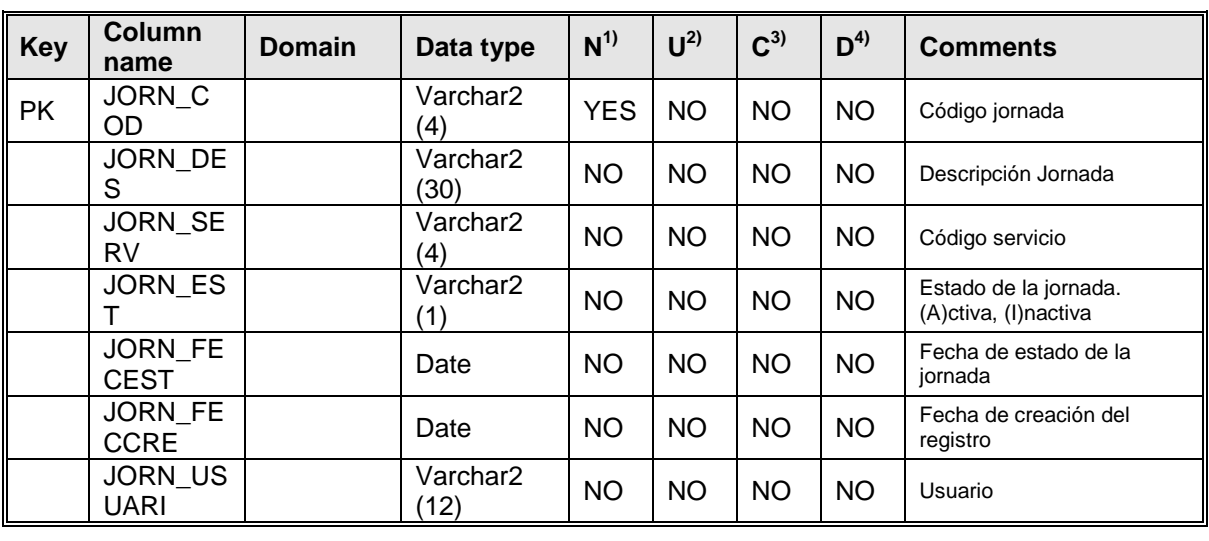

#### **Comments**

Esta tabla contiene la información de las jornadas de estudio exitentes.

## Table 'SIACC\_siaed\_tmeduca'

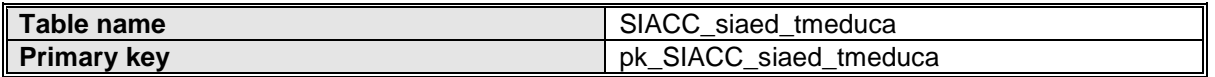

### **User-defined variables**

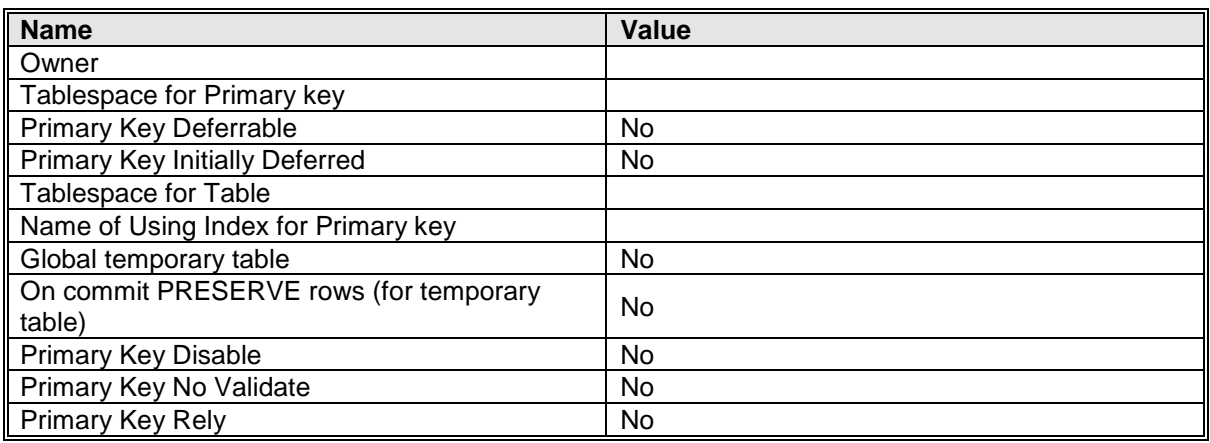

# **Primary key 'pk\_SIACC\_siaed\_tmeduca'**

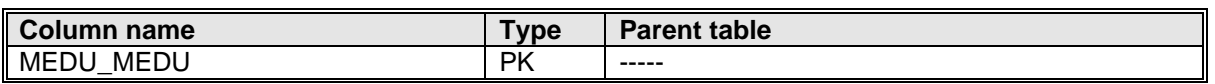

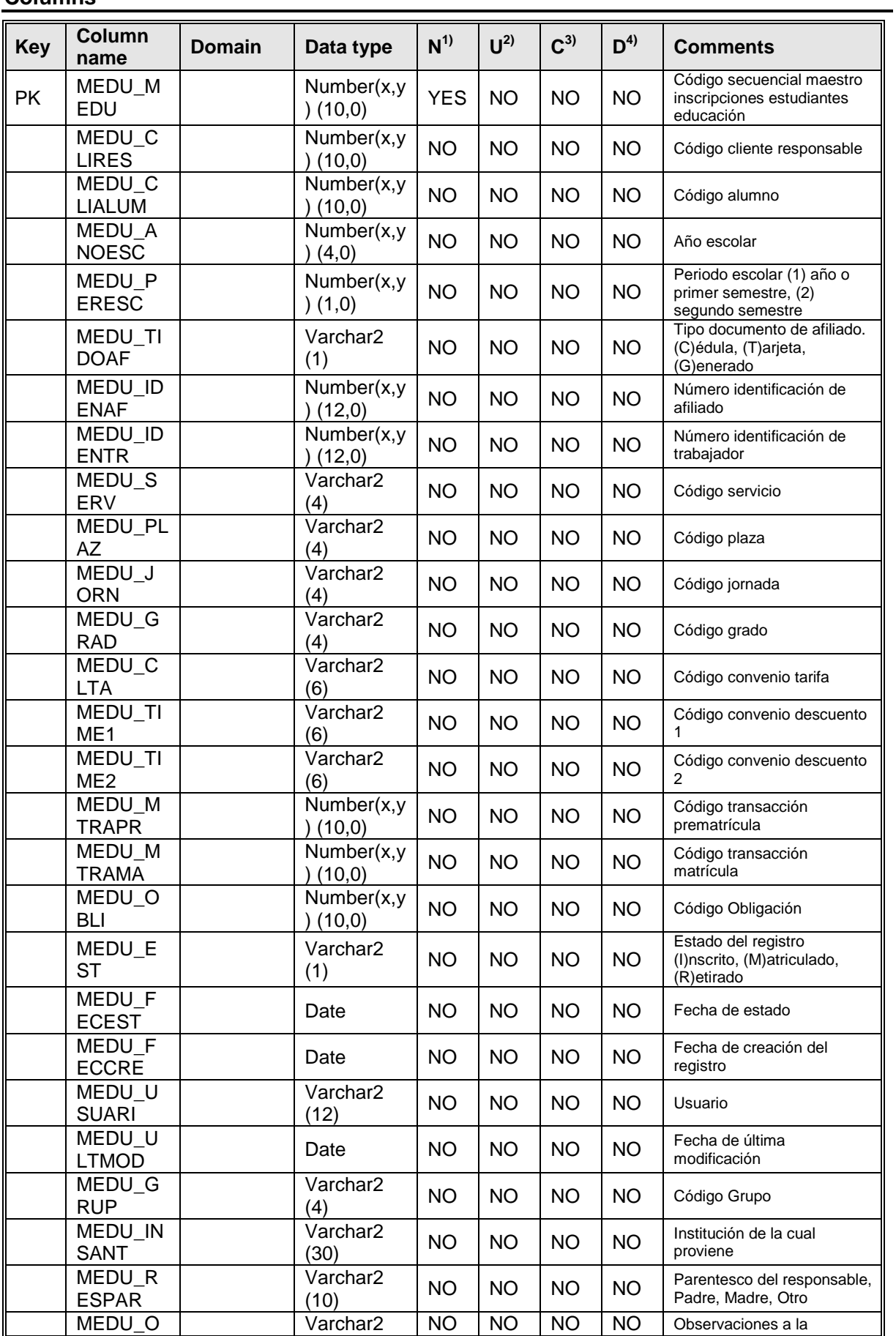

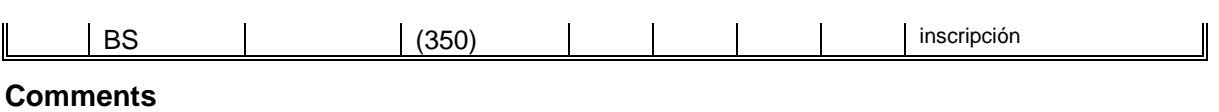

La tabla contiene el registro de las matrículas y los alumnos que llegan, es aquí donde se encuentran los datos de la inscripción.

## Table 'SIACC\_siaed\_tproedu'

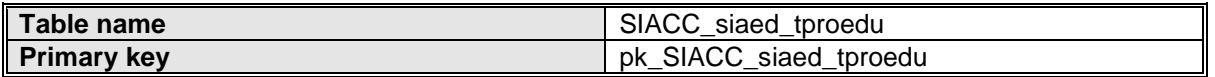

### **User-defined variables**

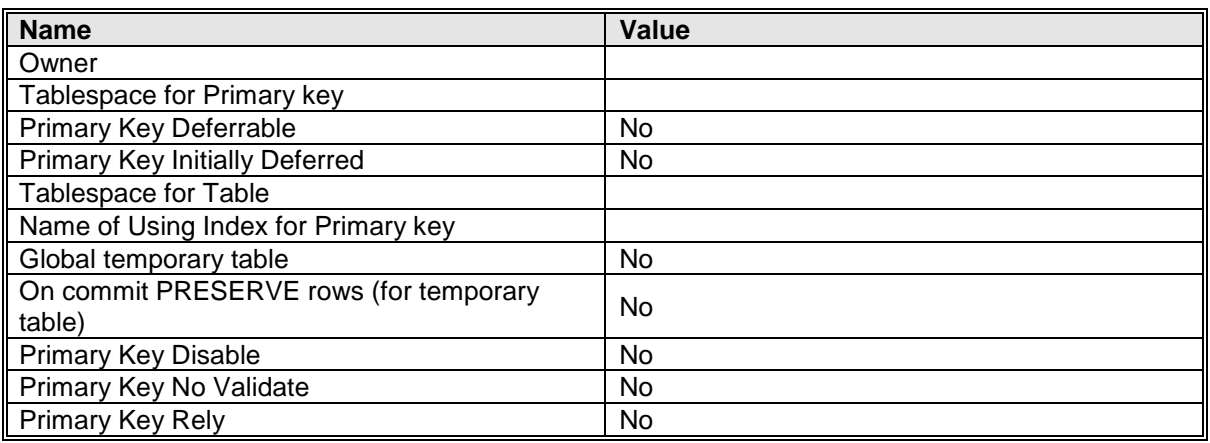

## **Primary key 'pk\_SIACC\_siaed\_tproedu'**

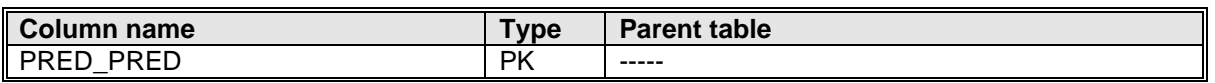

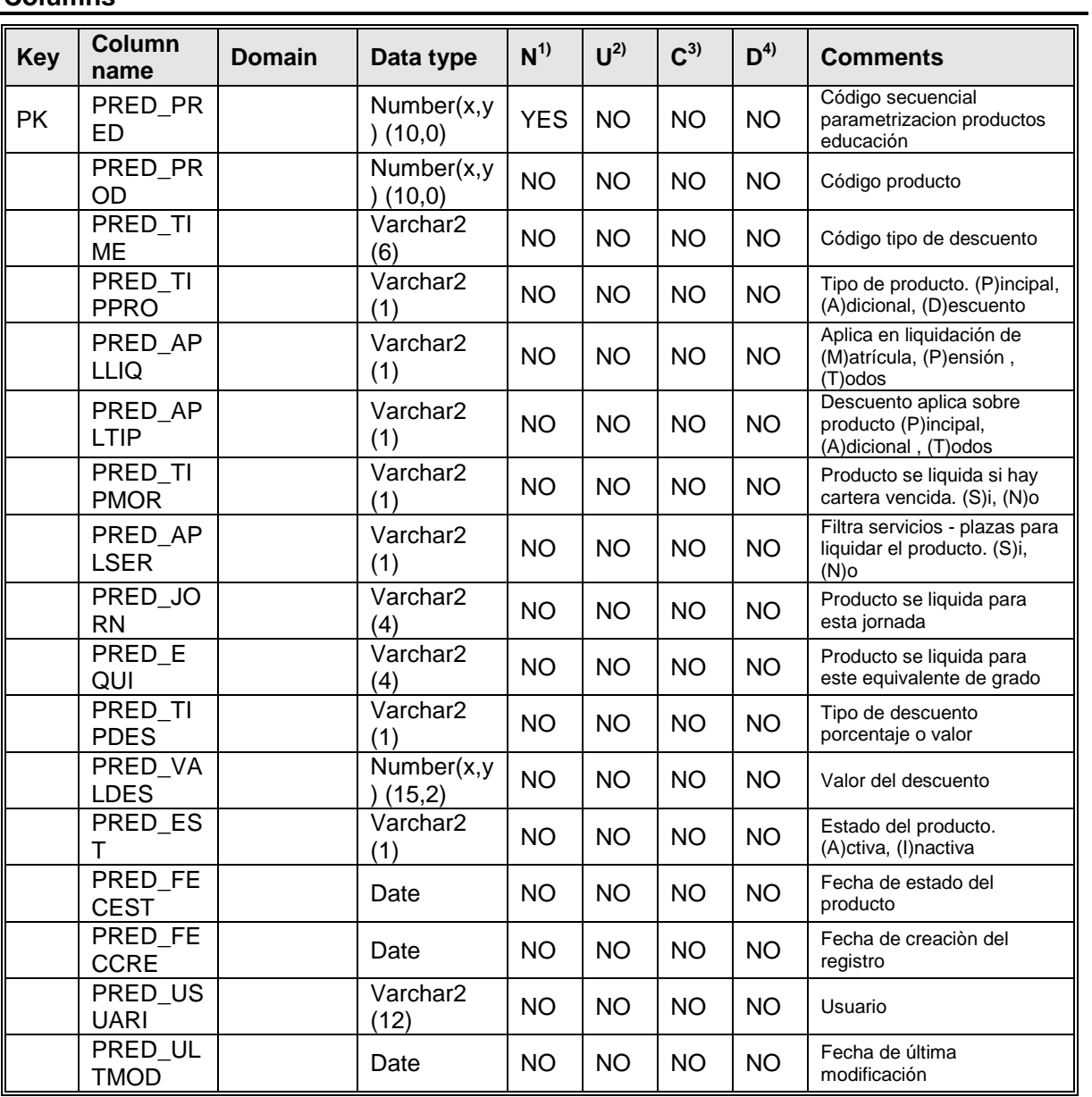

#### **Comments**

Esta tabla contiene los datos de los productos que se dan en la educación

## Table 'SIACC\_siagl\_tclient'

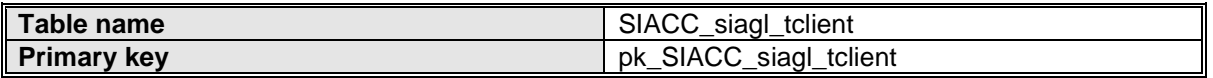

### **User-defined variables**

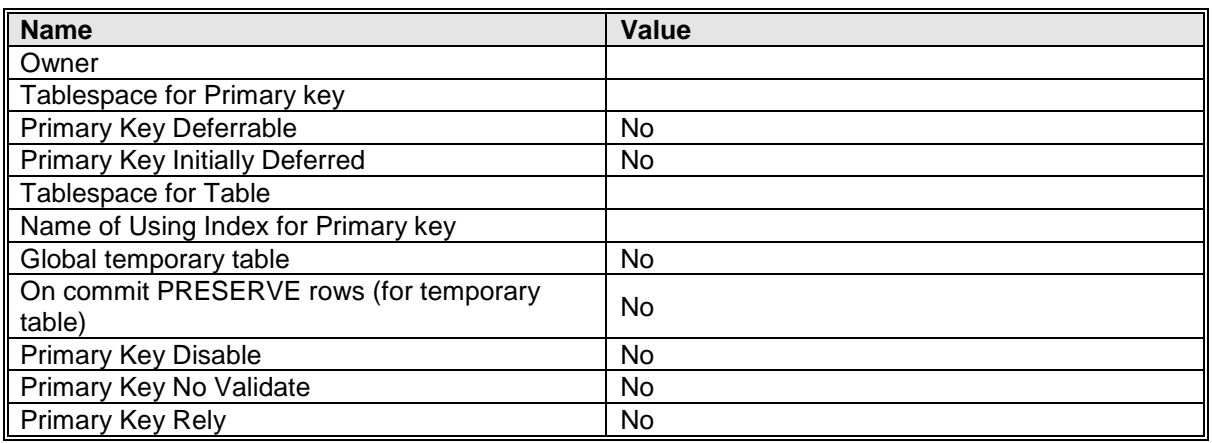

## **Primary key 'pk\_SIACC\_siagl\_tclient'**

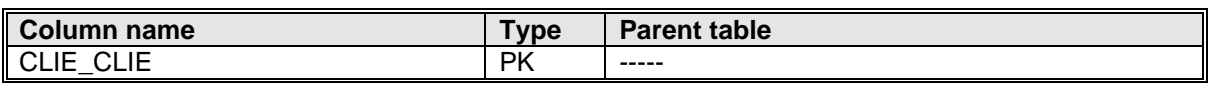

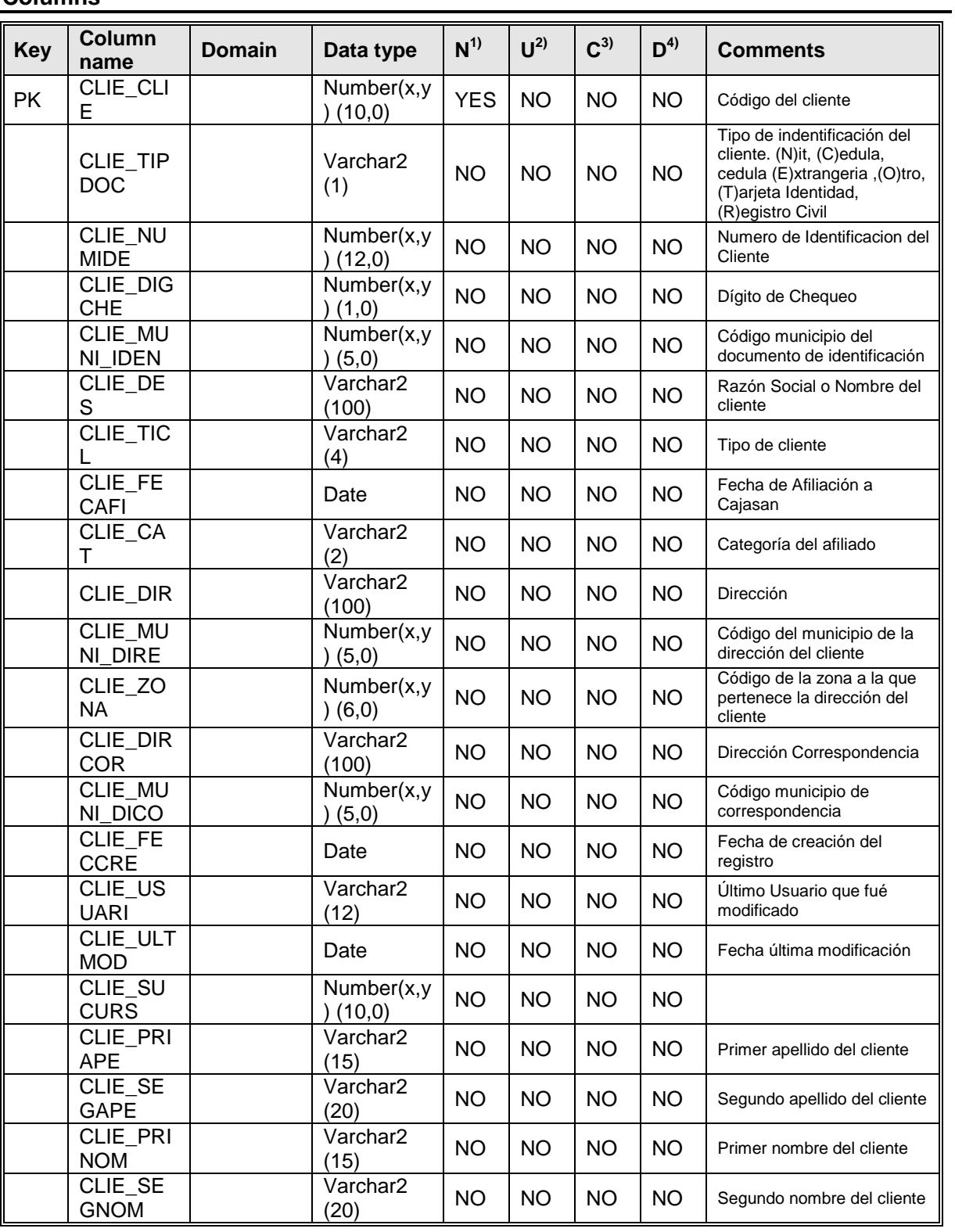

#### **Comments**

En esta tabla se guardan los datos del cliente que llega a realizar la inscripción del alumno.

## Table 'SIACC\_siagl\_tmtrase'

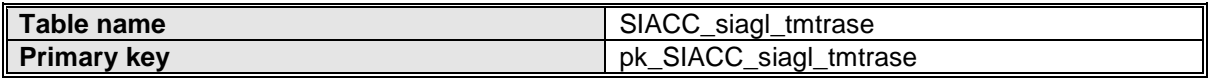

### **User-defined variables**

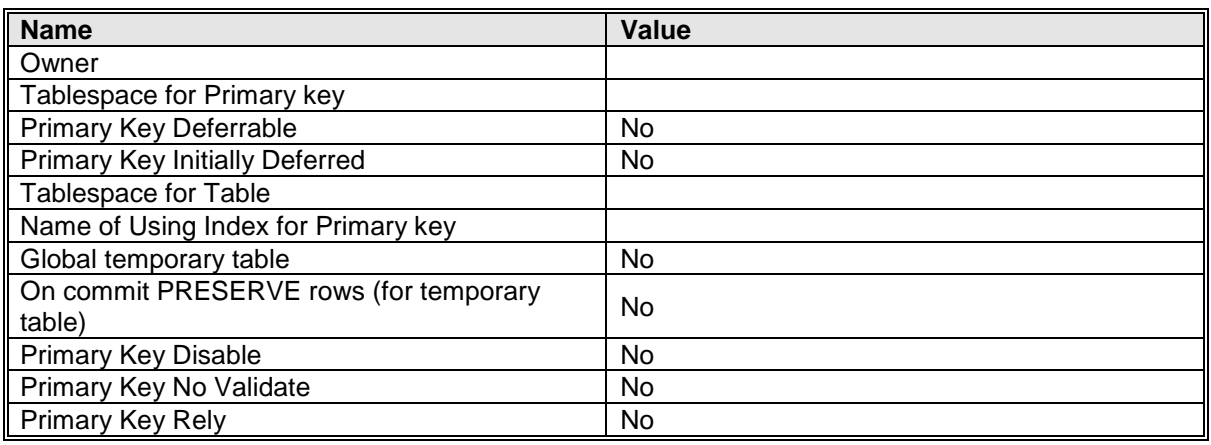

## **Primary key 'pk\_SIACC\_siagl\_tmtrase'**

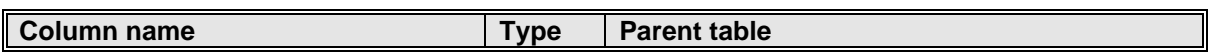

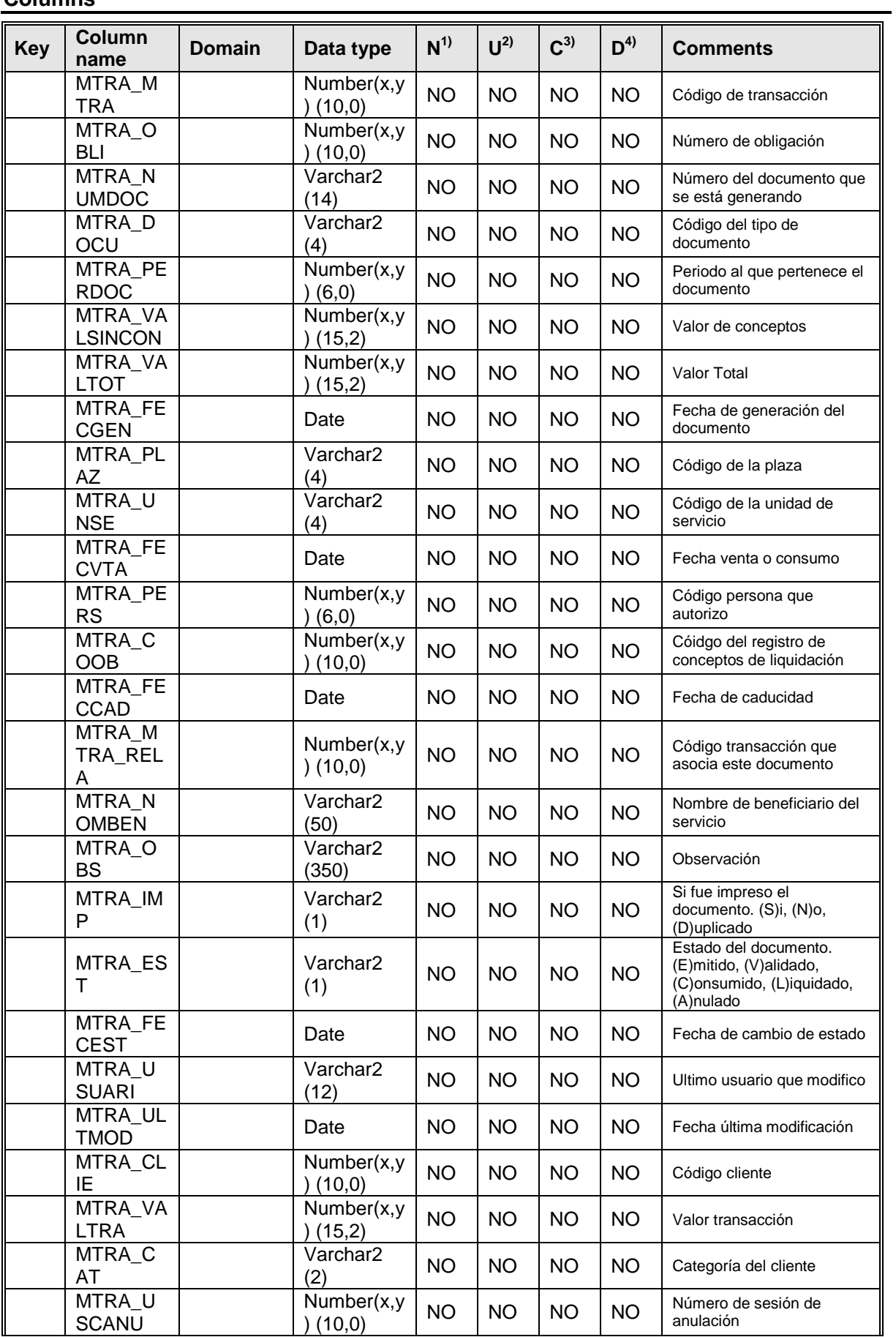

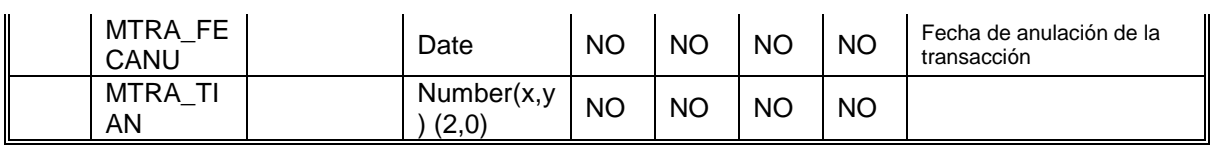

### **Comments**

En esta tabla se guardan los datos de facturación.

### Table 'SIACC\_siagl\_tplazas'

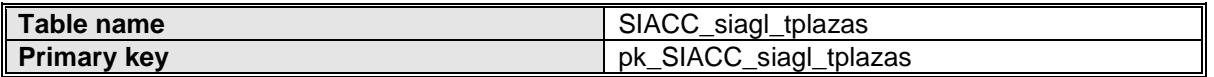

#### **User-defined variables**

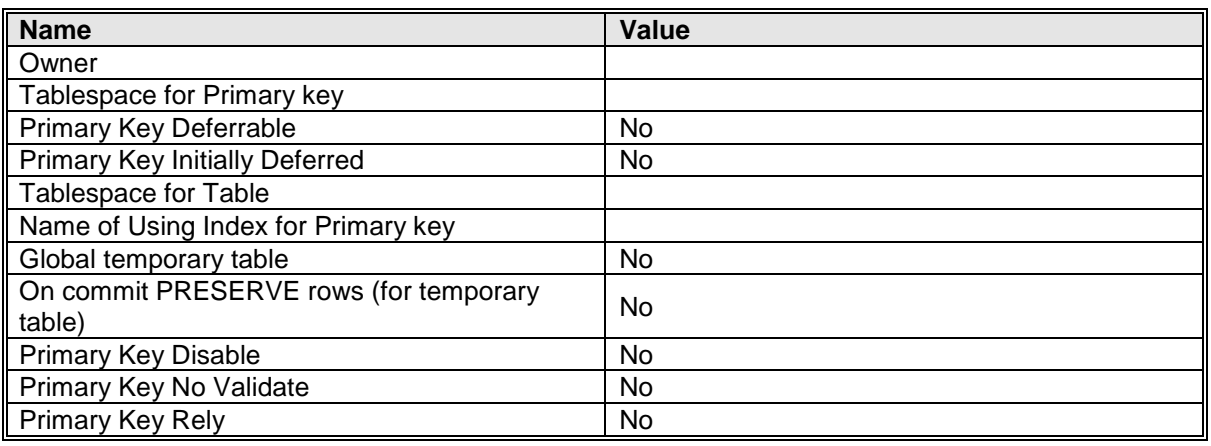

### **Primary key 'pk\_SIACC\_siagl\_tplazas'**

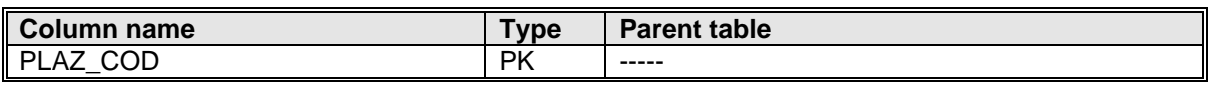

#### **Columns**

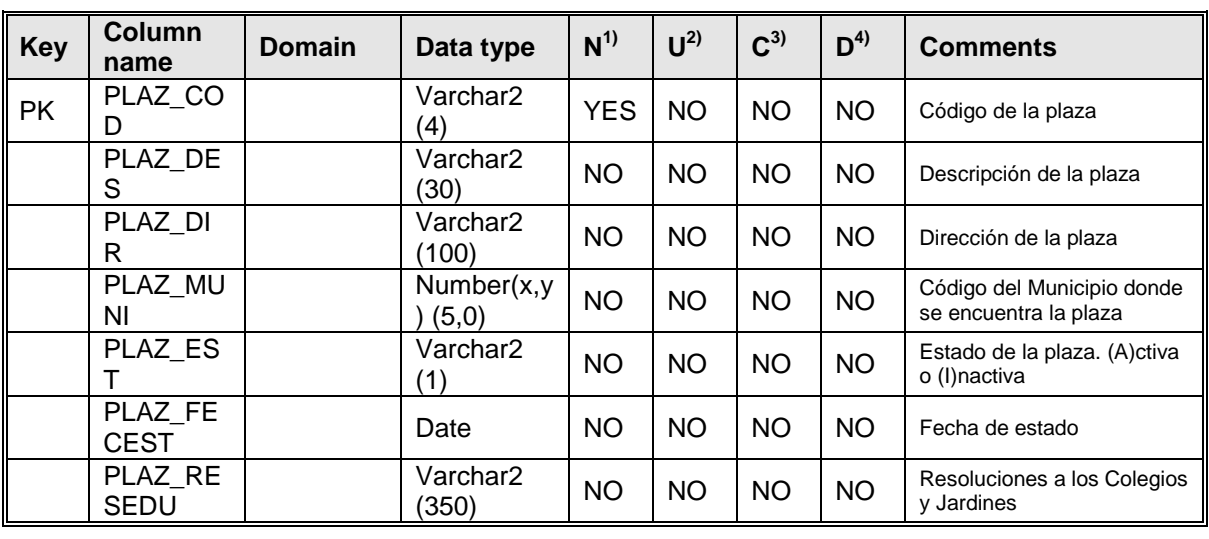

#### **Comments**

Esta tabla contiene los datos de las plazas, es decir los colegios o jardines existentes.

## Table 'SIACC\_siagl\_tproduc'

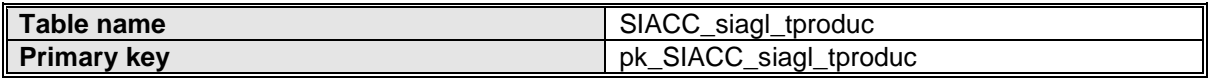

### **User-defined variables**

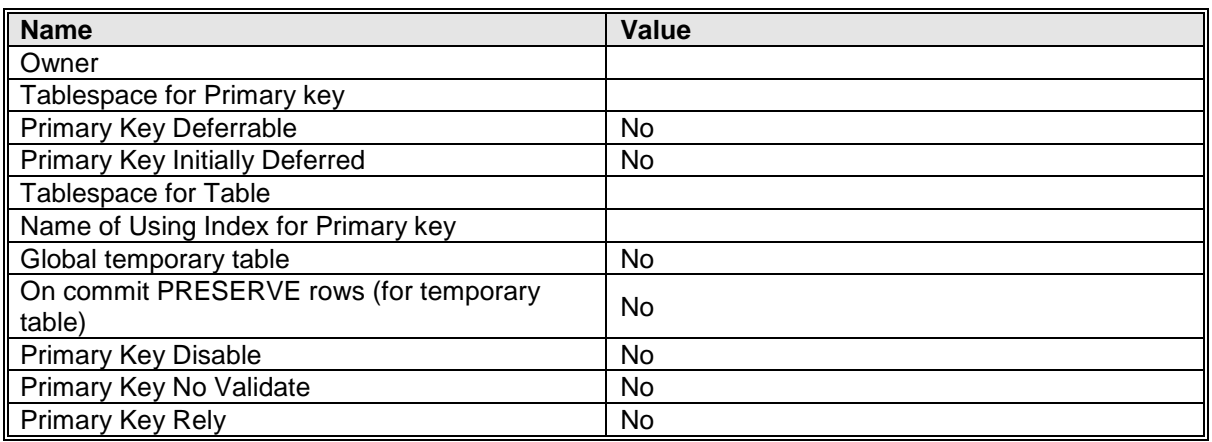

## **Primary key 'pk\_SIACC\_siagl\_tproduc'**

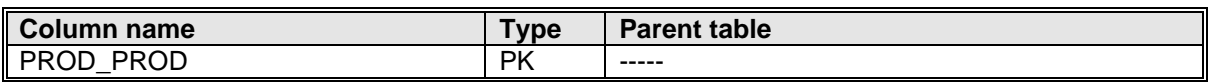

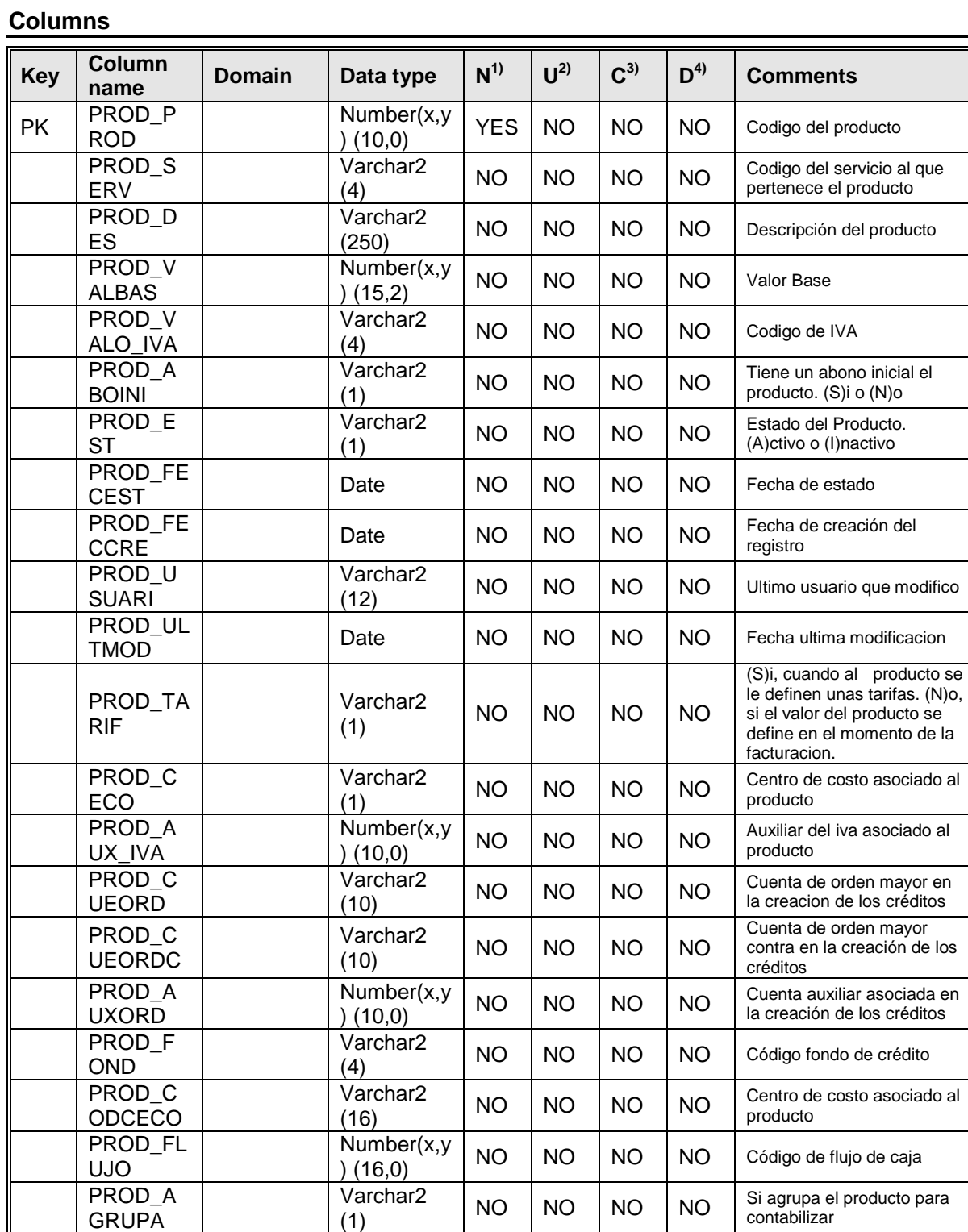

### **Comments**

Esta tabla almacena el tipo de productos ofrecidos por cajasan

### Table 'SISAFI\_cajas12\_sccrg'

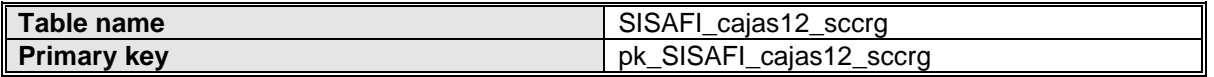

#### **User-defined variables**

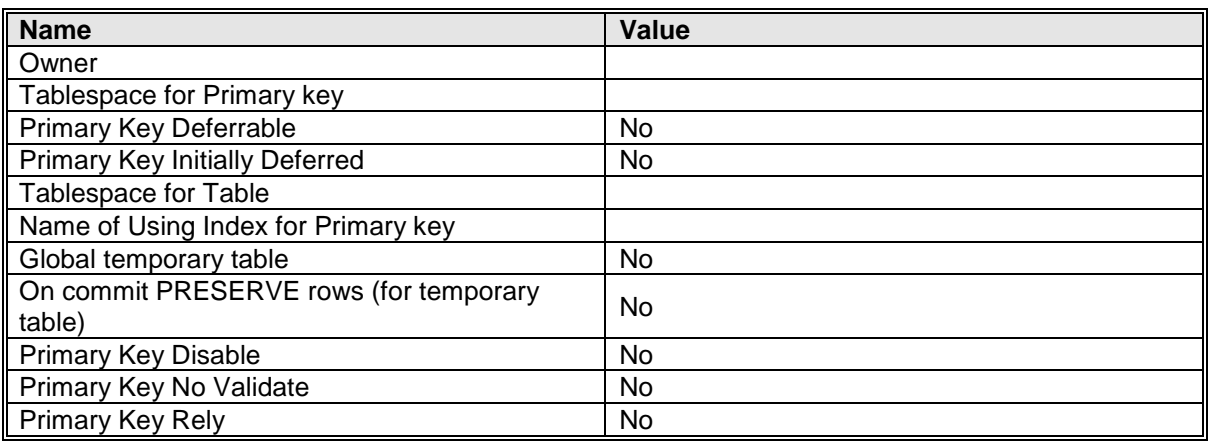

### **Primary key 'pk\_SISAFI\_cajas12\_sccrg'**

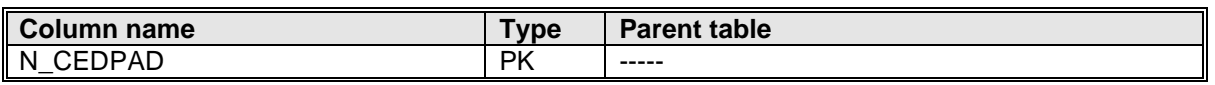

#### **Columns**

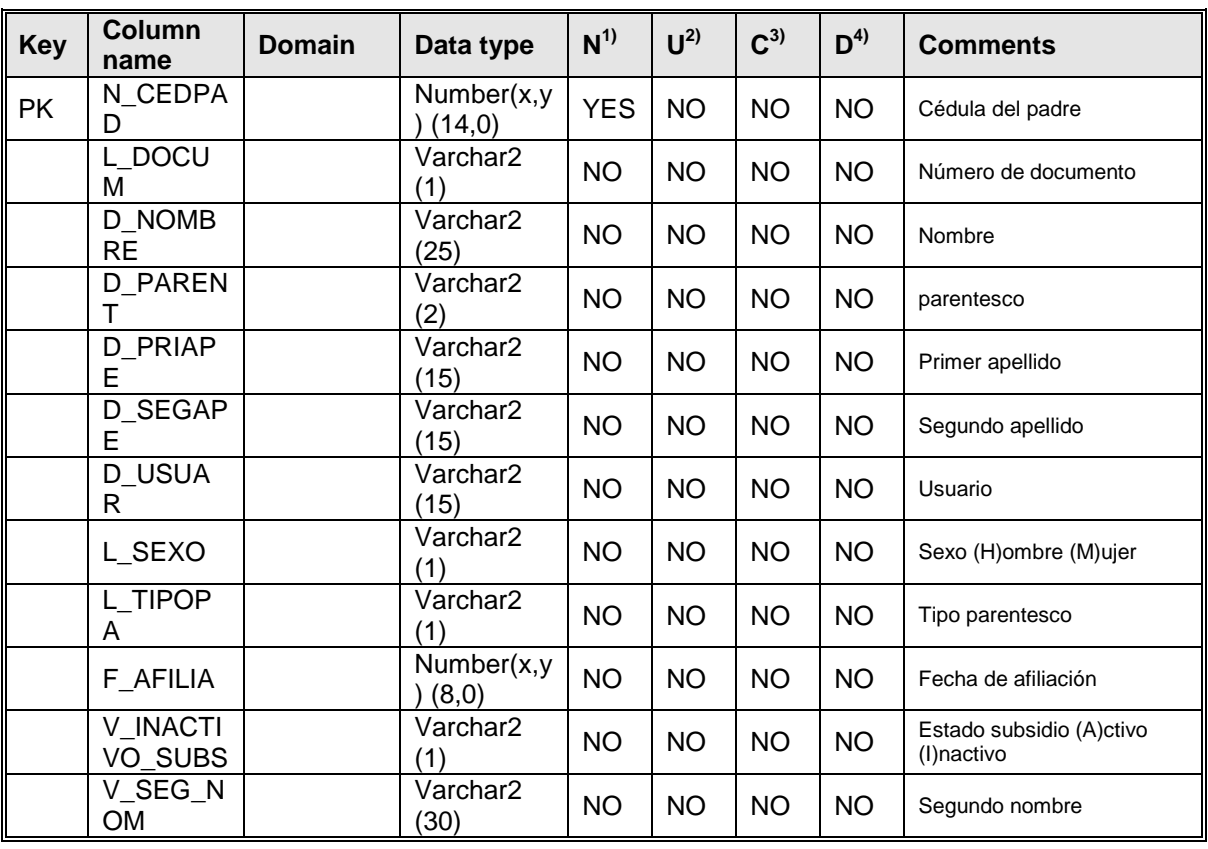

#### **Comments**

Esta tabla contiene los datos de los beneficiarios de

## Table 'SISAFI\_cajas12\_scony'

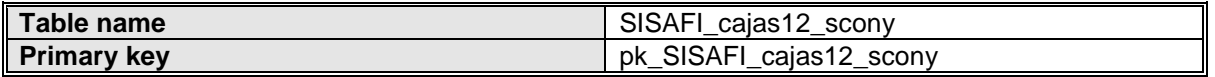

### **User-defined variables**

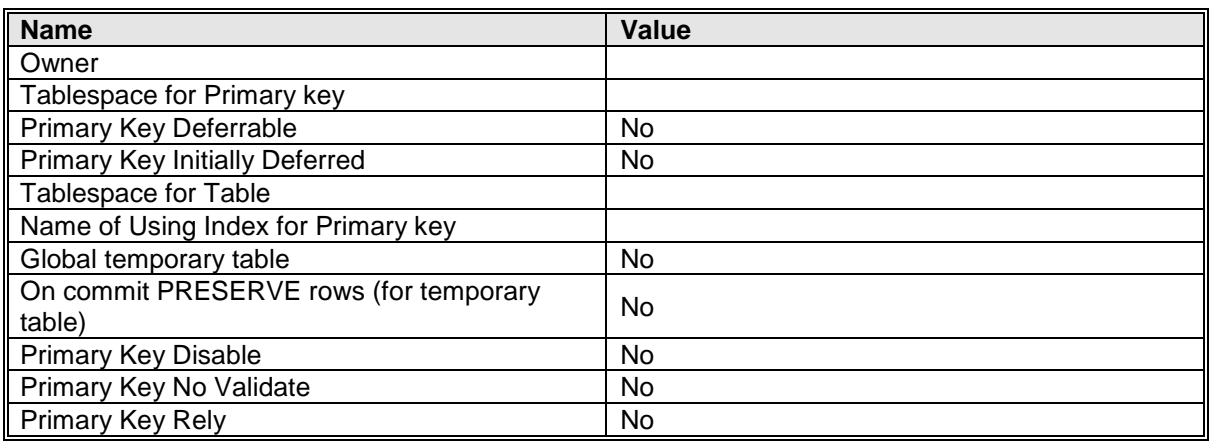

## **Primary key 'pk\_SISAFI\_cajas12\_scony'**

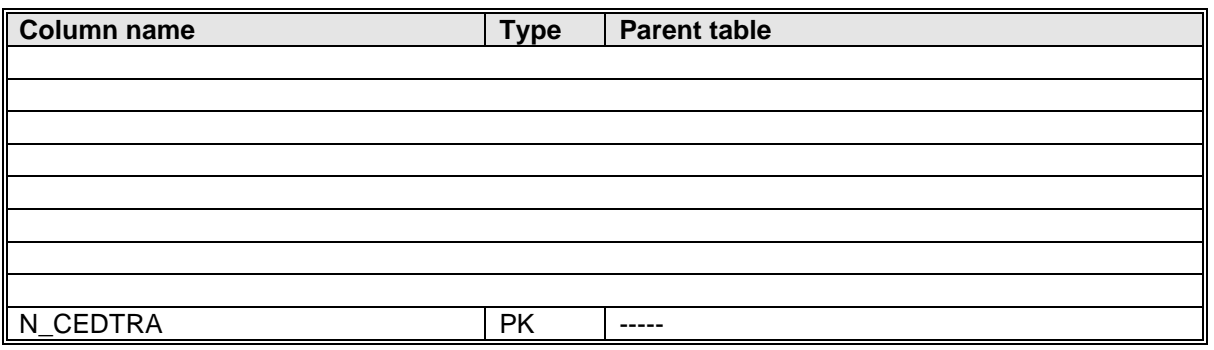

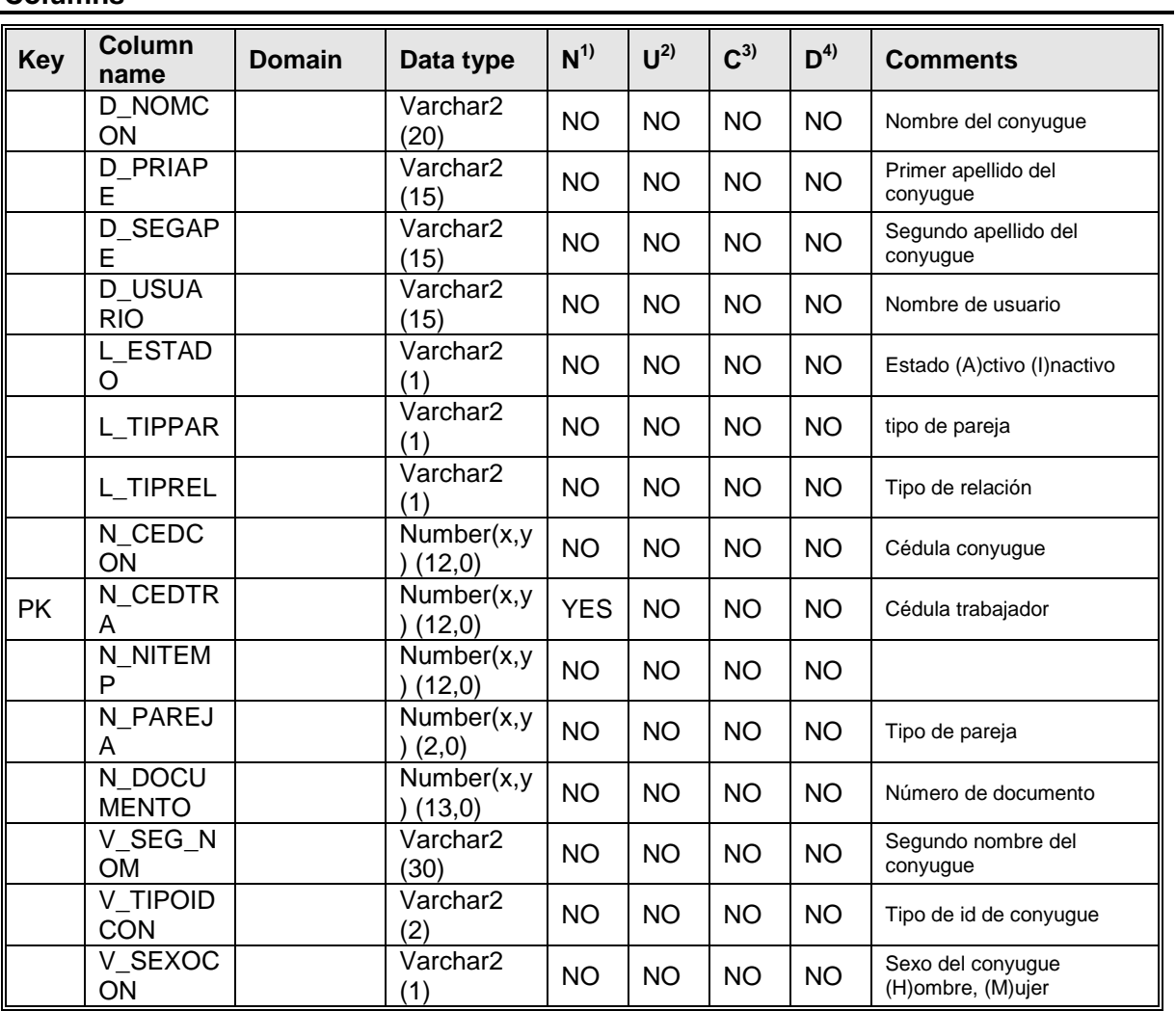

#### **Comments**

Esta tabla contiene la información del conyugue del afiliado

## Table 'SISAFI\_cajas12\_sctra\_'

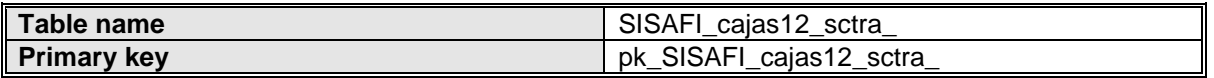

### **User-defined variables**

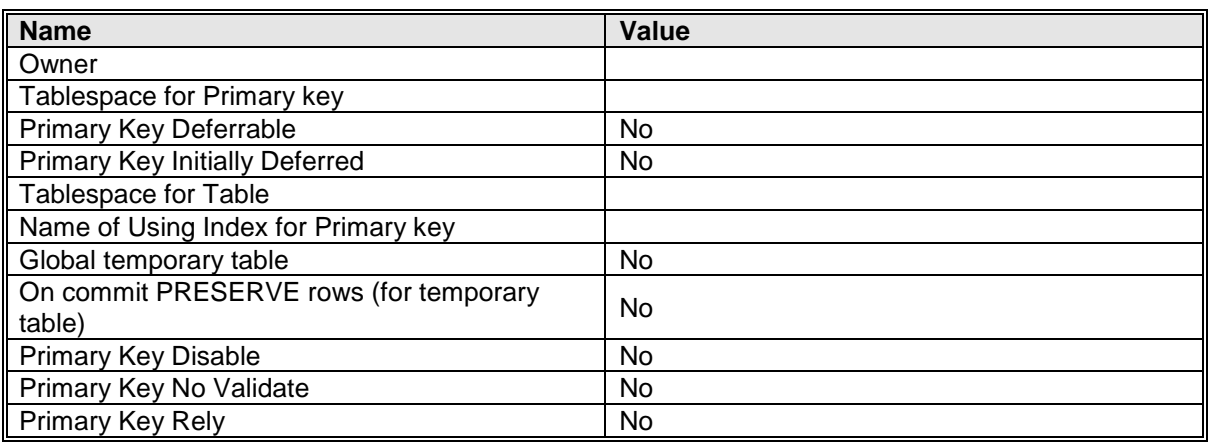

## **Primary key 'pk\_SISAFI\_cajas12\_sctra\_'**

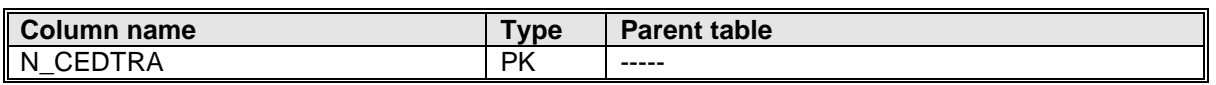

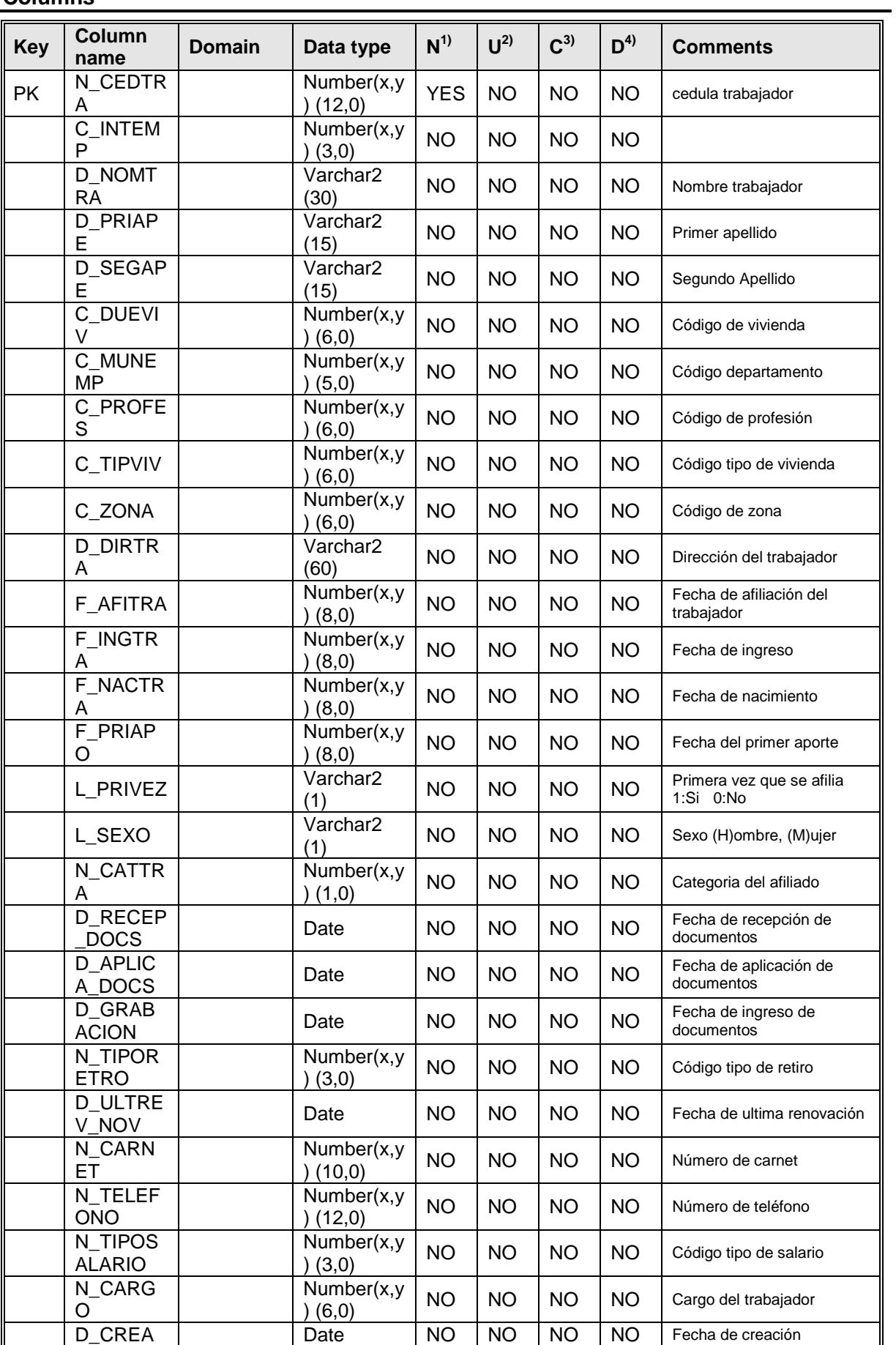

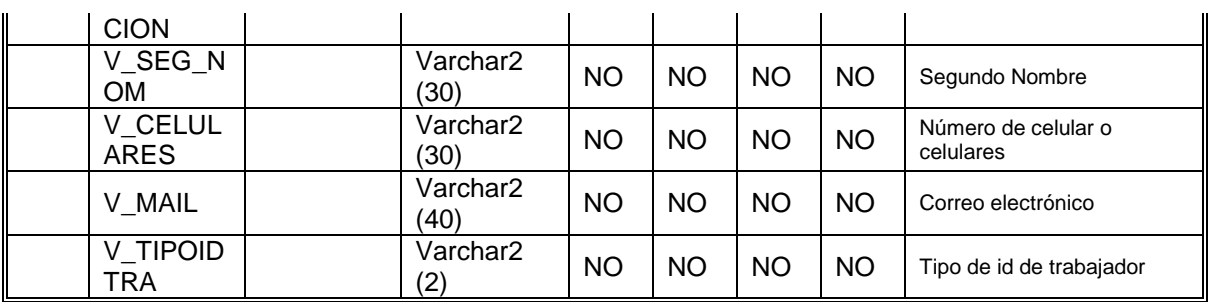

#### **Comments**

En esta tabla se encuentra toda la información personal y laboral del afiliado

<sup>1)</sup>Not null <sup>2)</sup>Unique  $^{3)}$ Check  $^{4)}$ Default